UNIVERSIDADE FEDERAL DE PERNAMBUCO Programa de Pós-graduação em Engenharia Elétri
a

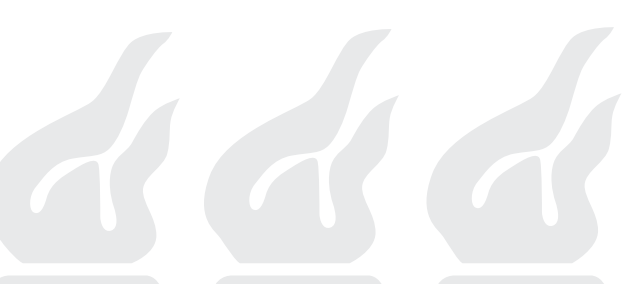

Andrei de Araújo Formiga

as em Sistemas em Sistemas em Sistemas em Sistemas em Sistemas em Sistemas em Sistemas em Sistemas em Sistemas

RECIFE, OUTUBRO DE 2006.

# **Livros Grátis**

http://www.livrosgratis.com.br

Milhares de livros grátis para download.

## ANDREI DE ARAÚJO FORMIGA

Dissertação submetida ao Programa de Pós-Graduação em Engenharia Elétri
a da Universidade Federal de Pernambus de Persona (parte dos p requisitos para obtenção do grau de Mestre em Engenharia Elétri
a

Orientador: Prof. Rafael Dueire Lins, Ph.D.

Re
ife, Outubro de 2006.

Andrei de Araújo Formiga, 2006

# **F725c Formiga, Andrei de Araújo**  Contagem de referências cíclicas em sistemas multiprocessados / Andrei de Araújo Formiga. – Recife: O Autor, 2006. 93 f.; il., gráfs., tabs. Dissertação (Mestrado) – Universidade Federal de Pernambuco. CTG. Programa de Pós-Graduação em Engenharia Elétrica, 2006. Inclui Referências Bibliográficas e Apêndices. **1. Engenharia elétrica. 2. Contagem de Referências. 3. Gerenciamento de Memória. 4. Dependências Cíclicas. 5. Concorrência. 6. Paralelismo. I. Título. UFPE 621.3 CDD (22.ed.) BCTG/2010-032**

.

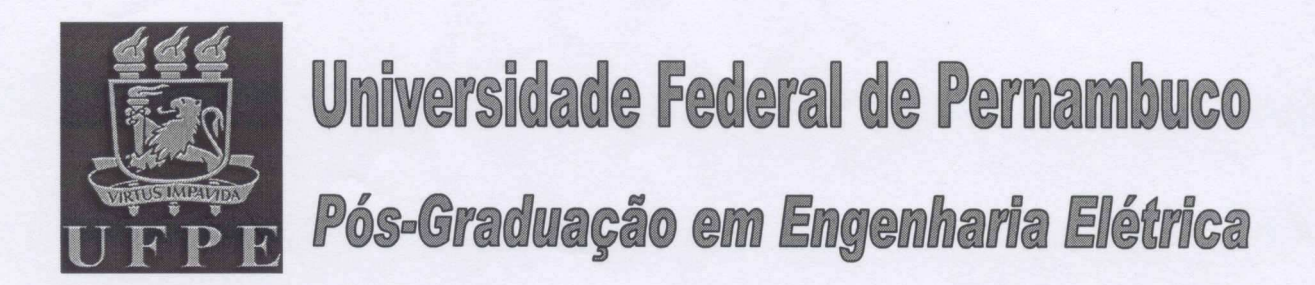

PARECER DA COMISSÃO EXAMINADORA DE DEFESA DE TESE DE MESTRADO ACADÊMICO DE

# **ANDREI DE ARAÚJO FORMIGA**

## **TÍTULO**

## "CONTAGEM DE REFERÊNCIAS CÍCLICAS EM **SISTEMAS MULTIPROCESSADOS"**

A comissão examinadora composta pelos professores: RAFAEL DUEIRE LINS, DES/UFPE, VALDEMAR CARDOSO DA ROCHA JÚNIOR, DES/UFPE e FRANCISCO HERON DE CARVALHO JÚNIOR, DC/UFC, sob a presidência do primeiro, consideram o candidato ANDREI DE ARAÚJO FORMIGA APROVADO

Recife, 20 de outubro de 2006.

**JÓAQUIM FÉRREIRA MÁRTINS FILHO** 

Coordenador do PPGEE

**FRANCISCO HERON DE CARVALHO JÚNIOR** Membro Titular Externo

**RAFAEL DUEIRE LINS** Orientador e Membro Titular Interno

**VALDEMAR CARDOSO DA ROCHA JÚNIO** Membro Titular Interno

# AGRADECIMENTOS

Qualquer pessoa que tenha passado pelo pro
esso de preparar uma dissertação sabe que esse é um trabalho que não se faz sozinho; seria impossível. É inevitável que várias pessoas, através de suas contribuições diretas e indiretas, influenciem no resultado final – algumas delas ao envolver-se om o trabalho em questão, outras omo parte da vida do autor. Este espaço de agrade
imentos é uma tentativa de re
onhe
er ao menos as ontribuições mais importantes.

Sendo assim, agradeço: ao professor Rafael Dueire Lins, por ter acreditado em mim e a
eitado me orientar, pela sua dedi
ação e orientação neste trabalho de mestrado e na vida acadêmica; aos meus pais, que não só apoiaram minha decisão de fazer pós-graduação como possibilitaram minha edu
ação e apoio durante todos esses anos, e ainda in
entivaram meus estudos e a vontade de aprender mais; aos olegas de mestrado e estudo, espe
ialmente André Ricardson, Bruno Ávila e Márcio Lima, tanto pela convivência e amizade nesses meses quanto pela ajuda concreta; aos professores com quem tive contato no DES: Valdemar Cardoso da Rocha Jr., Hélio Magalhães de Oliveira, Ricardo Campello e Cecílio Pimentel, pelo exemplo estabele
ido de bons pesquisadores e bons professores, um modelo a ser seguido pelos estudantes; finalmente, sem o apoio financeiro do Conselho Nacional de Desenvolvimento Científico e Te
nológi
o, CNPq, este trabalho não teria sido possível. A todos, muito obrigado.

Andrei de Araújo Formiga

Universidade Federal de Pernambuco <sup>20</sup> de Outubro de <sup>2006</sup>

### Resumo da Dissertação apresentada <sup>à</sup> ufpe omo parte dos requisitos ne
essários para <sup>a</sup> obtenção do grave de Mestre em Engenharia Elétrica Elétrica Elétrica Elétrica Elé

# ias em contagem de Referências de Referências de Referências de Referências de Referências de Referências de R s es essados en el este este en el este en el e Andrei de Araújo Formiga

Outubro/2006

Orientador: Prof. Rafael Dueire Lins, Ph.D. Área de Con
entração: Comuni
ações Palavrashaves: ontagem de referên
ias, geren
iamento de memória, dependên
ias í
li as, on
orrên
ia, paralelismo. Número de páginas: <sup>93</sup>

O geren
iamento automáti
o da memória utilizada por um programa se tornou uma ne
essidade na maioria das linguagens de programação em uso atualmente, ujas implementações in
luem em sua maioria um oletor de lixo para administrar <sup>a</sup> memória utilizada. Dentre as té
ni
as para realizar <sup>o</sup> geren
iamento automáti
o da memória, <sup>a</sup> ontagem de referên
ias se mostra popular por uma série de vantagens, dentre elas <sup>o</sup> fato de ser uma té
ni
a naturalmente in
remental, <sup>o</sup> que evita <sup>a</sup> parada ompleta da omputação para realizar tarefas de administração da memória. Esta natureza in
remental da ontagem de referên
ias indi
a que <sup>o</sup> algoritmo pode ser adaptado para uma versão on
orrente, em sistemas multipro
essados, om fa
ilidade. Entretanto, <sup>o</sup> problema da sin
ronização pode anular os ganhos de en essa extensão, inviabilizando o uso de um essa extensão, inviabilizando o uso de um este de um este de um e Nesta dissertação apresenta-se uma nova arquitetura para implementar on
orrentemente <sup>o</sup> geren
iamento automáti
o da memória baseado na ontagem de referên
ias; esta proposta está baseada em versões anteriores dos algoritmos seqüen
ial <sup>e</sup> on
orrente para ontagem de referên
ias í
li
as, mas tem omo diferen
ial <sup>o</sup> uso de sin
ronização mais e
iente. Os resultados de testes realizados españolas do proporciones, per executo de que, españolas arquitetura indicação de fato, <sup>a</sup> e
iên
ia obtida ompensa <sup>o</sup> seu uso em sistemas multipro
essados.

## Abstract of Dissertation presented to UFPE as a partial fulfillment of the requirements for the degree of Master in Electrical Engineering

## Multipro
essing Cy
li Referen
e Counting

#### Andrei de Araújo Formiga

October/2006

Supervisor: Prof. Rafael Dueire Lins, Ph.D. Area of Concentration: Communications Keywords: reference counting, memory management, cyclic dependencies, concurrency. Number of pages: 93

Automati memory management has be
ome a requirement in most urrent programming languages; it is expected that most implementations will include a garbage collector to manage memory. One of the well-known techniques for managing memory is reference counting, which has become popular for various reasons, one of them being its intrinsic incremental nature, in contrast to tracing collectors that stop all useful computation to complete its management tasks. Being an incremental algorithm, reference counting seems easy to extend to concurrent and parallel versions, adequate to multipro
essor systems. However, syn
hronization problems have the potential to compensate for any performance gains attained through concurrency, making the use of a concurrent collector impractical. Here it is presented a new architecture for concurrent reference counting; this proposal is based both on previous versions of the sequential reference counting algoritm and in previous concurrent architectures, but has as a distinctive advantage having lower synchronization requirements, attaining a more efficient algorithm. Performance tests executed on an implementation of this new architecture indicate that it is adequate for use in multiprocessor systems, presenting significant performance gains over the sequential version.

# Sumário

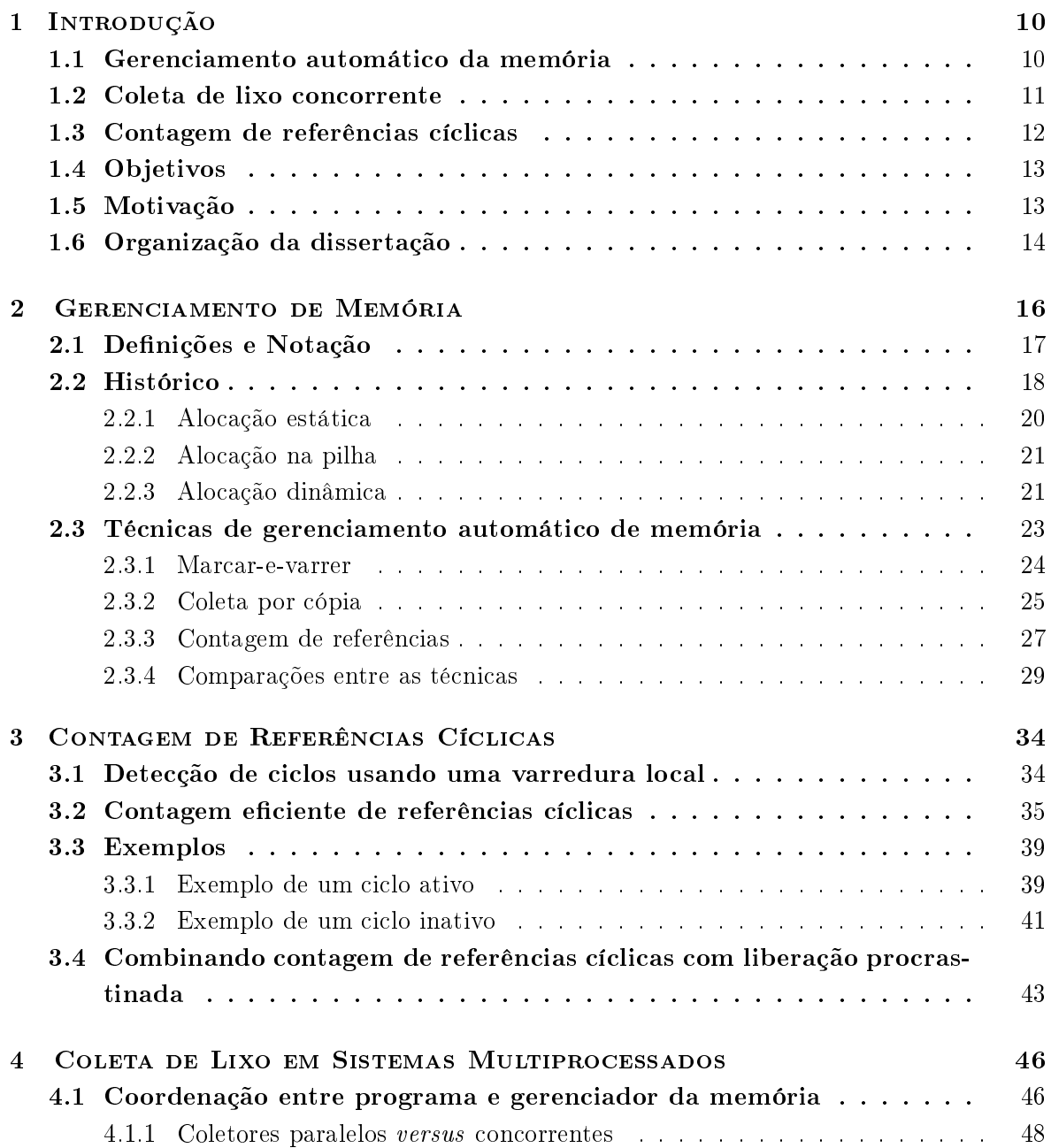

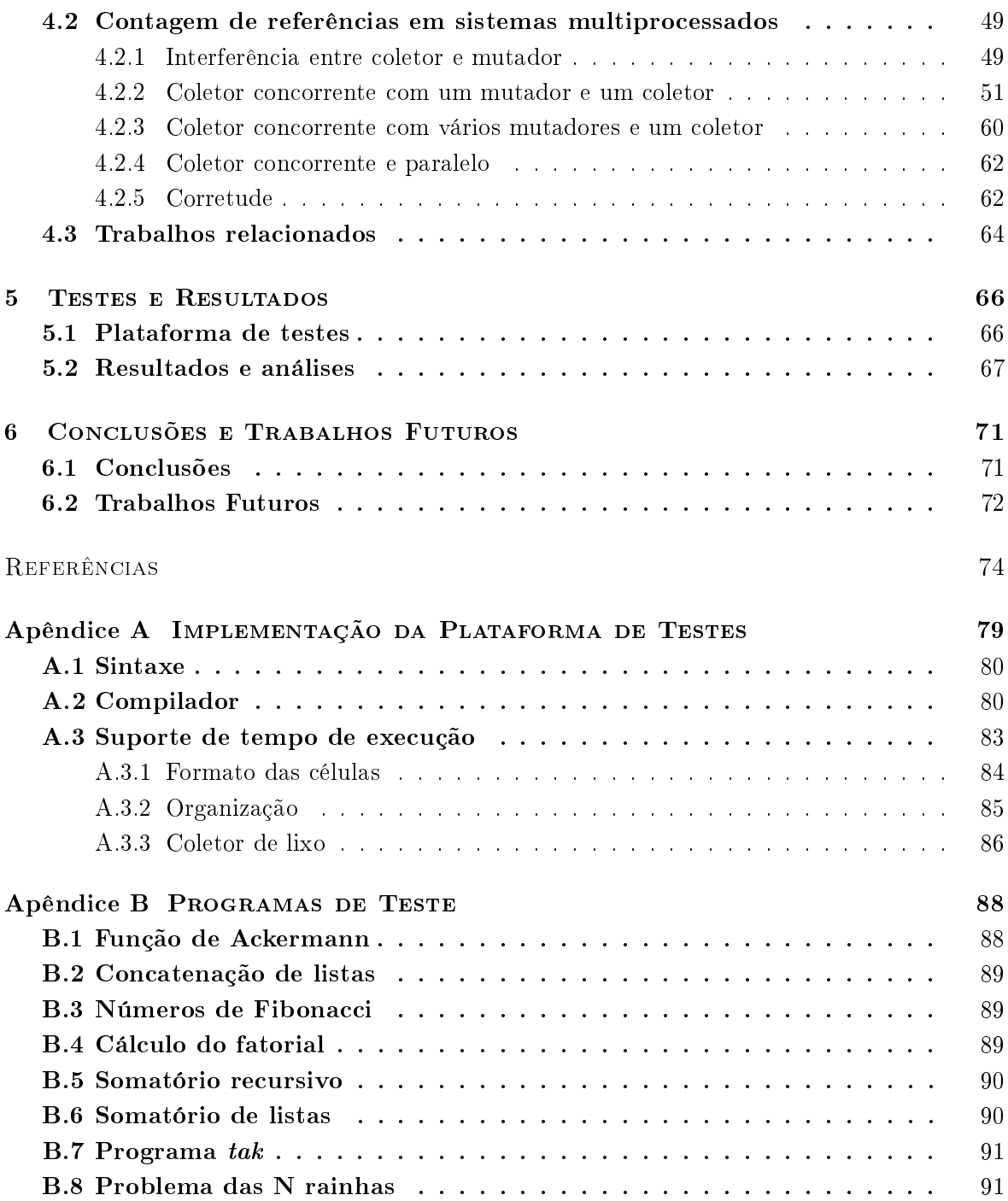

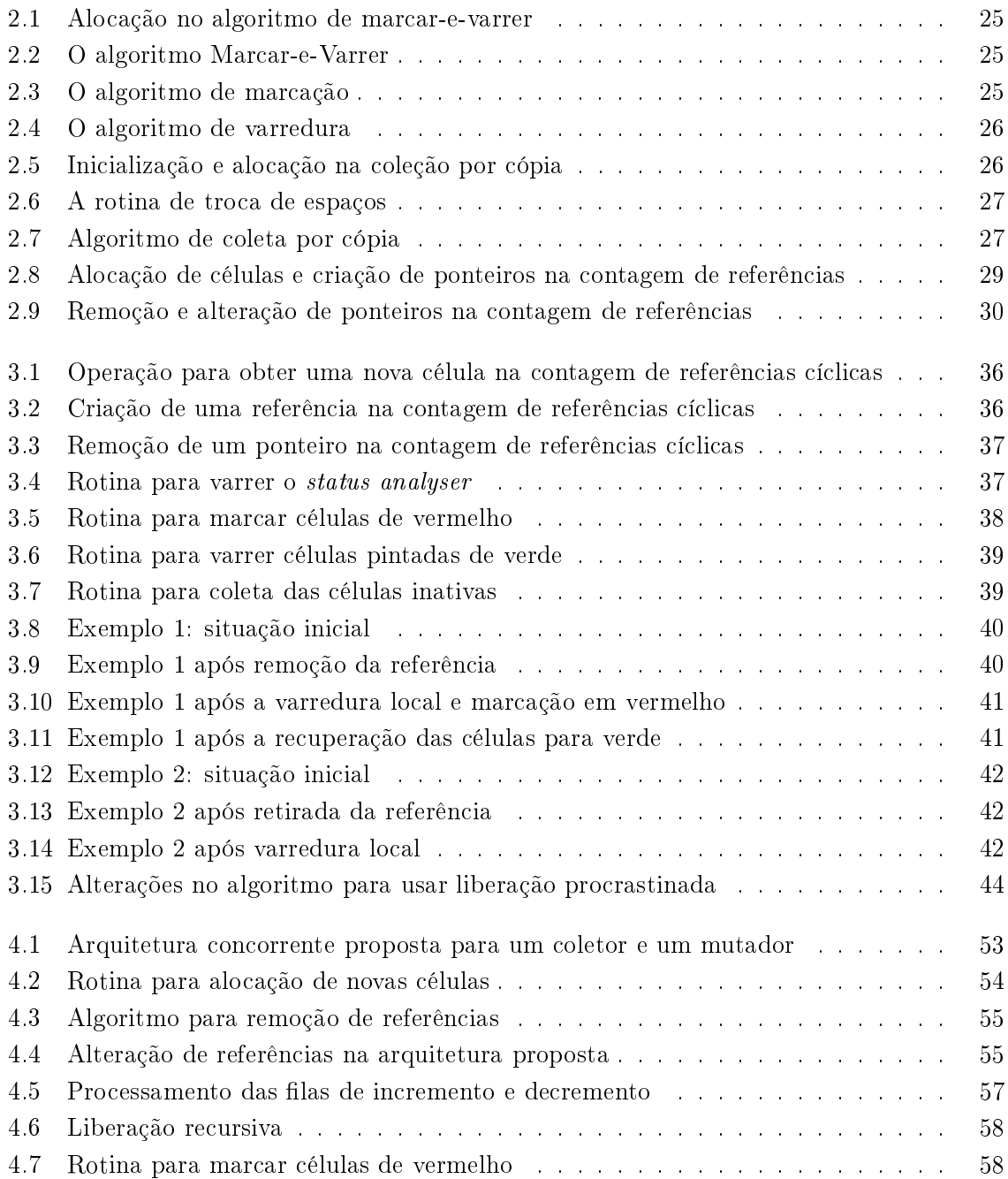

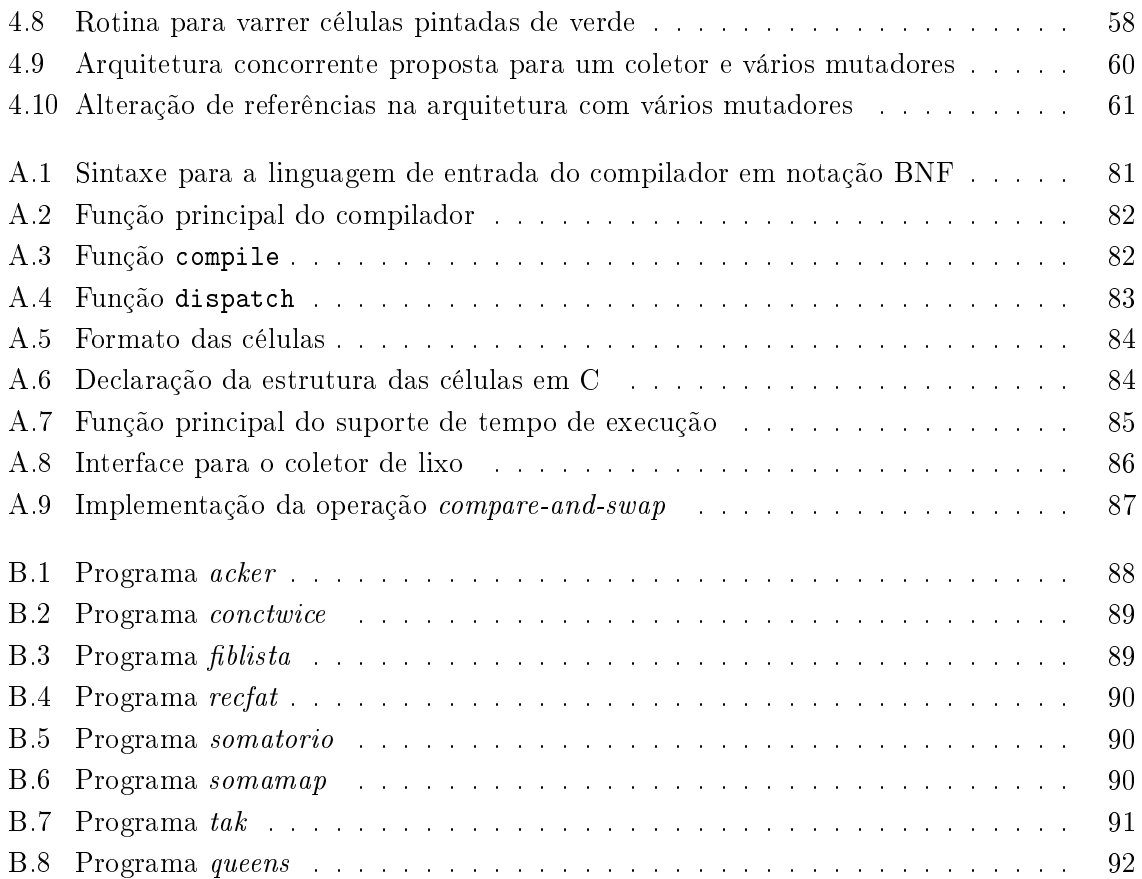

# apítulo <sup>1</sup> Introdução

O objeto de estudo desta dissertação é o *gerenciamento automático e concorrente da me*mória, utilizando algoritmos concorrentes para a contagem de referências cíclicas. Esta introdução apresenta uma explicação expandida sobre estes conceitos, os objetivos específicos do estudo, a motivação para pesquisar estes tópi
os, e omo a dissertação foi organizada para apresentar os resultados do estudo realizado.

#### Gerenciamento automático da memória  $1.1$

Qualquer pessoa que já tenha realizado cálculos não-triviais usando lápis e papel sabe que é preciso guardar valores intermediários que servirão para chegar aos resultados finais do cálculo. Nas máquinas de calcular atuais, os computadores, não é diferente: é preciso um espaço de armazenamento para guardar os dados, uma *memória*. Os computadores implementam hoje os modelos abstratos de máquinas de al
ular que foram propostos ainda na primeira metade do sé
ulo XX por Alan Turing e outros; no modelo da máquina de Turing já estava prevista uma memória, representada por uma fita que a máquina pode ler e escrever [20]. Entretanto, enquanto no modelo abstrato da máquina de Turing a fita é infinita – ou seja, o espaço para armazenamento é ilimitado - nas máquinas reais esse espaço é limitado pela realidade física. A memória é, portanto, um dos re
ursos essen
iais e limitados dos omputadores que devem ser gerenciados para que seu uso seja eficiente.

Em computadores atuais é comum ter vários programas sendo executados simultaneamente. Um aspe
to do geren
iamento da memória é garantir que ada programa em exe
ução tenha a
esso <sup>à</sup> memória do omputador; isso <sup>é</sup> feito pelos sistemas opera
ionais <sup>e</sup> não <sup>é</sup> objeto de estudo aqui. Esta dissertação se o
upa do geren
iamento da memória em apenas um programa, de forma isolada de outros que possam ser exe
utados simultaneamente om ele. Nos sistemas atuais esse enfoque <sup>é</sup> justi
ável, já que <sup>o</sup> sistema opera
ional uida para que omo programa tenha atente a memoria tenha a se este o único este o único em execução.

É possível dar um exemplo da ne
essidade de um programa geren
iar sua memória voltando om uma pessoa realizando uma comunicación comunicación comunicación e papelina e papelinando uma comunicación realmente omplexo, <sup>à</sup> medida que os resultados intermediários são armazenados na folha de papel, <sup>o</sup> espaço disponível na folha será reduzido até que, eventualmente, seja ne
essário usar uma nova folha de papel para comunicar en cuntuar alternativa: alternativa: alternativa: o constructos modernar pode contra una que aconstructo mais nacional mais nacional mais nacionalmente, porque recommende dels ses atual dependent deles, e apagar comme dels ses aparecers de paço o emparec por eles para utilizar esses resultados. Essesintos internacionales resultados nacionales esterios explorativo desperdiçam espaço de armazenamento, <sup>e</sup> são portanto lixo.

Em um programa no omputador o
orre <sup>o</sup> mesmo: dados que foram utilizados previamente se tornam desne
essários, <sup>e</sup> <sup>o</sup> espaço o
upado por eles será desperdiçado aso <sup>o</sup> programa não identique esses dados. Este pro
esso de identi
ar que partes da memória não estão mais em uso pode ser feito manualmente pelo riador do programa, ou automati
amente por uma parte do programa normalmente essa sendo esta sendo esse sendo esse sendo española alternativa a preferida atualmente em pro jetos realistas de engenharia de software. De fato, prati
amente todas as linguagens de programação que se tornaram populares nos últimos in
o anos utiliza alguma forma de gerendum forma de memória de memória (4, 18, 33, 41).

#### 1.2 Coleta de lixo concorrente

O ob jetivo do oletor de lixo, omo visto, <sup>é</sup> dividir <sup>a</sup> memória de um programa em duas lasses: as partes que ainda estão sendo utilizadas, <sup>e</sup> as que podem ser reaproveitadas para outros ns. Em sistemas tradi
ionais unipro
essados, esta tarefa <sup>é</sup> normalmente feita inter
aladamente om as operações do resto do programa, já que só há um pro
essador para exe
utar as instruções.

embora a maioria dos computadores em uso sempre tenha sido baseada em um único de um único processador, são realidade há bastante tempo os sistemas multiproprocessador. Uma extensão extensão natural da té
ni
a de oleta de lixo tradi
ional para sistemas multipro
essados <sup>é</sup> fazer om

que o oletor seja exe
utado on
orrentemente om o resto do programa, e de fato isso vem sendo estudado há décadas. Um dos primeiros trabalhos sobre gerenciamento automático e concorrente de memória data de 1975 [42]. Em tempos recentes tem se tornado claro que mesmo os omputadores de uso domésti
o se tornarão multipro
essados em um futuro próximo (vide a seção 1.5), e a pesquisa em métodos de gerenciamento automático e concorrente de memória se torna ada vez mais importante.

#### 1.3Contagem de referências cíclicas

Como será detalhado no capítulo 2, existem três técnicas principais para gerenciamento automáti
o da memória, sendo uma delas a ontagem de referên
ias. Para entender omo funciona esta técnica, primeiro considera-se que os dados na memória estão organizados em objetos. Um objeto pode ser apenas um número utilizado em cálculos, ou uma estrutura mais complexa como um registro em uma agenda telefônica, que contem nome, endereço, telefone e outros dados. É comum que um objeto faça referência a outros objetos na memória; e, de fato, um objeto só pode ser considerado em uso se ele for atualmente referenciado por algum outro ob jeto a
essível. A ontagem de referên
ias opera, então, simplesmente mantendo um ontador, em ada ob jeto, de quantos outros ob jetos o referen
iam. Assim, qualquer ob jeto em uso possui uma contagem de referências maior que zero, e se a contagem de um objeto chega a zero ele pode ser orretamente onsiderado omo fora de uso, e reutilizado posteriormente.

A idéia é bastante simples e foi idealizada por G.E.Collins [10] no primeiro ano dos estudos om sistemas de geren
iamento automáti
o de memória, visando evitar as pausas de pro
essamento impostas pelo algoritmo de cópia. Entretanto, como notado por J.H.McBeth [34], esta técnica não consegue detectar lixo formado por objetos que se referenciam ciclicamente. Ou seja, se o objeto A referencia o objeto B, e o objeto B possui uma referência ao objeto A, mas nenhum dos dois é referen
iado por algum outro ob jeto, eles não estão em uso, mas um sistema baseado em contagem de referências não poderá detectar isso já que tanto A quanto B possuem um contador de referências com valor maior que zero.

Para resolver este problema foram desenvolvidos uma série de algoritmos para ontagem de referências cíclicas, sendo o primeiro deles publicado por Martinez, Wachenchauzer e Lins [32] em 1990. Embora resolvesse o problema, a técnica original neste artigo perdia a eficiência do algoritmo de contagem de referências. Trabalhos posteriores [25, 28] apresentaram uma série de otimizações ao algoritmo de 1990 que melhoram sua eficiência significantemente, ao usto de uma maior omplexidade de implementação.

Lins também propôs arquiteturas para realizar o algoritmo de contagem de referências cíclicas de maneira concorrente em sistemas multiprocessados com memória compartilhada [27, 29, 31]. Esta dissertação continua a investigação por este caminho, como explicado a seguir.

### 1.4 Ob jetivos

O objetivo do estudo relatado nesta dissertação é investigar uma nova versão concorrente do algoritmo de ontagem de referên
ias í
li
as para sistemas multipro
essados de memória compartilhada. O ponto de partida é a arquitetura mais recente proposta por Lins [31], que é alterada para obter uma versão com sincronização mais eficiente. A arquitetura resultante foi implementada a fim de observar, através de medições em situações reais, qual sua eficiência omparativa em relação à versão seqüen
ial do algoritmo.

## 1.5 Motivação

Desde os primeiros tempos da computação, a conexão de vários processadores em paralelo para realizar uma máquina om maior poder de pro
essamento é vista omo uma forma de obter mais eficiência do projeto de computadores. Por várias vezes os cientistas da computação previram que os omputadores paralelos se tornariam a regra, e não uma ex
eção relegada a nichos de mercado, e em todas as vezes essas previsões não se cumpriram. Já em 1967 Gene Amdahl escreveu  $([1],$  apud  $[40]$ :

Por mais de uma década os analistas anunciam que a organização de um único omputador al
ançou seus limites e que avanços verdadeiramente signi
antes só podem ser feitos pela inter
onexão de uma multipli
idade de omputadores de tal modo que permita solução ooperativa... Demonstrou-se a ontinuada validade do método de pro
essador úni
o...

No momento atual essas previsões retornam mais uma vez, talvez agora om a maior chance de se concretizar. Os maiores fabricantes de microprocessadores têm lançado no merado um número de produtos que utilizam te
nologia de multipro
essadores, muitas vezes integrados em um único microchip, no que é conhecido como processadores multi-núcleo [38]. Com a integração em escala cada vez maior, a estratégia tradicional de aumentar a freqüência

de operação para aproveitar o maior número de transistores em uma úni
a pastilha se mostrou ineficiente a partir de um certo limite, devido principalmente ao aumento da potência onsumida. Tornou-se atrativo, então, integrar vários pro
essadores em uma úni
a pastilha, provendo maior poder de pro
essamento sem aumentar a freqüên
ia de operação. Esta é a estratégia adotada atualmente pela Intel e AMD, que lançaram em 2005 pro
essadores om dois nú
leos; a mesma tendên
ia também tem omo exemplos o pro
essador Niagara da Sun e o Cell Pro
essor da IBM e Sony. A Intel anun
iou em 2004 a mudança em sua estratégia [5] e recentemente revelou que tem planos para um processador com 32 núcleos em 2010 [17].

Neste enário, a expe
tativa é que nos próximos anos mesmo os omputadores domésti os serão multipro
essados, restando unipro
essadores apenas em sistemas legados. A grande questão que se coloca hoje é quanto tempo o *software* demorará para acompanhar o hardware, já que a programação de sistemas concorrentes sempre foi menos estudada e menos ompreendida que nos sistemas seqüen
iais. A di
uldade para que os programadores utilizem adequadamente os recursos de um computador multi-núcleo tem chamado a atenção tanto na indústria de software quanto nos meios de pesquisa; omenta-se em algumas situações que uma revolução nas técnicas de programação está prestes a acontecer [43].

Um candidato óbvio para aproveitar o paralelismo disponível é o sistema de coleta de lixo. Este é um trabalho que é feito automaticamente, sem a intervenção explícita do programador, e que opera em funções que são ortogonais às do resto do programa. Aproveitar o paralelismo no gerenciamento de memória pode tornar qualquer programa automaticamente mais eficiente em arquiteturas paralelas, sem a ne
essidade de esforço por parte dos programadores. Tratase então de uma ontribuição imediata a esta situação de transição, a judando os sistemas de software a aproveitar o poder computacional adicional disponível.

Qualquer sistema concorrente de gerenciamento automático de memória pode tirar vantagem dos novos pro
essadores multi-nú
leo, mas os métodos baseados na ontagem de referên
ias possuem algumas vantagens, omo será visto no Capítulo 2.

#### 1.6Organização da dissertação

A dissertação está dividida da seguinte maneira.

O Capítulo 2 trata do gerenciamento de memória, incluindo um curto histórico e uma análise superficial das três principais técnicas de gerenciamento automático de memória; neste ponto se estabele
em as vantagens e desvantagens da ontagem de referên
ias om relação às

outras técnicas, sendo a sua principal falha a não-recuperação de estruturas cíclicas. A solução para este problema são os métodos para contagem de referências cíclicas, cuja versão mais recente é apresentada no Capítulo 3; o algoritmo neste capítulo está na sua forma sequencial, para sistemas unipro
essados.

Em seguida, o Capítulo 4 trata dos algoritmos concorrentes para gerenciamento automático da memória. Primeiro são apresentadas idéias gerais sobre o problema e as dificuldades envolvidas. Em seguida, apresentam-se as versões da nova arquitetura proposta para ontagem de referên
ias em sistemas multipro
essados, in
luindo todas as rotinas que fazem parte do algoritmo. Sendo uma área ativamente pesquisada, também são apresentados alguns trabalhos rela
ionados, omparando suas abordagens om a arquitetura de partida.

No Capítulo 5 são mostrados os resultados dos testes realizados om a implementação da arquitetura proposta. Os testes omparam o algoritmo on
orrente om a versão seqüen
ial e com uma versão que não realiza nenhum gerenciamento automático da memória, e é portanto par
ialmente in
orreta, mas que serve para situar o impa
to da in
lusão do geren
iamento automáti
o da memória sobre o desempenho dos programas usuários.

Finalmente, o Capítulo 6 conclui o trabalho com as considerações finais e sugestões para trabalhos futuros que ontinuem a pesquisa relatada aqui.

O trabalho ainda in
lui dois apêndi
es; o primeiro des
reve a implementação utilizada para os testes, e o segundo mostra os programas de teste utilizados.

# $cap$ ítulo  $2$ GERENCIAMENTO DE Memória

ESDE os primeiros computadores automáticos, a memória é um dos principais recursos cujo uso deve ser gerenciado ou arbitrado em uma máquina computacional. A lei de Moore [37] prevê que o número de transistores em circuitos integrados (de tamanho e custo fixo) dobra a cada 18 meses, fato que garantiu que a quantidade de memória disponível nos computadores crescesse em progressão geométrica. E quanto mais memória ficava disponível, mais usos e apli
ações foram en
ontradas para os omputadores, e as apli
ações foram se tornando mais omplexas. Do aumento de omplexidade das apli
ações seguiram-se maiores exigências para o gerenciamento de memória, principalmente com relação à eficiência temporal. Os omputadores tornaram-se multitarefa e multiusuário, om sistemas opera
ionais cada vez mais complexos. Para contrabalançar as maiores dificuldades impostas à tarefa de pro jetar e riar programas para os omputadores atuais, o seu maior poder de pro
essamento permite a automatização de tarefas que antes exigiam atenção específica do programador. O geren
iamento automáti
o da memória é uma dessas tarefas, e de fato a experiên
ia tem confirmado que os programadores se tornam mais produtivos, e os programas criados mais robustos, quando podem utilizar um sistema de geren
iamento automáti
o de memória. Isso se reflete no fato da maioria das linguagens de programação surgidas nos últimos anos incluírem um geren
iador de memória que livra o programador do trabalho de geren
iamento manual.

Neste capítulo é apresentado um panorama geral sobre o gerenciamento de memória, enfocando principalmente as técnicas de gerenciamento automático e seqüencial - para computadores uniprocessados. Primeiro, definem-se os conceitos necessários e a notação utilizada. Seguem-se então um breve histórico da evolução do gerenciamento de memória e uma descrição resumida das três principais técnicas para gerenciamento automático, finalizando com a versão clássica da contagem de referências, que é o tema desta dissertação. Quando são apresentadas as vantagens e desvantagens do algoritmo de ontagem de referên
ias, uma atenção especial é dada ao problema no tratamento de estruturas cíclicas; a solução é descrita no Capítulo 3.

## 2.1 Definições e Notação

A memória RAM (Random Access Memory) de um computador é um conjunto de bytes organizados de tal forma que ada byte individual está asso
iado a um endereço úni
o; o valor de cada byte pode ser lido ou alterado livremente, sendo necessário apenas conhecer seu endereço para isso.

O objetivo do gerenciamento da memória é diferenciar as partes da memória que estão em uso – ou seja, *ativas* – das partes que não estão ativas. Estas últimas podem ser reaproveitadas para outros usos. As partes não utilizadas pelo programa mas que ainda estão mar
adas como ocupadas são denominadas de lixo. O subsistema do programa (ou sistema de tempo de execução) que realiza o gerenciamento automático da memória, reaproveitando partes não utilizadas, é comumente conhecido pelo nome de *coletor de lixo*, e o próprio processo de gerenciamento é chamado de *coleta de lixo*. Quando algumas partes da memória não utilizada não são identificadas como tal, e ficam inacessíveis para o programa pelo resto do seu tempo de vida, diz-se que ocorreu um vazamento de memória (space leak).

Mais interessante para o geren
iamento de memória no ontexto das linguagens de programação é interpretar a memória como ocupada por *objetos* de algum programa. Um objeto é uma estrutura de dados que ocupa uma região definida da memória, ou seja, um conjunto definido de bytes. Uma variável é uma entidade do programa usada para fazer referência a um  $objeto$ . Objetos podem ser *atômicos*, caso não possam ser analisados e separados em partes, ou *compostos* (também chamados de *estruturados*) caso sejam formados por composição de outros objetos; estes componentes, chamados de *campos*, podem ser atômicos ou compostos. Um tipo de objeto atômico particular é um *ponteiro* (também chamado de *referência*). No modelo considerado aqui, um ponteiro contém como valor o endereço de algum outro objeto na memória; se o ponteiro P possui como valor o endereço do objeto O, diz-se que P aponta

para O. Um valor especial para ponteiros, chamado de nil, é usado quando nenhum objeto é apontado, ou seja, P tem valor nil quando não existe um objeto O tal que P aponta para O. Um ponteiro pode fazer parte de algum objeto composto, e assim diz-se que um objeto  $O_1$  aponta para um outro objeto  $O_2$  quando  $O_1$  tem como componente um ponteiro para  $O_2$ . Pode-se dizer também neste caso que  $O_1$  referencia  $O_2$ .

Essa organização da memória em ob jetos que podem apontar para outros ob jetos é representada por um grafo direcionado no qual os objetos são os nós e existe uma aresta de  $O_1$ para  $O_2$  se  $O_1$  aponta para  $O_2$ . Este grafo é chamado de *grafo da memória* e captura o estado da memória em algum momento, e apenas nesse momento.

Uma parte ativa da memória é aquela que está ocupada por algum objeto em uso pelo programa. Um objeto  $\overline{O}$  só pode estar em uso se ele for referenciado por algum outro objeto que esteja em uso, ou seja, se algum objeto ativo  $O^{\prime}$  contém um ponteiro para  $O.$  Obviamente, esta cadeia de ponteiros deve começar em algum lugar, e este lugar é o chamado *conjunto raiz*<sup>1</sup> – um conjunto de objetos a partir do qual, seguindo-se as referências em ponteiros, pode-se hegar a qualquer ob jeto ativo no programa.

Achar os objetos ativos, então, corresponde a determinar que nós no grafo da memória estão transitivamente one
tados a algum nó do onjunto raiz. Os nós que não estiverem conectados ao conjunto raiz são lixo e podem ser reaproveitados. Todas as técnicas criadas para o geren
iamento da memória realizam este pro
esso, de alguma forma.

## 2.2 Históri
o

Aqui é apresentado um breve histórico sobre a evolução das técnicas de gerenciamento de memória. Este resumo histórico tem apenas a intenção de explicitar os motivos por trás do desenvolvimento e uso das técnicas de gerenciamento automático. O conteúdo desta seção foi baseado no livro de Jones e Lins [21], onde o leitor encontrará maiores detalhes sobre o assunto.

Na história do desenvolvimento das linguagens de programação repetem-se asos do seguinte padrão:

- 1. Uma tarefa de programação é ini
ialmente feita manualmente;
- 2. Técnicas para automatizar a tarefa são desenvolvidas, mas julgadas computacionalmente ineficientes para que seu uso se torne comum. Os programadores julgam que o custo

<sup>1</sup>Em linguagens de programação <sup>o</sup> onjunto raiz <sup>é</sup> formado por ponteiros dos registros de ativação

omputa
ional de usar as té
ni
as automáti
as não ompensam a maior produtividade ganha om elas;

3. Com o avanço no projeto de semicondutores, aumenta-se tanto o poder computacional quanto a memória disponível para os omputadores, o que altera a relação de usto e benefí
io para as té
ni
as automáti
as. Eventualmente, alguma tarefa que anteriormente era feita de maneira manual ou explí
ita é automatizada porque julga-se que os ustos se tornaram baixos o suficiente.

O geren
iamento da memória seguiu esse padrão: ini
ialmente feito apenas manualmente, té
ni
as para automatizá-lo logo surgiram, mas permane
eram ignorados por dé
adas por grande parte dos programadores, que julgavam ine
ientes os métodos automáti
os. Com o tempo, a relação entre custo e benefício mudou e hoje a maior parte dos programadores utilizam algum sistema que in
lui o geren
iamento automáti
o de memória. As etapas mais importantes nesta evolução são resumidamente ontadas aqui.

Nos primeiros tempos da omputação toda a omuni
ação entre programador e máquina era bit-a-bit, om haves simples para entrada e LEDs para saída. Pou
o tempo depois, a introdução de dispositivos simples de entrada e saída tornou mais simples a tro
a de valores hexade
imais entre operador e máquina. O próximo passo foi permitir que os programadores usassem códigos mnemônicos que eram mecanicamente traduzidos para a notação binária esperada pelo omputador. Ainda assim, os usuários eram responsáveis por ada detalhe da exe
ução de seus programas. Por exemplo, uma atenção espe
ial era ne
essária para ontar o número de palavras de memória usadas pelo programa e en
ontrar o endereço absoluto das instruções para determinar se havia espaço disponível para arregar o programa e para especificar o endereço de destino em instruções de desvio.

Pelo final dos anos 40 e início da década de 50, essa tarefa de gerenciamento foi transferida para os códigos macro e as linguagens de montagem *(assembly)*. Programas simbólicos são mais fá
eis de es
rever e entender que programas de linguagem de máquina, primariamente porque ódigos numéri
os para endereços e operadores são substituídos por ódigos simbóli
os que carregam mais significado para um usuário. Ainda assim o usuário precisava se preocupar intimamente om a forma que um omputador espe
í
o operava, e omo e onde os dados eram representados dentro da máquina. O grande número de pequenos detalhes específicos da máquina que devem ser uidados torna, até ho je, a programação em linguagem de montagem uma tarefa extenuante.

Para ven
er estes problemas, idéias para linguagens de programação de alto-nível apareçeram da metade para o fim da década de 40, com o objetivo de tornar a programação mais simples. Em 1952 apareceram os primeiros compiladores experimentais, e o primeiro ompilador FORTRAN foi lançado no iní
io de 1957. Um ompilador para uma linguagem de programação de alto-nível deve alocar recursos da máquina alvo para representar os objetos de dados manipulados pelo programa do usuário. Existem bási
amente três formas para alo
ar memória em omputadores:

- ⊲ alo
ação estáti
a;
- ⊲ alo
ação na pilha;
- ⊲ alo
ação dinâmi
a (ou no heap).

Cada uma delas é detalhada nas subseções seguintes.

#### 2.2.1 Alo
ação estáti
a

A políti
a de alo
ação mais simples é a de alo
ação estáti
a. Todos os nomes no programa são asso
iados a lo
alizações na memória em tempo de ompilação: estas asso
iações não mudam em tempo de exe
ução. Isto impli
a que as variáveis lo
ais de um pro
edimento são associadas às mesmas localizações em cada ativação do procedimento. Alocação estática foi a políti
a originalmente usada nas implementações da linguagem FORTRAN, e ainda foi utilizada na linguagem Fortran 77 e a linguagem de programação paralela Occam, por exemplo. A alo
ação estáti
a possui três limitações:

- ⊲ o tamanho de ada estrutura de dados deve ser onhe
ida em tempo de ompilação;
- ⊲ nenhum pro
edimento pode ser re
ursivo já que todas as suas ativações ompartilham as mesmas localizações para as variáveis locais;
- ⊲ estruturas de dados não podem ser riadas dinami
amente.

Apesar destes problemas, a alocação estática tem duas vantagens importantes: eficiência e segurança. Implementações de linguagems que utilizam alo
ação estáti
a são geralmente rápidas pois nenhuma estrutura de dados (por exemplo pilhas) pre
isam ser riadas ou destruídas durante a execução do programa. Como todas as localizações de memória são conhecidas durante a ompilação, os dados podem ser a
essados diretamente ao invés de indiretamente por ponteiros. A outra vantagem está rela
ionada à segurança do programa: nenhuma falha pode o
orrer por falta de memória durante a exe
ução, já que os requerimentos de memória são onhe
idos ante
ipadamente.

#### 2.2.2 Alo
ação na <sup>p</sup>ilha

As primeiras linguagens estruturadas em blo
os apare
eram em 1958 om Algol-58 e Atlas Autocode. As linguagens estruturadas em blocos eliminam algumas dificuldades da alocação estática reservando espaço em uma pilha. Um registro de ativação é empilhado na pilha do sistema cada vez que um procedimento é chamado, e desempilhado quando o procedimento retorna. Como a sequencia de chamadas de procedimentos em um programa em execução segue uma estrutura similar a um percurso em profundidade em uma árvore de chamadas, a estrutura dos registros de ativação na pilha é ideal para guardar, para ada pro
edimento, os ob jetos que são lo
ais a ele no registro de ativação orrespondente. A organização em pilhas tem cinco consequências:

- ⊲ ativações diferentes de um pro
edimento não ompartilham as mesmas lo
alizações de memória para as variáveis lo
ais. Chamadas re
ursivas são possíveis, desta forma aumentando significantemente o poder expressivo da linguagem;
- $\triangleright$  o tamanho das estruturas de dados locais como vetores podem depender de parâmetros passados para o pro
edimento;
- ⊲ os valores de variáveis lo
ais alo
ados na pilha não podem persistir de uma ativação para outra do mesmo pro
edimento;
- ⊲ o registro de ativação de um pro
edimento hamado não pode estar ativo por mais tempo que o registro do pro
edimento hamador;
- ⊳ apenas um objeto cujo tamanho é conhecido em tempo de compilação pode ser retornado omo o resultado de um pro
edimento.

#### 2.2.3 Alo
ação dinâmi
a

Embora as linguagens estruturadas em blo
os tenham resolvido muitos dos problemas existentes om a alo
ação estáti
a, ainda assim era impossível riar estruturas de dados om tempo de vida arbitrário e independente de procedimentos específicos do programa. Para resolver isso, algumas linguagens como C e Pascal introduziram a possibilidade de alocar dados dinamicamente em uma estrutura conhecida como heap. Diferente da disciplina "o último a entrar é o primeiro a sair" de uma pilha, dados presentes em um heap podem ser alocados e desalo
ados em qualquer ordem. A alo
ação dinâmi
a possui uma série de vantagens:

- ⊲ o pro jeto de estruturas de dados pode in
luir naturalmente estruturas re
ursivas omo listas e árvores, dando-as representações concretas;
- ⊳ o tamanho das estruturas de dados não precisa ser fixo, podendo variar dinamicamente. Exceder os limites pré-estabelecidos de estruturas de dados como vetores é uma das causas mais omuns de falhas em programas;
- ⊲ ob jetos de tamanho dimensionado dinami
amente podem ser retornados por pro
edimentos;
- ⊲ muitas linguagens de programação modernas permitem que pro
edimentos sejam retornados omo resultado de outros pro
edimentos. Linguagens que usam alo
ação na pilha podem fazer isso se proibirem procedimentos aninhados: o endereço estático do procedimento retornado é usado (esta é a abordagem por trás dos ponteiros para função na linguagem C, por exemplo). Linguagens de programação funcional e de alta ordem podem permitir que o resultado de uma função seja uma suspensão ou fe
hamento: uma função armazenada juntamente com um *ambiente* que especifica associações de nomes com localizações de memória. Estas asso
iações, portanto, têm um tempo de vida independente da função que as criou.

Atualmente muitas se não todas as linguagens de alto nível permitem a alo
ação dinâmi
a de memória tanto na pilha quanto no heap. Muitas linguagens tradicionais, como C e Pascal, deixaram a tarefa de geren
iar os dados alo
ados dinami
amente para o programador; ele deve especificar explicitamente quando uma região de memória alocada no heap pode ser liberada. A linguagem  $C_{++}$  seguiu este mesmo caminho, para manter a compatibilidade com a linguagem C. Já as linguagens fun
ionais, lógi
as e a maioria das linguagens orientadas a ob jetos utilizam o geren
iamento automáti
o de memória. Exemplos de linguagens om gerenciamento automático incluem Scheme, Dylan, Standard ML, Objective Caml, Haskell, Miranda, Prolog, Smalltalk, Eiffel, Java, Ruby, Python e Oberon. Algumas outras linguagens, omo Modula-3, ofere
em a possibilidade de geren
iamento automáti
o ou manual.

A alocação manual de dados no heap pode ocasionar uma série de problemas relacionados ao tempo de vida dos dados. Um dos problemas é deixar de liberar uma região de memória que não é mais utilizada; outro é continuar acessando uma região que já foi liberada e pode estar sendo o
upada por dados diferentes. Além disso, a própria estrutura do programa se

torna mais omplexa e difí
il de manter pela ne
essidade de sempre ontrolar o tempo de vida das estruturas de dados. É um fato aceito atualmente na comunidade de desenvolvimento de software que o gerenciamento manual da memória deve ser utilizado apenas em um número limitado de casos, como por exemplo quando o controle total sobre a memória é realmente requerido, ou quando é necessário obter um desempenho específico para o programa que não pode ser obtido om geren
iamento automáti
o.

#### 2.3Té
ni
as de geren
iamento automáti
o de memória

Como visto na seção anterior, a administração do tempo de vida dos objetos alocados dinami
amente é o maior problema no geren
iamento de memória. Ob jetos alo
ados estati
amente ficam ativos durante toda a execução do programa, e não há preocupação em reaproveitar o espaço o
upado por eles; para os ob jetos alo
ados na pilha, seu tempo de vida é determinado pelo tempo de exe
ução de algum pro
edimento, o que permite ao ompilador gerar ódigo para liberar o espaço o
upado por tais ob jetos quando eles não forem mais ne
essários pois o pro
edimento que os ontêm terminou sua exe
ução.

O problema então é saber quando liberar o espaço dos objetos alocados dinamicamente. Em linguagens com gerenciamento manual da memória, o programador especifica explicitamente quando o espaço de um ob jeto deve ser liberado. Por exemplo, na linguagem C utiliza-se a função free. Para automatizar essa tarefa, é necessário identificar que objetos ainda estão em uso, e portanto a
essíveis através do onjunto raiz, e quais não são mais ne
essários e podem ter seu espaço liberado. Ao longo da história do desenvolvimento do geren
iamento automático de memória surgiram três técnicas principais, cujas variantes são utilizadas até ho je, seja de forma direta ou misturadas em sistemas híbridos. São elas:

- $\triangleright$  marcar-e-varrer (mark & sweep);
- ⊳ coleta por cópia;
- ⊳ contagem de referências.

As subseções seguintes se ocupam da descrição destas três técnicas, incluindo especificações do seu fun
ionamento e omparativos de vantagens e desvantagens relativas de ada uma. Para simplificar a descrição, assume-se que os objetos no heap são todos de mesmo tamanho; tais ob jetos uniformes podem ser hamados de élulas. Com esta organização, as élulas livres do heap podem ser convenientemente organizadas em uma lista encadeada, chamada de lista

livre (free list). Admite-se que existem duas subrotinas simples disponíveis para o sistema de geren
iamento de memória: allo
ate retorna uma nova élula retirada da lista livre, e free in
lui a élula passada omo parâmetro para a lista livre, liberando-a para reutilização.

Os algoritmos usados para ilustrar e especificar a implementação de cada uma das técnicas são expressos em uma linguagem algorítmi
a genéri
a, om propriedades e semânti
a similares às de um sub
onjunto de uma linguagem pro
edural imperativa omo C ou Pas
al. Como notação adicional para estes algoritmos, os campos de um objeto composto são referenciados, no texto do algoritmo, na forma *Obj.campo*: o nome da variável que é a referência ao objeto  $Obj$ , seguido por um ponto e o nome do campo em questão. Por exemplo, se um objeto referenciado pela variável R possui campos chamados nome e telefone, a notação R.nome indica uma referência para o campo *nome* do objeto referenciado por  $R$ . Nos algoritmos descritos, o campo com nome *children* de um objeto O representa o conjunto de objetos apontados por  $O$ , e o campo *size* representa o tamanho do objeto, em *bytes*.

Para mais detalhes sobre as três técnicas descritas abaixo e os algoritmos utilizados o leitor deve consultar o livro de Jones e Lins [21].

#### 2.3.1 Mar
ar-e-varrer

O primeiro algoritmo para reciclagem automática de memória foi uma técnica de rastreamento: o método Marcar-e-Varrer (mark-sweep ou mark-scan), desenvolvido por J. McCarthy em 1960 para a linguagem Lisp [35]. Esta é uma técnica de rastreamento pois os objetos que são a
essíveis a partir do onjunto raiz são expli
itamente rastreados, partindo-se dos ob jetos que são raízes e seguindo-se as referências em ponteiros. Desta forma, o método de marcar-evarrer é baseado em separar, através de um pro
esso de varredura ou rastreamento, os ob jetos no heap nas duas classes de objetos ativos e inativos, e posteriormente separar os inativos para reaproveitamento. O momento de realizar essa varredura é normalmente quando o programa requer a alocação de um novo objeto e o sistema de gerenciamento de memória determina que não há mais memória disponível, o que dispara um *ciclo de coleta*, durante o qual fica suspenso o processo do usuário. O algoritmo de alocação está na Figura 2.1.

O algoritmo Um i
lo de oleta é omposto por duas fases: mar
ação e varredura, omo mostrado no algoritmo da Figura 2.2. Na marcação, as células acessíveis são marcadas como em uso; na varredura, as élulas que não estão mar
adas são re
olhidas. Para guardar o estado de marcação, cada célula possui um campo – que pode ser apenas um bit – reservado,

o campo de marcação, que recebe o nome de mark. O fim da fase da marcação é identificado quando não existem mais élulas a
essíveis que não tenham sido mar
adas (veja a Figura 2.3). Depois que a marcação termina, todo o heap é varrido linearmente e as células que não estão marcadas são identificadas como livres e podem ser reaproveitadas, ou seja, incluídas na lista livre. O algoritmo está detalhado na Figura 2.4.

```
New() =if free_list is empty
      mark_sweep()
  new
ell = allo
ate()
```
return new
ell

Figura 2.1: Alo
ação no algoritmo de mar
ar-e-varrer

```
mark\_sweep() =for R in Roots
      mark(R)mark(R)
   sweep()
   if free_list is empty
      abort "Nao foi possivel alocar memoria"
```
Figura 2.2: O algoritmo Mar
ar-e-Varrer

```
mark(N) =mark (n) \simif N.mark == unmarked
      N.mark = marked
      for M in M.children
         mark(*M)
```
Figura 2.3: O algoritmo de mar
ação

#### 2.3.2 Coleta por ópia

A coleta por cópia é outra técnica de rastreamento, tendo portanto similaridades com a oleta mar
ar-e-varrer. O fun
ionamento do algoritmo, entretanto, é diferente: a idéia é que o heap é dividido em duas partes, chamadas de semi-espaços; em um dado momento, apenas um deles é utilizado. Quando não há mais memória disponível no semi-espaço em uso, o oletor identifica todos os objetos ativos, copiando-os para o outro semi-espaço. Depois disso, o papel

```
sweep() =N = Heap_bottom
  while N < Heap_top
     if N.mark == unmarked
        free(N)
     else
        N.mark = unmarked
     N = N + N.size
```
Figura 2.4: <sup>O</sup> algoritmo de varredura

dos dois semi-espaços <sup>é</sup> tro
ado até <sup>o</sup> próximo i
lo de oleta. Tradi
ionalmente os dois semiespaços re
ebem os nomes de espaço de origem (from spa
e ) <sup>e</sup> espaço de destino (to spa
e ). <sup>O</sup> espaço de destino <sup>é</sup> sempre <sup>o</sup> semi-espaço que está em uso, enquanto que <sup>o</sup> espaço de origem não <sup>é</sup> utilizado <sup>e</sup> ontém sempre os ob jetos anteriores ao momento da última oleta. Na gura 2.5 <sup>é</sup> mostrado <sup>o</sup> algoritmo de ini
ialização para <sup>o</sup> oletor de ópia; Tospa
e <sup>e</sup> Fromspa
e são os espaços de destino <sup>e</sup> origem, respe
tivamente; free <sup>é</sup> um ponteiro para <sup>o</sup> primeiro endereço livre para alo
ação.

```
init() =Tospa
e = Heap_bottom
   spa
e_size = Heap_size / 2
   top_of_space = Tospace + space_size
   Fromspace = top_of_space + 1free = Tospa
e
New(n) =if free + n > top_of_spaceflip()
    if free + n > top_of_spa
e
        abort "Nao foi possivel alocar memoria"
   new
ell = free
   free = free + n
   return new
ell
```
Figura 2.5: Ini
ialização <sup>e</sup> alo
ação na oleção por ópia

O algoritmo Ini
ialmente, os papéis dos dois espaços são tro
ados pela rotina flip. Cada e para o tos para o tos como establecer e pela rotina pela rotina pela rotina pela rotina e pela rotina pela p

É ne
essário ter um uidado om as referên
ias que restam durante o pro
esso de ópia para preservar a topologia do grafo da memória, pois aso ontrário algumas élulas poderiam ser opiadas mais de uma vez. A forma usual de evitar esse problema é através de endereços de encaminhamento. Em cada objeto que é copiado deixa-se um endereço de encaminhamento no Fromspa
e que aponta para o novo endereço deste no Tospa
e. Sempre que uma élula no Fromspa
e for visitada durante a ópia, o algoritmo veri
a se ela já foi opiada, e neste aso utiliza o endereço de en
aminhamento armazenado; aso ontrário, a élula é opiada para o Tospa
e e o endereço de en
aminhamento é armazenado. Note-se que o endereço é armazenado *antes* da cópia efetiva – isso assegura a terminação do algoritmo e a preservação da topologia do grafo. O endereço de en
aminhamento é guardado na própria élula; no algoritmo, assume-se que ele é armazenado em um ampo hamdo forward.

 $= -F \cdot \mathcal{V}$ 

```
Fromspa
e, Tospa
e = Tospa
e, Fromspa
e
top_of_spa
e = Tospa
e + spa
e_size
free experiments and the top and the top and the top and the top and the top and the top and the top and the t
        R = 
opy(R)
```
Figura 2.6: A rotina de tro
a de espaços

```

opy(P) =
    if atomic(P) or P == nil-- se P é atomico, ele é uma folha do grafo
          return P
     if not forwarded(P)
          P' = free-- obtém memória no espaço de destino
          free the free that the free the free the free the free the free the free the free the free the free
          P.forward = P'
         P' = copy(P)-- copia o objeto para o espaço de destino
```
Figura 2.7: Algoritmo de oleta por ópia

#### 2.3.3 Contagem de referên
ias

A contagem de referências é um método direto, no qual um objeto é identificado como inativo no momento em que a última referên
ia para ele deixa de existir. A idéia do algoritmo é simples: ter em ada ob jeto um ampo adi
ional para manter o número de ob jetos que o referenciam, ou seja, um contador de referências. Quando este contador chega ao valor zero em um objeto  $O$ , isso significa que não há mais referências para  $O$ , e a memória ocupada por ele pode ser reaproveitada imediatamente. A maior virtude deste algoritmo é a simpli
idade para determinar se uma célula está ativa ou não. Também é uma técnica naturalmente incremental, distribuindo a sobrecarga do gerenciamento de memória durante toda a execução do programa.

A invariante deste algoritmo é que o contador de referências de uma célula C tenha valor igual ao número de outras células ativas que apontam para  $C<sub>i</sub>$  o gerenciador de memória deve garantir a manutenção dessa invariante. Para isso, é ne
essário alterar o valor do ontador em ada operação om ponteiros. Assim omo no algoritmo mar
ar-e-varrer, as élulas livres que podem ser alocadas são mantidas em uma estrutura de lista encadeada chamada de lista livre.

O algoritmo Células livres têm um ontador de referên
ias om valor zero. Quando uma nova célula é alocada, seu contador de referências é atualizado para 1, e cada vez que uma referência é criada ou alterada para apontar para esta célula, seu contador é incrementado. Da mesma forma, cada referência destruída ou alterada para não mais apontar para a célula causa uma redução de 1 no valor do contador. Se o contador chegou a zero, a célula se en
ontra ina
essível e pode ser retornada à lista livre.

A Figura 2.8 mostra o algoritmo da alocação de células na contagem de referências. A função de baixo nível allocate obtem uma célula livre da lista, enquanto que New usa allocate e inicializa a célula obtida; o contador de referências é acessado através do campo rc. A rotina Create é utilizada quando uma nova referência é criada para o objeto T. Os algoritmos para remoção e alteração de ponteiros são mostrados na Figura 2.9; Update altera o lo
al apontado por <sup>R</sup> para apontar para S, a justando as referên
ias de a
ordo, enquanto Delete é usada quando uma referên
ia para o ob jeto <sup>T</sup> é destruída; a rotina free é hamada por Delete para mover uma élula inativa para a lista livre.

O programa que utiliza o sistema de ontagem de referên
ias deve utilizar as rotinas New, Create, Delete e Update sempre que for necessário operar com ponteiros, para garantir que o invariante da ontagem de referên
ias seja mantido.

```
allocate() =
   new
ell = free_list
   free list = free list.next
   return new
ell
New() =if free_list == nil
        abort "Não foi possível alo
ar memória"
   new
ell = allo
ate()
   newcell.rc = 1return new
ell
Create(T) =T.rc = T.rc + 1
```
Figura 2.8: Alo
ação de élulas e riação de ponteiros na ontagem de referên
ias

#### 2.3.4 Comparações entre as técnicas

Após apresentar o funcionamento das três técnicas principais para o gerenciamento automáti
o da memória, omparamos agora as suas ara
terísti
as, desta
ando as vantagens e desvantagens relativas de ada uma.

#### 2.3.4.1 Mar
ar-e-varrer

As técnicas que utilizam varredura – marcar-e-varrer e coleta por cópia – têm duas vantagens principais sobre a contagem de referências: a primeira é que ciclos são recuperados naturalmente, sem ne
essidade de medidas espe
iais; a segunda é que nenhuma sobre
arga é imposta às operações om ponteiros. Por outro lado, a oleta nestas té
ni
as impõe uma parada completa do programa principal (do usuário) enquanto o coletor trabalha – na coleta mar
ar-e-varrer, esse trabalho onsiste na mar
ação das élulas e na varredura ompleta do heap. Com o aumento do tamanho das memórias, verificou-se que programas que utilizavam um coletor marcar-e-varrer gastavam uma porcentagem significativa do tempo de execução no coletor [21]. Além disso, a pausa causada pela varredura pode ser indesejável ou inaceitável em ertos sistemas, omo os de tempo-real.

Entretanto, se o tempo de resposta não é crucial, esta técnica pode oferecer um desempenho superior ao da contagem de referências. Mesmo assim, o custo da coleta é alto: cada élula ativa é visitada durante a fase de mar
ação, e todas as élulas do heap são visitadas

```
free(N) =N.next = free_list
   free list = NDelete(T) =T.rc = T.rc - 1if T.rc == 0for U in T.children
   delete(*U)
free(T)
Update(R, S) =delete(*R)
   S.rc = S.rc + 1
```
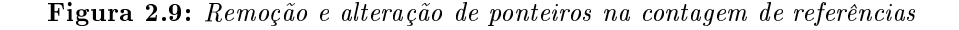

durante a varredura. Portanto, a omplexidade assintóti
a do algoritmo é propor
ional ao tamanho do heap. Outros problemas de desempenho são a fragmentação da memória e a perda da localidade de referências associada a isso; o procedimento de varredura prejudica o desempenho em sistemas com hierarquias de memória, causando thrashing. Ainda outro problema é que o desempenho de um oletor mar
ar-e-varrer depende da por
entagem de ocupação do heap, pois quanto mais ocupado mais freqüentes serão as coletas; já a contagem de referên
ias não sofre degradação pelo aumento da taxa de o
upação.

Em relação à coleta por cópia, a técnica de marcar-e-varrer tem a vantagem principal de utilizar todo o heap, enquanto que a coleta por cópia divide-o em dois semi-espaços, como será visto na próxima seção; além disso, o algoritmo de mar
ar-e-varrer não sofre de inetose (motion sickness), uma vez que as células em uso não são deslocadas durante a coleta. Por outro lado, coletores marcar-e-varrer causam uma maior fragmentação do heap em relação aos oletores por ópia, já que estes últimos ompa
tam a memória. Fragmentação promove uma piora na lo
alidade de referên
ia na memória o
upada, degradando o desempenho. Além disso, a oleta por ópia não pre
isa varrer a memória toda.

Resumindo, as principais vantagens da técnica de marcar-e-varrer são:

⊲ utiliza toda a memória;

⊲ pre
isa de apenas um bit por nó;

⊲ não impõe nenhum usto nas operações de ponteiros;

⊲ não sofre de motion si
kness.

Já suas desvantagens mais a
entuadas são:

⊲ tempo de pausa para varredura e oleta;

⊲ varre todo o espaço de endereçamento do pro
esso, perdendo a lo
alidade de referên
ias;

⊲ fragmenta o espaço de memória.

#### 2.3.4.2 Coleta por ópia

As vantagens da coleta por cópia sobre a contagem de referências e a coleta marcar-e-varrer a tornaram amplamente usada. Custos de alo
ação são extremamente baixos; a fragmentação é eliminada pela ompa
tação da estrutura de dados ativos. O usto da alo
ação nas outras técnicas é muito maior, especialmente se objetos de tamanhos variáveis forem utilizados.

O usto mais imediato da oleta por ópia é o uso de dois semi-espaços: o espaço de endereçamento necessário é o dobro em comparação aos coletores que não utilizam cópia. Pode-se argumentar que o uso de memória virtual elimina o problema; mesmo assim, o dobro do espaço de memória deve ser alo
ado e reservado para o programa. Ao mesmo tempo, esses ustos devem ser pesados ontra as vantagens da ompa
tação. Em sistemas atuais, onde a diferença de desempenho entre as CPUs e as memórias é crescente, ter uma boa localidade de referência nos dados utilizados pelo programa é cada vez mais importante. Por outro lado, o algoritmo de coleta por cópia sofre de *motion sickness*, uma vez que as células copiadas mudam de endereço; tal característica pode causar dificuldades em alguns tipos de aplicação.

Resumindo, temos como vantagens desta técnica:

- ⊲ evita fragmentação por opiar os ob jetos;
- ⊲ tempo de oleta menor que o de mar
ar-e-varrer;
- ⊲ não ne
essita de espaço extra para ada élula, pois o endereço de en
aminhamento pode ser armazenado em algum outro ampo.

Já como desvantagens, podemos citar:

- ⊲ perde muito tempo opiando ob jetos;
- ⊲ pode ausar muitas falhas no sistema de memória virtual durante o pro
esso de ópia entre semi-espaços;

⊲ sofre de motion si
kness.

Com relação à complexidade temporal do processo de coleta, ela é proporcional ao grafo de objetos na memória, e não ao tamanho do heap, como no caso do algoritmo marcar-e-varrer.

#### 2.3.4.3 Contagem de referên
ias

A principal vantagem da contagem de referências é distribuir a carga do gerenciamento de memória ao longo da exe
ução do programa, sem a ne
essidade de parar toda a omputação útil para isso. Em omparação, as outras té
ni
as indiretas omo mar
ar-e-varrer paralisam o programa do usuário enquanto bus
am élulas inativas que podem ser oletadas. Isso pode ser uma vantagem em sistemas que precisem manter um tempo de resposta garantido, como sistemas de tempo-real. Entretanto, a carga de gerenciamento é distribuída de maneira não uniforme – a remoção de uma célula pode ter custo proporcional ao tamanho do sub-grafo sob a élula, por exemplo. De fato, por este motivo as pausas em um sistema de ontagem de referências podem se tornar comparáveis às das outras técnicas [9].

Estudos empíricos em várias linguagens apontam que a maioria das células não são compartilhadas e ficam ativas por pouco tempo [21, 24]. O algoritmo de contagem de referências permite o reaproveitamento imediato dessas élulas, minimizando a o
upação do programa do usuário e ajudando a evitar que a memória seja paginada no disco-. Além disso, esse onhe
imento de élulas que podem ser reaproveitadas imediatamente pode ser utilizado em otimizações, quando uma nova célula é similar a uma que está sendo liberada. Por fim, a liberação imediata de células inativas é útil para garantir que ações de  $\ell$ inalização em objetos sejam determinísticas [8].

Mesmo om essas vantagens, o algoritmo possui uma série de problemas que inibiram seu uso. A desvantagem mais séria é o alto custo sofrido nas atualizações de ponteiros. Nas técnicas indiretas as operações com ponteiros não possuem custos adicionais. Outro impacto sobre o desempenho temporal do programa ocorre por causa da liberação imediata de células inativas e a recursividade na liberação das células – ver a rotina Delete na Figura 2.9. Suponha que uma célula  $C$  seja a raiz de uma estrutura de dados com grande número de células, ou seja, todos os caminhos do conjunto raiz para qualquer célula da estrutura passam por  $C$ . No momento que C se torna inativa, toda a estrutura também estará inativa e pode ser liberada;

<sup>2</sup>Em geral deve-se utilizar registradores ou alo
ação em pilha para ob jetos desta natureza, pois <sup>a</sup> geração de uma élula que estará ativa durante um urto espaço de tempo tem usto omputa
ional muito maior que <sup>a</sup> alo
ação de

entretanto, isso torna o tempo o
upado om a liberação maior do que seria para liberar apenas uma célula. De fato, como o sub-grafo sob uma célula qualquer é potencialmente ilimitado, não se pode prever qual o tempo gasto durante a liberação re
ursiva, impedindo o uso desta versão do algoritmo para sistemas de tempo real, por exemplo. Medições realizadas em sistemas reais demonstram que as pausas ausadas pela liberação re
ursiva podem ser comparáveis às pausas em coletores de rastreamento [9], mas há técnicas para contornar tal problema [47].

Outra desvantagem é o alto grau de acoplamento entre o coletor e o resto do programa. O programa do usuário (ou ompilador da linguagem) deve levar em onta a existên
ia dos ontadores de referên
ias, e deve usar operações indiretas om ponteiros para que a invariante do algoritmo seja mantida. As técnicas indiretas podem ser implementadas de maneira menos a
oplada ao programa do usuário.

Há também um custo espacial: cada célula precisa guardar um contador além dos dados do programa. Dependendo do tamanho das élulas, essa sobre
arga pode ser mais ou menos significativa. Entretanto, existem técnicas para minimizar o tamanho do contador, até mesmo usando apenas um bit.

Estruturas de dados cíclicas Entretanto, o maior problema da contagem de referências é a detecção de células inativas em grafos cíclicos. Ciclos de células que se referenciam umas às outras mas que não possuem nenhuma referên
ia que parta das raízes são inativas, e portanto poderiam ser reaproveitada. Mas no algoritmo lássi
o de ontagem de referên
ias, estas élulas sempre terão registrado um número de referên
ias pelo menos igual a 1.

Existem algumas possibilidades para resolver este problema, omo será visto no próximo capítulo. Em geral, combina-se a contagem de referências com alguma técnica de rastreamento, como marcar-e-varrer, para detectar os ciclos.
# apítulo <sup>3</sup>

# CONTAGEM DE REFERÊNCIAS  $\sim$  contact  $\sim$  contact  $\sim$  de Referên
ias CÍCLICAS

Como visto no capítulo anterior, a técnica original de contagem de referências não trata corretamente as estruturas cíclicas, pois qualquer conjunto de objetos que se referencie em um ciclo de ponteiros não é recuperado, mesmo que seja lixo. Este problema foi percebido por Mc-Beth em 1963 [34]. A solução mais comum, durante os anos seguinte, foi utilizar uma técnica híbrida, combinando a contagem de referências com alguma técnica baseada em rastreamento – normalmente marcar-e-varrer – para detectar e recuperar ciclos. Mas isso requer combinar dois sistemas globais para geren
iamento de memória, o que aumenta a omplexidade geral e introduz redundân
ia, já que os dois sistemas são relativamente independentes.

Neste capítulo é apresentada uma solução eficiente para o problema, baseada em um algoritmo que foi su
essivamente melhorado a partir da idéia ini
ial, tratada na seção 3.1. Em seguida, será tratada a versão mais recente e mais eficiente do algoritmo até agora, na seção 3.2. Por fim, o capítulo conclui com um exemplo para ilustrar melhor o funcionamento do algoritmo.

### 3.1 Detecção de ciclos usando uma varredura local

A primeira solução geral para o problema dos ciclos no algoritmo da contagem de referências foi publicada em 1990 no artigo de Martinez, Wachenchauzer e Lins [32]. A idéia do algoritmo neste artigo é realizar uma varredura lo
al nos nós do grafo da memória que podem ser ciclos, detectando corretamente os ciclos que não estão transitivamente conectados

ao conjunto raiz. Um objeto  $O$  é considerado candidato para a varredura local quando seu ontador de referên
ias é de
rementado para um valor maior que 0. Neste aso, o nó era ompartilhado e existem duas possibilidades para a referên
ia remanes
ente: ou ela vem de algum objeto ligado transitivamente às raízes, e  $O$  ainda está ativo; ou vem de um objeto ligado ciclicamente a  $Q$ , e neste caso todos os objetos ligados ao ciclo estão inativos se nenhum deles estiver one
tado a alguma raiz. O algoritmo então pro
ede fazendo uma varredura no sub-grafo iniciado em  $O$ , removendo temporariamente as referências que podem ter origem em um ciclo; ao fim deste processo, se não restar nenhuma referência nos nós desse sub-grafo, pode-se on
luir que os nós fazem parte de um i
lo, e podem ser re
uperados.

Posteriormente, Lins publicou uma série de artigos [25, 28, 30] detalhando melhorias no algoritmo original. A principal melhoria é adiar a varredura local realizada em nós compartilhados, pois verifica-se empiricamente que a maioria dos nós compartilhados não faz parte de um ciclo (o artigo de Levanoni e Petrank [24] contém evidências recentes). Neste caso, o algoritmo original estaria desperdiçando o trabalho de varredura lo
al, na maior parte do tempo. Já quando a varredura é adiada, muitas vezes é possível determinar sem esforço adi
ional se o nó não faz parte de um ciclo.

#### Contagem eficiente de referências cíclicas  $3.2$

Segue a descrição da versão mais recente do algoritmo para contagem de referências cíclicas  $[26]$ . O leitor interessado na evolução do algoritmo pode consultar os artigos  $[25, 28, 30]$ ou a dissertação de mestrado de Salzano Filho [15].

Além do contador de referências, é preciso armazenar em cada objeto um campo indicando sua cor. Três cores são possíveis: verde indica que a célula está em uso; vermelho é usado para células que estão sendo varridas localmente pelos algoritmos de verificação de ciclos; e élulas om a or preta estão mar
adas para uma varredura lo
al posterior. Uma estrutura de dados, hamada de status analyser, é utilizada para guardar ponteiros para todas as élulas que poderão ser varridas.

Novas células são obtidas através da função New, mostrada na figura 3.1. A nova célula é obtida da lista livre, se esta não estiver vazia; aso ontrário, o algoritmo dispara uma varredura do *status analyser* para tentar recuperar células fora de uso. Em todo caso, se uma célula é obtida, seu contador de referências inicia com o valor 1 e sua cor como verde. A função allocate, que retira uma célula da lista livre, é idêntica à da Figura 2.8. Quando é

```
\blacksquareif free-list not empty then
            new
ell = allo
ate()
     else
            if status-analyser not empty then
                  s
an_status_analyser ()
                  new
ell = New()
           else
                  abort "Não há electronica" disponíveis de la
      new
ell.r
 = 1
      new contracts of the contracts of the contracts of the contracts of the contracts of the contracts of the contracts of the contracts of the contracts of the contracts of the contracts of the contracts of the contracts of t
```
Figura 3.1: Operação para obter uma nova élula na ontagem de referên
ias í
li
as Create(T) <sup>=</sup> T.
olor <sup>=</sup> green

#### Figura 3.2: Criação de uma referên
ia na ontagem de referên
ias í
li
as

necessário criar uma nova referência para a célula T, chama-se a rotina Create, que apenas incrementa o contador de referências de T e muda sua cor para verde; isso é feito pois se T só pode re
eber uma nova referên
ia se estiver ativa. Note que isto pode o
orrer enquanto <sup>T</sup> está no *status analyser*, o que significa que quando esta estrutura for varrida, a condição de T já será onhe
ida e não será ne
essário fazer uma varredura lo
al no seu sub-grafo.

A outra parte da interface do sistema de contagem de referências com o programa são as rotinas para alteração e remoção de referên
ias. A rotina Update para a ontagem de referências cíclicas é a mesma para a contagem de referências tradicional, mostrada na figura 2.9. Entretanto, Delete é diferente: caso o contador da célula tenha valor 1 na chamada a Delete, significa que ela será liberada, e seu sub-grafo precisa ser ajustado, da mesma forma que no algoritmo tradi
ional; entretanto, se o ontador tinha valor maior que 1, a élula era compartilhada e deve ser examinada posteriormente para verificar a existência de ciclos. Por isso, a célula neste caso é pintada com a cor preta e adicionada ao status analyser.

A parte da técnica que trata da detecção de ciclos está expressa em um conjunto de rotinas inter-rela
ionadas. Como visto na Figura 3.1, a rotina New pode disparar uma varredura do status analyser caso não haja mais células disponíveis na lista livre. Esta varredura é feita

```
- - - - \sqrt{-} /
   if (S.r
 == 1) then
         Delete(T)Delete(T)S.
olor = green
     Link_to_free_list(S)S.
olor = bla
k
         add_to_status_analyser(S)
```
— and the state of the removal possession is assumed that the reference of the reference

```
s
an_status_analyser () =
   s = selections (status_analyser)
   if S.
olor == bla
k then
     Mark red(S)\equiv \sim \sim \simscan_green(S)
   an_status_man_jace_v
      Colle
t(S)
```
Figura 3.4: Rotina para varrer <sup>o</sup> status analyser

pela rotina s
an\_status\_analyser, mostrada na Figura 3.4. Esta rotina examina todas as células no *status analyser* em alguma ordem, disparando uma varredura local em todas as que ainda tiverem a cor preta. Esta varredura é feita pela rotina Mark\_red; ao fim da varredura, se a célula tiver cor vermelha mas contador de referências maior que zero, isso significa que há alguma referên
ia externa (transitivamente ligada às raízes) para ela, e ela está ativa. Neste caso, é chamada a rotina scan\_green, para reestabelecer a cor verde na célula e em seu sub-grafo. A chamada recursiva em scan\_status\_analyser indica que o processo continua com outras células; ao final, as células que ainda estiverem com a cor vermelha podem ser onsideradas inativas e devolvidas à lista livre, o que é feito pela rotina Colle
t.

ompartie e a rotina responsável pela varredura lo este al denomina lo esponsável a mente de detectar ciclos. Quando chamada para examinar uma célula S, primeiro a cor de S é alterada para vermelho. Em seguida, Mark\_red reduz o ontador de referên
ias de todas as élulas

```
Mark red(S) =if S.
olor != red then
      S_{\text{c}} color = red
      for T in S.
hildren do
         T.rc = T.rc - 1for T in S.
hildren do
         if T.
olor != red then
            Mark_red(T)
         if T.r
 > 0 && T not in status-analyser then
            add_to_status_analyser(T)
```
#### Figura 3.5: Rotina para mar
ar élulas de vermelho

apontadas por S; isso é feito para remover referên
ias internas a um i
lo ou sub-grafo lo
al. Em seguida, as células apontadas por S são varridas através da chamada recursiva a Mark\_red, caso elas já não tenham cor vermelha, o que significa que já foram examinadas. Após a chamada recursiva, toda célula apontada por S que continua com um contador de referências maior que zero é adi
ionada ao status analyser, para que seja examinada posteriormente. Isto é feito para identificar outros pontos críticos no grafo da memória que possam indicar a presença ou ausência de ciclos, possivelmente acelerando o processo de varredura.

Na varredura local com Mark\_red as células de um sub-grafo em análise têm seus contadores reduzidos para eliminar o papel das referên
ias internas ao sub-grafo. Depois disso, se nenhuma élula no sub-grafo possuir um ontador om valor maior que zero, pode-se on
luir que o mesmo perfazia um ciclo e pode ser coletado; isso acontece na chamada a Collect dentro de scan\_status\_analyser (ver Figura 3.4). Entretanto, se alguma célula possui contador maior que zero, isso indi
a que há pelo menos uma referên
ia externa ao sub-grafo dessa célula, e todas as células nesse sub-grafo podem ser consideradas ativas. Para reestabelecer a or verde nessas élulas, e re
onsiderar as referên
ias internas ao sub-grafo, é hamada a rotina Scan\_green, detalhada na Figura 3.6. Quando chamada em uma célula S, scan\_green simplesmente muda a or de <sup>S</sup> para verde e aumenta a ontagem de referên
ias de todas as células apontadas por S, chamando a si mesma recursivamente nessas. Isso é suficiente para desfazer o trabalho feito por Mark\_red caso as células sejam ativas.

Finalmente, Collect é responsável pela coleta das células que foram determinadas como inativas após a varredura com Mark\_red. Neste caso, o processo de coleta para uma célula S onsiste em remover a referên
ia de <sup>S</sup> para todas as élulas apontadas por ela, e devolver <sup>S</sup> à

```
S
an_green(S) =
   S.
olor := green
     T.rc = T.rc + 1if T.
olor != green then
        scan_green(T)
```
#### Figura 3.6: Rotina para varrer élulas pintadas de verde

```
the collection of the collection of the collection of the collection of the collection of the collection of the collection of the collection of the collection of the collection of the collection of the collection of the co
                    Delete(T)Delete(T)Collect(T)
           S.
olor = green
          add_to_free_list(S)
```
#### Figura 3.7: Rotina para oleta das élulas inativas

lista livre. Se alguma célula apontada por S também tiver cor vermelha, ela pode ser coletada similarmente; isso é indicado pela chamada recursiva a Collect. Desta forma, um sub-grafo considerado inativo, ou seja, um ciclo sem referências externas, pode ser recuperado.

## 3.3 Exemplos

Nesta seção são apresentados dois exemplos simples do algoritmo de ontagem de referências cíclicas em funcionamento, para ilustrar a técnica. O primeiro mostra um ciclo que ontém uma referên
ia externa, e portanto ainda está ativo, enquanto o segundo mostra uma situação de um ciclo que é lixo e pode ser recuperado.

#### 3.3.1 Exemplo de um ciclo ativo

A Figura 3.8 mostra a situação inicial para o primeiro exemplo. Dois objetos,  $X \in Y$ , apontam para um ciclo de três outros objetos. Considera-se que  $X \in Y$  estão transitivamente conectados ao conjunto raiz, embora isso não seja mostrado na figura. Os objetos do ciclo são mostrados om <sup>o</sup> valor de seus ontadores de referên
ia; <sup>o</sup> valor dos ontadores de X e Y não é importante para o exemplo. Todos os ob jetos estão om or verde, pois todo onjunto está ativo.

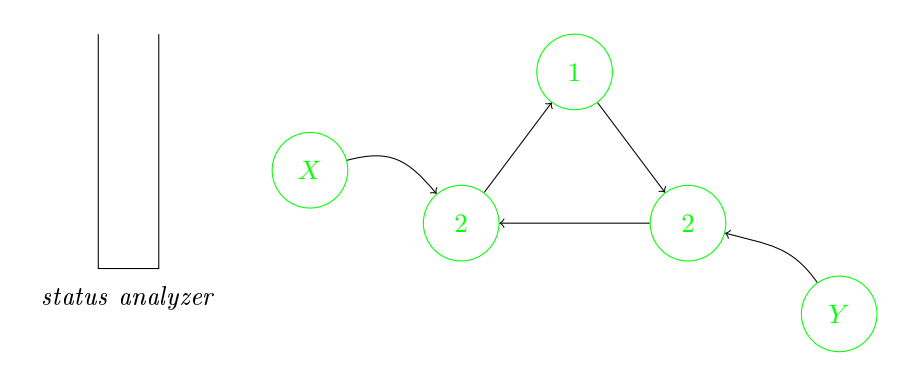

Figura 3.8: Exemplo 1: situação ini
ial

Em seguida, a referência de  $X$  para o ciclo é retirada, o que muda o contador do objeto mais à esquerda no ciclo de 2 para 1; neste momento o objeto é alterado para a cor preta e adicionado ao status analyser, para análise posterior. Esta situação é mostrada na Figura 3.9. Supondo que a situação local deste sub-grafo da memória não mude até uma varredura do status analyser, o nó de cor preta na figura será eventualmente escolhido em scan\_status\_analyser, que verificará sua cor como preta e chamará Mark\_red. Esta rotina irá examinar o subgrafo começando no nó à esquerda, pintando-o de vermelho, decrementando o contador de referên
ias nos nós des
endentes, e hamando Mark\_red re
ursivamente. A Figura 3.10 mostra a situação após a rotina Mark\_red ter concluído nesta parte do subgrafo. É importante notar também que, nessa figura, o nó do ciclo que fica com o contador de referências igual a 1 é adicionado ao status analyser por Mark\_red.

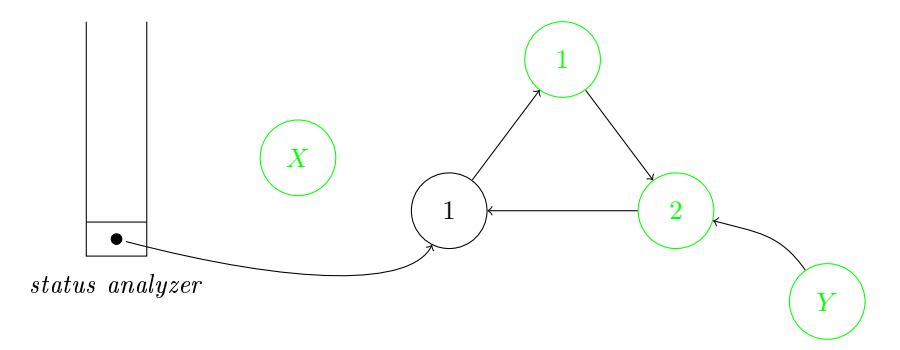

Figura 3.9: Exemplo <sup>1</sup> após remoção da referên
ia

Tendo Mark\_red terminado o trabalho de análise local no sub-grafo, o controle retorna para s
an\_status\_analyser, que ontinua a analisar élulas até eventualmente hegar na célula do ciclo que tem o contador de referências igual a 1. Neste momento, como a cor da célula é vermelha e seu contador é maior que zero, é chamada a rotina scan green para

desfazer o que foi feito durante a varredura em Mark\_red, começando pelo nó com contador igual a 1. Então, scan\_green muda novamente a cor das células vermelhas para verde e reestabelece a contagem correta de referências. A situação final, após o fim de scan\_green, é mostrada na Figura 3.11

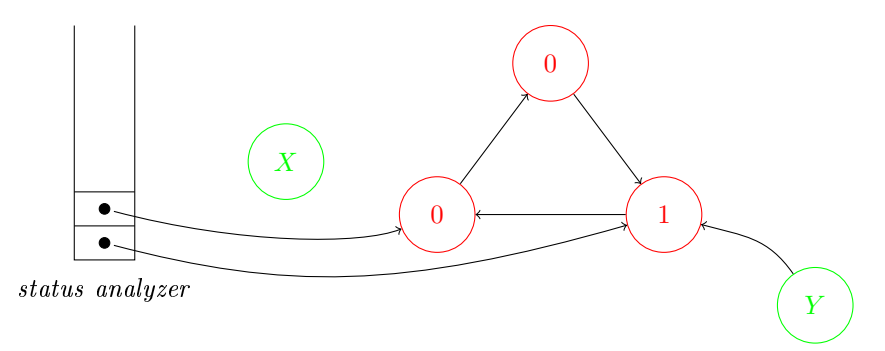

Figura 3.10: Exemplo <sup>1</sup> após <sup>a</sup> varredura lo
al <sup>e</sup> mar
ação em vermelho

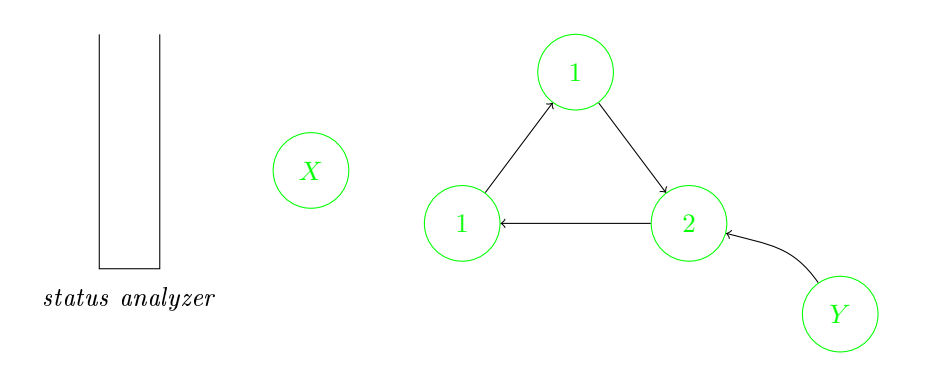

Figura 3.11: Exemplo <sup>1</sup> após <sup>a</sup> re
uperação das élulas para verde

#### 3.3.2 Exemplo de um ciclo inativo

O próximo exemplo mostra uma situação similar ao anterior, mas desta vez o ciclo não possui referên
ias externas, e portanto pode ser liberado. A Figura 3.12 mostra a situação inicial.

A referência de X para o ciclo é retirada, o que causa mudança no contador de referências na élula afetada, do valor 2 para 1. A mesma élula é adi
ionada ao status analyser. Esta é a situação mostrada na Figura 3.13.

Novamente, supondo que a situação nesta região do grafo da memória não se altere até uma chamada a scan\_status\_analyser, esta rotina eventualmente tomará a célula de cor preta na Figura 3.13 para análise, chamando Mark\_red para varrer seu sub-grafo. As células conectadas

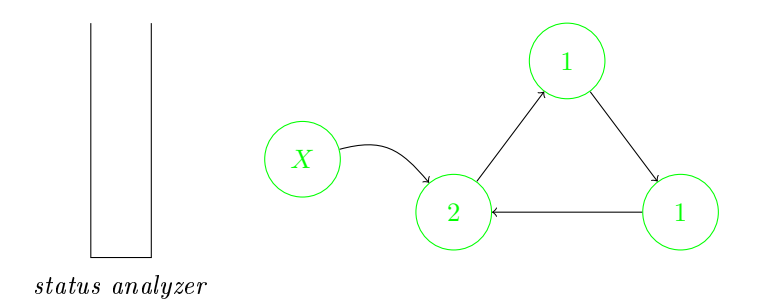

Figura 3.12: Exemplo 2: situação ini
ial

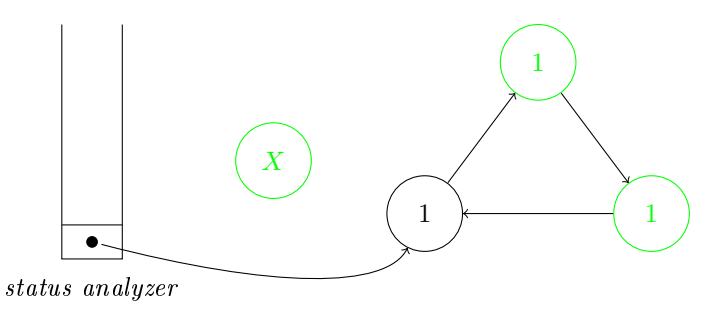

Figura 3.13: Exemplo <sup>2</sup> após retirada da referên
ia

ao ciclo são então pintadas de vermelho e seus contadores de referência decrementados em uma unidade, para desconsiderar as referências internas. A situação após o final da varredura local é mostrada na Figura 3.14. Note-se que nesse caso não resta nenhuma célula no ciclo com contador de referências maior que zero, o que indica, corretamente, que o ciclo está inacessível a partir das raízes, e portanto é lixo.

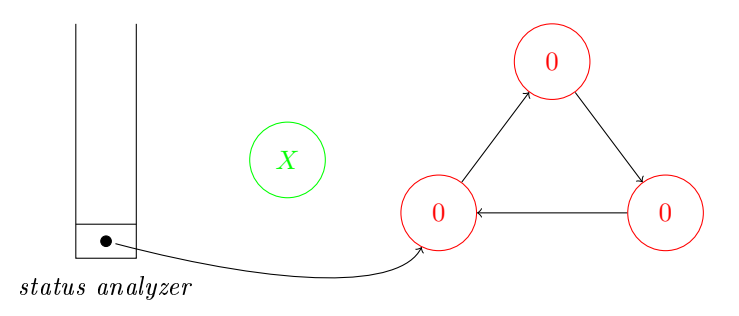

Figura 3.14: Exemplo <sup>2</sup> após varredura lo
al

Após Mark\_red, o controle volta para scan\_status\_analyser, que continuará analisando células. Como o ciclo foi desconectado do conjunto raiz e nenhuma de suas células está no status analyser, sua situação não muda com relação à Figura 3.14. Depois de terminar com

todas as células que precisavam de análise, a rotina scan\_status\_analyser volta a considerar as élulas já analisadas para oletar as que permane
erem om a or vermelha. Neste aso, a  $c$ élula mais à esquerda no ciclo das figuras estava no status analyser e, como continua vermelha, será coletada pela chamada a Collect. Esta última rotina se encarregará de coletar todas as células no sub-grafo representado pelo ciclo, devolvendo-as à lista livre.

#### 3.4Combinando contagem de referências cíclicas com liberação pro
rastinada

Foi mencionado no Capítulo 2 que a liberação recursiva de células no algoritmo da contagem de referên
ias pode ausar pausas na atividade do programa, e que não é possível obter um limite superior para a duração destas. Uma solução comum para o problema é usar uma técnica conhecida como liberação procrastinada (lazy deletion), em que células inativas não são liberadas recursivamente, mas apenas adicionadas a uma estrutura de dados. Seja  $C$  uma célula que é raiz de um sub-grafo na memória, e  $C$  se torna inativa; ela é então adicionada a uma pilha de élulas livres, e seu sub-grafo não é examinado. Quando for ne
essário obter uma nova célula,  $C$  é liberada para este fim, e as células filhas de  $C$  no sub-grafo são adicionadas à pilha de células livres. Assim, o coletor realiza um número limitado de operações de cada vez, evitando longas pausas. Esta solução foi proposta primeiramente por Weizenbaum [47], para corrigir o que ele viu como uma assimetria no algoritmo de contagem de referências original - a liberação é a única operação sem um limite superior de tempo dispendido.

Esta solução pode ser integrada de maneira elegante com o algoritmo de contagem de referências cíclicas visto neste capítulo. Para este fim, o *status analyser* pode ser utilizado de forma similar à pilha de células livres. Basta que, ao encontrar uma célula com contagem zero, ela seja adicionada ao *status analyser* ao invés de liberada imediatamente para a lista livre. Então, ao varrer o *status analyser*, estas células podem ser liberadas incrementalmente, como na proposta de Weizenbaum. Estas células cuja liberação foi adiada têm contador de referên
ias igual a zero e or preta, para diferen
ia-las das que pre
isam de uma varredura local.

As alterações no algoritmo deste capítulo ficam restritas apenas às rotinas Delete e s
an\_status\_analyser, que são mostradas na Figura 3.15. Na rotina Delete, ao invés da liberação recursiva como na Figura 3.3, a célula inativa é pintada de preto e adicionada ao status analyser com contador de referências igual a zero. Em scan\_status\_analyser é

```
s
an_status_analyser () =
   S := sele
t_from(status_analyser)
      if S.rc > 0 then
                                         -- celula para varredura local
         Mark_red(S)
                                          -- celula de liberacao adiada
      else
         for T in S.
hildren do Delete(T)
         Link to free list(S)<u>s = = = = = = = \sqrt{2}</u>
   s
an_status_analyser ()
      Collect(S)
- - - - \sim - \simif (S.r
 == 1) then
      = 0
      add_to_status_analyser(S)S.r
 = S.r
 - 1
         add_to_status_analyser(S)
```
Figura 3.15: Alterações no algoritmo para usar liberação pro
rastinada

que uma élula posteriormente inativa será liberada, adi
ionando-a à lista livre; note-se que scan\_status\_analyser então chama Delete nas células descendentes de uma célula liberada, mas Delete por sua vez irá adi
ionar as élulas que tenham se tornado inativas ao status analyser. Não há liberação recursiva, o que torna o tempo gasto com pausas limitado. Embora essa seja uma alteração simples no algoritmo, a sugestão de integrar o algoritmo de contagem de referências cíclicas de Lins [26] com a liberação não-recursiva de Weizenbaum [47] parece ser inédita, e o resultado demonstra afinidades entre os dois algoritmos. Até onde vai o conhecimento do autor desta dissertação, o algoritmo acima é o primeiro na literatura a detalhar esta integração.

Neste apítulo foi onsiderado o algoritmo para geren
iamento de memória baseado na contagem de referências cíclicas, mas apenas para o caso seqüencial, para computadores unipro
essados. <sup>O</sup> Capítulo <sup>4</sup> se o
upa de té
ni
as para realizar <sup>o</sup> geren
iamento de memória em um ambiente multipro
essado. <sup>O</sup> algoritmo seqüen
ial visto neste apítulo serve omo base para as versões da referência da referência da referência da referência da referência da referência da referên

# apítulo <sup>4</sup>

# Coleta de Lixo em **SISTEMAS** Multipro
essados

O Capítulo <sup>2</sup> apresentou <sup>e</sup> omparou as três estratégias fundamentais para geren
iamento automáti
o da memória, motivando <sup>o</sup> estudo em uma delas, <sup>a</sup> ontagem de referên
ias. Feito isto, <sup>o</sup> Capítulo <sup>3</sup> mostrou omo podem ser solu
ionados dois problemas na té
ni
a de ontagem de referên
ias: <sup>a</sup> impossibilidade de re
uperar estruturas í
li
as, <sup>e</sup> os tempos de pausa sem limite superior na liberação de ob jetos. Com este trabalho preparatório realizado, neste apítulo <sup>é</sup> mostrado omo <sup>o</sup> algoritmo do Capítulo <sup>3</sup> pode ser extendido para trabalhar de forma on
orrente, em sistemas multipro
essados. <sup>O</sup> algoritmo on
orrente tem omo base <sup>a</sup> arquitetura de Lins [31ttt] internacional algumas alterações e análises de algumas que não forame onsiderados no artigo original. Estas alterações são motivadas <sup>e</sup> omparadas om trabalhos re
entes na área, tendo ob jetivos alinhados om <sup>a</sup> pesquisa atual.

#### 4.1 Coordenação entre programa <sup>e</sup> geren
iador da memória

Os apítulos anteriores não espe
i
aram expli
itamente omo o
orre <sup>a</sup> oordenação entre o oletor de lixo <sup>e</sup> <sup>o</sup> resto do programa, <sup>a</sup> parte que realiza <sup>a</sup> omputação que <sup>é</sup> <sup>a</sup> função do programa em si. Do ponto de vista do oletor, tudo que <sup>o</sup> resto do programa faz <sup>é</sup> alterar <sup>o</sup> grafo da memória, <sup>e</sup> por isso <sup>a</sup> parte útil da omputação <sup>é</sup> normalmente hamada de mutador.

Foi men
ionado que os algoritmos estudados nos Capítulos <sup>2</sup> <sup>e</sup> <sup>3</sup> são adeqüados apenas

para sistemas seqüen
iais ou unipro
essados, nos quais oletor e mutador exe
utam em um mesmo pro
essador, e portanto não podem exe
utar simultaneamente. Neste ontexto, os algoritmos de coleta de lixo que fazem rastreamento são naturalmente *coletores de parada*, pois param toda a omputação no mutador enquanto a oleta é realizada; já o algoritmo da ontagem de referên
ias realiza suas operações de maneira inter
alada om operações do mutador, o que torna a contagem de referências naturalmente *incremental*. Também foram propostos algoritmos de rastreamento que trabalham in
rementalmente, dos quais alguns são apresentados no livro de Jones e Lins  $[21]$ .

A questão então se torna como aproveitar a capacidade dos computadores multiprocessados. Para isso, é necessário comentar sobre a alocação de processos ou *threads* nos proessadores disponíveis. Os sistemas de geren
iamento automáti
o da memória devem, pela sua própria função, executar no mesmo espaço de memória do mutador, e isso implica que o oletor e o mutador serão separados em threads diferentes. Também é possível ter vários mutadores executando concorrentemente, um em cada thread.

Mesmo em um computador uniprocessado atual, é comum ter coletores de rastreamento executando em uma *thread* separada do mutador – ou mutadores. Como só há um processador nesse caso, apenas uma destas *threads* executa em um dado momento. Além disso, um coletor de parada requer que todas as *threads* de mutadores sejam paradas enquanto durar o ciclo de oleta. Embora a parada possa ser indesejável om relação ao tempo de resposta do programa, ao menos a utilização dos recursos computacionais – o processador – não é prejudicada pelo oletor: ele próprio só utiliza o pro
essador durante um i
lo de oleta. No resto do tempo, o pro
essador está disponível para os mutadores.

Já no caso multiprocessado um coletor de parada pode desperdiçar os recursos computaionais disponíveis. Imaginando um sistema om 32 pro
essadores, ou um pro
essador om 32 nú
leos, isso garante 32 threads exe
utando simultaneamente a qualquer momento. Se o coletor precisa parar todas as *threads* para realizar um ciclo de coleta, apenas um processador será utilizado enquanto durar o ciclo, o que desperdiça todos os outros 31 processadores disponíveis. Esse é o caso com o coletor de lixo atualmente utilizado na máquina virtual Java da Sun  $[24]$ .

Deste problema surgem as duas formas principais de explorar os recursos computacionais em oletores de lixo que exe
utam em sistemas multipro
essados. A primeira é manter a parada de todas as *threads*: o coletor ainda pára todas as *threads* de mutadores, mas executa

paralelamente, possivelmente utilizando todos os pro
essadores disponíveis; isto é hamado de coleta paralela. A segunda solução é fazer com que o coletor execute assincronamente com as threads de mutadores, sem que seja necessário parar todas elas para realizar a coleta, ou parando-os apenas por uma fração do período de tempo de um ciclo. Estes são chamados de oletores on
orrentes.

A transição natural dos oletores in
rementais para omputadores multipro
essados é transforma-los em oletores on
orrentes, pelo fato das operações de oleta já exe
utarem inter
aladamente om as operações de mutadores. Entretanto, o problema que pode surgir neste caso é como evitar que as *threads* de mutadores e coletores interfiram um com o outro – uma solução típica, usando sincronização por semáforos, pode degradar significantemente o desempenho do sistema resultante [12]. A contagem de referências, como um método naturalmente incremental, está sujeito a estes problemas. O desafio passa a ser uma implementação eficiente da técnica de contagem de referências em sistemas multiprocessados, que dependa o mínimo possível de sincronização bloqueante, ou mesmo que seja lock-free [11].

#### 4.1.1 Coletores paralelos versus concorrentes

A decisão entre usar um coletor paralelo ou um coletor concorrente reflete um conflito tradicional na ciência da computação, que é escolher entre maximizar a vazão ou minimizar a latência [40]. A vazão representa a média de número de instruções executadas por unidade de tempo, enquanto que a latên
ia mede o tempo total de exe
ução das instruções.

Nos oletores paralelos, o pro
esso de oleta em si tende a prejudi
ar menos a vazão do programa, em relação aos oletores on
orrentes. Embora os mutadores quem paralisados durante o ciclo de coleta, os processadores disponíveis serão eficientemente utilizados se a arga do oletor estiver bem balan
eada. Em ontrapartida, a latên
ia do programa será ertamente aumentada, por ausa das paradas que o oletor impõe aos mutadores.

Já nos coletores concorrentes a situação é invertida, como é o caso com a contagem de referências. Eliminando a possibilidade de pausas ilimitadas causadas pela liberação recursiva, os tempos de pausa (e portanto a latên
ia) normalmente são bem pequenos om relação aos coletores paralelos de parada. Em alguns casos a latência em um coletor concorrente in
remental pode hegar a ser duas ordens de magnitude menor que em um oletor paralelo  $de$  parada [24].

Mesmo que se utilize uma arquitetura de coletor que seja concorrente e paralela, um dos

dois aspe
tos deverá ser privilegiado: maximizar a vazão ou minimizar a latên
ia. Em programas que interagem com o usuário ou têm limites de tempo de resposta – sistemas de tempo-real, por exemplo – o objetivo é reduzir a latência, enquanto que programas que realizam processamento sem interação com usuário ou limites de tempo de resposta – programas científicos, processamento de imagens em lote – o objetivo é maximizar a vazão. No geral, o melhor desempenho do oletor de lixo dependerá do programa no qual ele é utilizado, e é tarefa do programador a justar os parâmetros para obter seus ob jetivos de desempenho.

#### 4.2Contagem de referên
ias em sistemas multipro
essados

Como já foi mencionado, a técnica de contagem de referências é naturalmente incremental, e portanto pode ser extendida naturalmente para um coletor concorrente. O problema é, então, a sincronização imposta pelo coletor, que pode degradar o desempenho do sistema significativamente. Mas a forma que a sincronização é necessária, e como isso pode afetar o desempenho geral do programa, depende da arquitetura específica que se utiliza. Por esse motivo, as seções seguintes des
revem e analisam três arquiteturas possíveis:

- 1. um oletor on
orrente omposto por um mutador e um oletor;
- 2. outro coletor concorrente, mas incluindo vários mutadores para apenas um coletor;
- 3. por último, um oletor on
orrente e paralelo, omposto por vários mutadores e vários oletores.

Essas arquiteturas serão descritas a seguir. Antes, entretanto, serão analisadas as difiuldades prin
ipais a
arretadas pela existên
ia de interferên
ia entre oletor e mutador, em oletores por ontagem de referên
ias.

#### 4.2.1 Interferên
ia entre oletor <sup>e</sup> mutador

Um coletor por contagem de referências trabalha fortemente acoplado com o mutador (ou mutadores), o que a
arreta que a o
orrên
ia de interferên
ias entre oletor e mutador se torna freqüente quando exe
utados on
orrentemente. De maneira informal e para os propósitos deste trabalho, uma *thread interfere* com outra quando executa alguma instrução que invalida uma asserção de alguma instrução na outra *thread*. Uma definição mais formal pode ser encontrada nos livros de Andrews [2, 3].

Especificamente, existem duas dificuldades principais ou intrínsecas da contagem de referências em sistemas multiprocessados, e mais uma dificuldade que decorre de uma característi
a omum da sua implementação:

- 1. a manutenção dos ontadores de referên
ias;
- 2. as alterações nos ponteiros;
- 3. a manipulação da lista livre.

A primeira dificuldade ocorre porque toda operação com ponteiros deve alterar o contador de referên
ias de uma ou duas élulas, e portanto podem a
onte
er ondições de orrida quando duas ou mais *threads* tentam alterar o contador da mesma célula. Por exemplo, seja uma célula C com contador de referências igual a um, e duas threads que executam on
orrentemente as seguintes operações:

- ⊳ a *thread* 1 adiciona uma referência a  $C$
- ⊲ <sup>a</sup> thread <sup>2</sup> remove uma referên
ia <sup>a</sup> C

Claramente, o contador de referências de  $C$  deve ter, ao final das duas operações, o valor 1. Mas pode ocorrer que, no escalonamento do sistema, a *thread* 2 execute suas operações antes que a *thread* 1; neste caso, o contador de C chegará ao valor zero, e a célula será liberada imediatamente. Quando a thread 1 tentar adicionar uma referência a  $C$ , esta estará na lista livre, e estará sujeita a ser alocada para outro fim, o que é uma situação indesejável e pode tornar o sistema instável. Esse é um exemplo de interferência entre as *threads*, pois uma delas invalida uma asserção da outra. Muitas outras ondições de orrida podem o
orrer, in
lusive que duas *threads* se intercalem durante a alteração do valor de um contador, deixando-o com um valor diferente do que ambas esperam.

A di
uldade om relação à alteração dos ponteiros o
orre pois os mutadores não realizam diretamente essas alterações; é preciso utilizar as operações da interface do coletor para isso, já que toda alteração deve ontabilizar as mudanças nos ontadores de referên
ias das élulas envolvidas. Entretanto, enquanto o programa dos mutadores pode conter o conhecimento de que células são compartilhadas por quais *threads*, o programa do coletor é genérico e não deve ter onhe
imento dos arranjos de ompartilhamento entre os mutadores. Isso se traduz em um problema de interferência entre mutadores no qual o coletor não tem o conhecimento de quais podem interferir com quais outros, então deve assumir o pior: que qualquer *thread* mutadora pode interferir om qualquer outra. Assim, para garantir que os ponteiros serão

alterados corretamente, uma solução direta para garantir a não-interferência é usar um mutex (semáforo para ex
lusão mútua) ompartilhado entre o oletor e todos os mutadores, efetivamente serializando todas as alterações em ponteiros. Esta é a solução usada, por exemplo, no oletor por ontagem de referên
ias da linguagem Modula-2+, segundo relatado por DeTreville [12]. Infelizmente é uma solução que dificulta o escalonamento para um maior número de processadores: intuitivamente, quanto maior o número de processadores executando concorrentemente, maior será a contenção para obter o mutex para alterações de ponteiros, e portanto mais tempo será gasto com sincronização; com um número suficiente de processadores, pode-se imaginar que a sincronização chega a tomar um tempo comparável ou mesmo maior que o tempo gasto em computação útil. O relatório técnico de DeTreville [12] cita uma experiên
ia deste tipo, na qual um oletor que utilizava somente ontagem de referên
ias foi des
artado por ter desempenho insatisfatório.

Por último, a manutenção da lista livre inclui mais duas condições de corrida possíveis: quando é pre
iso alo
ar uma nova élula, e portanto retira-la da lista livre; e quando é pre
iso devolver uma élula para a lista, no momento da liberação. Alterações on
orrentes sem ex
lusão mútua podem orromper a lista livre, inviabilizando o uso ontinuado do sistema.

Nas seções que seguem serão apresentadas e analisadas as arquiteturas propostas para implementar a contagem de referências em sistemas multiprocessados, e para cada uma delas será observado omo esses problemas são resolvidos, e quão satisfatórias são as soluções empregadas.

#### 4.2.2 Coletor on
orrente om um mutador <sup>e</sup> um oletor

Esta seção apresenta a primeira arquitetura para contagem de referências concorrente. Assim como no artigo de Lins [31], essa primeira proposta inicialmente prevê apenas um mutador e um oletor, exe
utando em pro
essadores diferentes. Na arquitetura de Lins mesmo o mutador realiza algumas tarefas de oleta, omo o in
remento nos ontadores de referên
ias, mas também realiza computação útil, mantendo o forte acoplamento típico da técnica de ontagem de referên
ias. Já a arquitetura proposta aqui estabele
e uma maior separação entre as tarefas do mutador e oletor, embora seja impossível dispensar ompletamente a oordenação entre eles. Os algoritmos usados para geren
iamento de memória nas arquiteturas on
orrentes apresentadas aqui são baseados na ontagem de referên
ias í
li
as, omo visto no Capítulo 3.

A oordenação entre oletor e mutador se dá por meio de três estruturas de dados: a lista livre – tratada como uma fila – e duas filas que registram alterações nas referências, chamadas de fila de incrementos e fila de decrementos. O mutador não altera diretamente os contadores de referência, mas inclui nestas duas filas pedidos de incremento e decremento do contador, onforme uma referên
ia tenha sido riada ou destruída. Desta forma, só o oletor altera os contadores de referências, evitando quaisquer condições de corrida ou problemas de sincronização, e eliminando a necessidade de usar semáforos. Esta organização é similar ao *arquivo de* transações do coletor de Deutsch e Bobrow [13], mas com uma representação bastante eficiente e na memória principal. Com estas três estruturas em forma de fila, o mutador tem acesso apenas a uma das extremidades das filas, e o coletor acessa a outra extremidade; assim, para uma dada fila, apenas um dos dois processadores inclui itens, enquanto o outro apenas exclui itens da mesma. O mutador retira élulas da lista livre para utiliza-las, e in
lui pedidos de incremento e decremento de contadores de referências; o coletor retira e processa pedidos de incremento e decremento, e adiciona células liberadas à lista livre. A idéia geral desta arquitetura está expressa na Figura 4.1. Como é usual inserir itens no final de uma fila, e retirá-los no início, o mutador tem acesso ao final das filas de incremento e decremento (bot-inc-queue e bot-de
-queue, respe
tivamente), e ao topo da lista livre (top-free-list). Já o oletor tem acesso ao topo das filas de incremento e decremento (top-inc-queue e top-dec-queue), e ao final da lista livre (bot-free-list). Para implementar estas filas de maneira concorrente, pode-se usar algum dos algoritmos conhecidos para filas *lock-free*, que são especialmente simples no caso de apenas um produtor e um consumidor [45].

A decisão de usar duas filas para os pedidos de alteração nos contadores de referências foi motivada por questões de eficiência na representação: desta forma, um item em uma das filas é apenas o endereço da célula, já que a operação requerida no contador – incrementar ou decrementar – fica ímplicita na própria fila onde o item está localizado. Em geral, o tamanho de um endereço é igual ao tamanho da palavra, então cada item nessas filas ocupa exatamente uma palavra na memória. Caso fosse desejado usar uma fila apenas para todos os pedidos, seria necessário usar pelo menos um bit para especificar a operação de ajuste necessária, o que impediria ou, no mínimo, dificultaria a representação de cada item individual em uma palavra. Além disso, essa organização permite pro
essar os in
rementos antes dos de
rementos, o que é importante para garantir a orretude do programa, omo será visto adiante.

O processador P1 é o mutador, e P2 o coletor. O mutador está encarregado das alterações

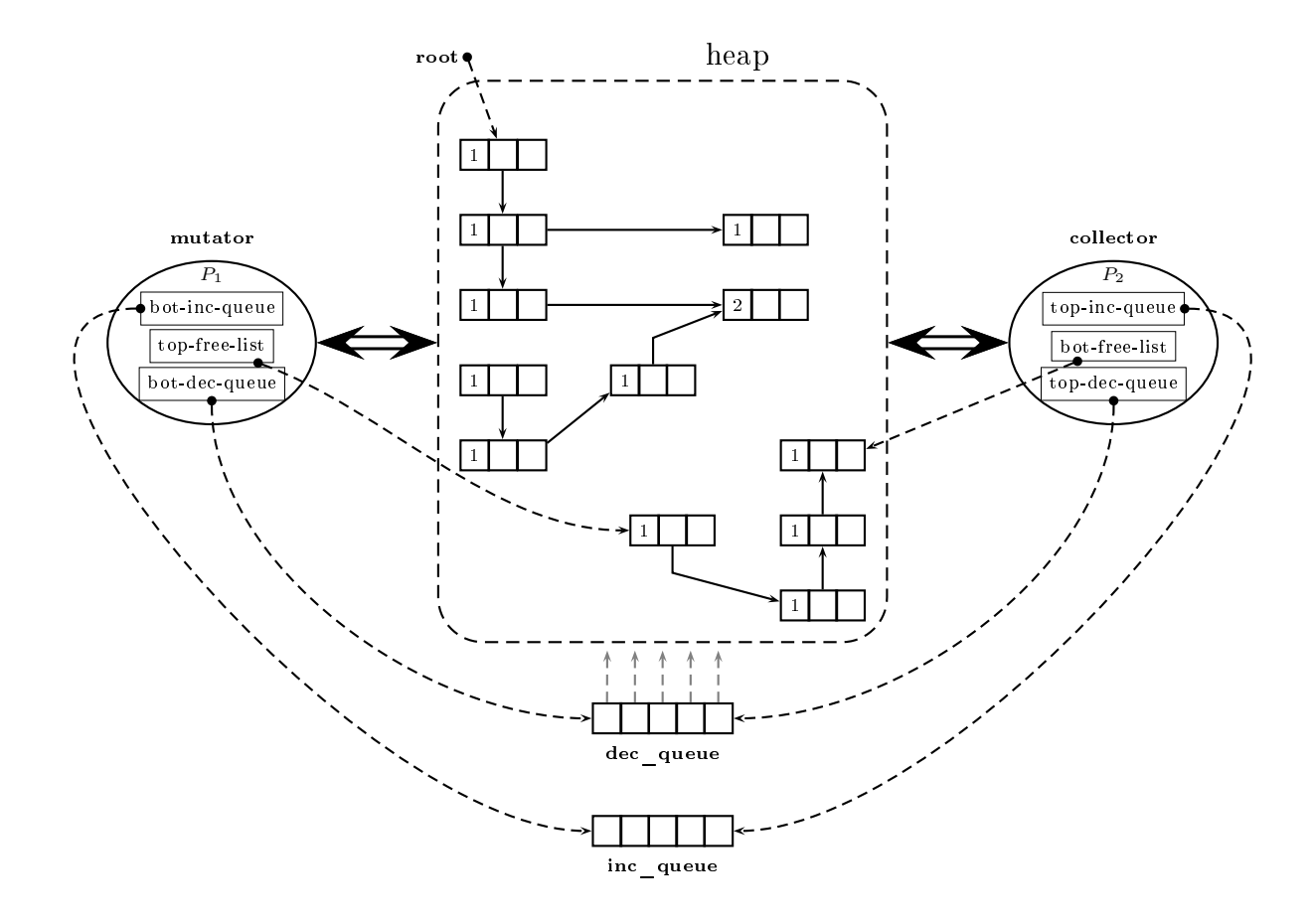

Figura 4.1: Arquitetura concorrente proposta para um coletor e um mutador

no grafo da memória - que decorrem das operações de computação útil - juntamente com a alocação de novas células da lista livre e a inclusão de pedidos para incremento e decremento de referências. O coletor, por sua vez, tem como tarefa o processamento dos pedidos de incremento e decremento de referências, alterando o valor dos contadores envolvidos, e a liberação efetiva das células, devolvendo-as para a lista livre. Estas operações são descritas mais formalmente abaixo.

Operações do mutador As operações do mutador, om relação ao geren
iamento de memória, são:

- ⊳ New aloca novas células
- ⊲ Del gera um pedido para remoção de uma referên
ia
- ⊲ Update altera uma referên
ia

Em alguns algoritmos de contagem de referências se inclui também uma operação Copy que copia ou duplica uma referência, mas esta não é necessária aqui, sendo um caso particular da rotina Update.

Como o algoritmo utilizado como base é o de contagem de referências cíclicas, as células incluem não só um contador de referências mas também uma cor, para ser usada pelo coletor; isso traz consequências para a sincronização que são similares às do contador de referências, como será explicado adiante. A coordenação da lista livre e das filas de incremento e deremento é feita guardando o endereço para uma das extremidades de ada uma delas no mutador, enquanto a outra é guardada no oletor, através dos pares de registradores omo top-inc-queue e bot-inc-queue.

A rotina para New aparece na Figura 4.2. Primeiro verifica-se se a lista livre tem células disponíveis; se for o caso, a célula no topo da lista livre é obtida e retirada da lista livre. Aqui assume-se que a lista livre está organizada omo uma lista duplamente en
adeada e que o campo prev de uma célula na fila aponta para a célula anterior na fila; esta é uma representação comum para filas, e é aqui utilizada nas três filas do sistema. Caso não existam células na lista livre, o mutador entra em espera ocupada (busy waiting) até que o coletor devolva ao menos uma élula para a lista livre.

```
\blacksquare
```

```
if top-free-list != nil then
   new
ell = top-free-list
   top-free-list = top-free-list.prev
else
   newcell = New()return new
ell
```
#### Figura 4.2: Rotina para alo
ação de novas élulas

Quando uma referên
ia deve ser removida, é hamada a rotina Del, mostrada na Figura 4.3. A rotina simplesmente cria um pedido para incluir a célula  $S$  – para a qual uma referência está sendo removida – na fila de decrementos, chamando a rotina add\_decrement; esta é encarregada de adicionar um item na fila de decrementos, usando o campo next para encadeamento.

Por fim, a rotina Update é utilizada quando é necessário alterar um ponteiro R para apontar para uma célula  $S$ . A Figura 4.4 mostra o algoritmo para Update. Primeiro, remove-

```
Del(S) =add_de
rement(S)
add_de
rement(S) =
   S.next = top-del-queue
  top-del-queue = S
```
#### Figura 4.3: Algoritmo para remoção de referên
ias

se uma referência para a célula apontada por R (representada aqui por  $\ast R$ ); em seguida, insere-se um pedido para incrementar o contador de referência de  $S$  – através da chamada a add\_increment – e, por fim, atribui-se o endereço de S para o ponteiro R. Aqui é importante notar que um ponteiro é alterado, uma operação passível de sin
ronização, omo visto na seção anterior. Entretanto, omo só há um mutador, não é ne
essário sin
ronizar as alterações de ponteiros, pois o coletor nunca muda o valor de um ponteiro em uma célula ativa. Por fim, add\_increment apenas adiciona o endereço da célula em questão na fila de incrementos, de forma similar ao processo de inclusão de itens em todas as filas.

```
Update(R, S) =De1(*R)add_increment(S)
  *R = Sadd\_increment(S) =S.next = top-in
-queue
  top-in
-queue = S
```
Figura 4.4: Alteração de referên
ias na arquitetura proposta

Operações do oletor Como dito anteriormente, a função do oletor é pro
essar os pedidos de alteração no contador de referências, e liberar as células que se tornem inativas – ou seja, ujo ontador hega ao valor zero. Como o algoritmo para varredura lo
al em bus
a de ciclos opera durante a remoção de referências, isso consequentemente é uma função do coletor também.

A operação prin
ipal do oletor é hamada de Pro
ess\_queues, que roda ontinuamente na *thread* do processador P2 como mostrado na Figura 4.5; sua função principal é processar os pedidos de in
remento e de
remento nas las. O primeiro passo da rotina é examinar a do comunica do cinema apominia e a alteração de sua col para verde; mese e mese até que a la esteja vazia. Só então Pro
ess\_queues passa <sup>a</sup> tratar dos de
rementos. Isso <sup>é</sup> feito para garantir que <sup>o</sup> sistema estará sempre <sup>à</sup> frente no pro
essamento dos in
rementos em relação aos de
rementos, <sup>o</sup> que evita que uma élula om apenas uma referên
ia, ujo ontador vai ser in
rementado <sup>e</sup> de
rementado logo em seguida, seja liberada antes que <sup>o</sup> in
remento seja visto, por ausa de diferenças no es
alonamento dos pro
essadores. <sup>É</sup> importante notar que pro
essar os in
rementos <sup>à</sup> frente dos de
rementos nun
a deixará <sup>o</sup> sistema em algum estado in
onsistente: uma élula que se torna inatingível nun
a será in
rementada além de zero, e será eventualmente acertadores são sempre in comunicados são sempre internacionalmente primeiro, é obviamente impossível que uma elementales en el programa elemento uma o vapromento uma programa rementos e de rementos aproximadamente na mesma taxa, o que é uma suposição de uma suposição de uma suposição bastante razoável, <sup>é</sup> de se esperar que <sup>o</sup> oletor pro
esse primeiro todos os in
rementos de um grupo, <sup>e</sup> depois os de
rementos, mantendo sempre <sup>a</sup> orretude do sistema sem deixar de pro
essar os de
rementos por muito tempo. <sup>O</sup> pro
essamento da la de de
rementos <sup>é</sup> mais simples: <sup>a</sup> rotina apenas veri
a se <sup>a</sup> la está vazia e, aso ontrário, retira uma élula do m da la entre referência de la efetiva de la efetiva referência e romante referência e referência de la entre item das las de in
remento <sup>e</sup> de
remento, utiliza-se as rotinas auxiliares get\_in
rement <sup>e</sup> get\_de
rement, respe
tivamente; estas apenas retornam <sup>a</sup> élula no topo da la orrespondente, <sup>e</sup> alteram <sup>o</sup> topo para apontar para <sup>a</sup> élula anterior.

Se não houver pedidos de in
remento nem de de
remento, <sup>o</sup> oletor aria o
ioso, <sup>e</sup> para aprovement esse tempo o esse a rotina solo analyser para essential analyser para para para para an analyser ocorra com mais freqüencia do que desejado, pode ser adicionado um contador para só hamar s
an\_status\_analyser depois que as las de in
remento <sup>e</sup> de
remento forem en
ontradas vazias um erto número de vezes. Esse tipo de a juste de parâmetros pode ser feito pelo programador do sistema, que terá mais onhe
imento para a
har <sup>o</sup> valor mais adequado.

roti<u>c</u>are a a rotina para liberação resulta ao construir antes liberario enteredo en explora en . Ela fun
iona de uma forma similar <sup>à</sup> rotina Delete do algoritmo seqüen
ial para ontagem de referên
ias í
li
as (ver Figura 3.3): se <sup>a</sup> élula tiver ontador de referên
ias om valor 1, ela or para verde, mudando-a à liberada, que a lista livre, a ligando-a à lista livre, antes dissociations antes

```
Pro
ess_queues() =
   while bot-in
-queue != nil
      S = get_in
rement()
      S.
olor = green
   if bot-de
-queue != nil then
      S = get_de
rement()
     Rec del(S)s
an_status_analyser()Pro
ess_queue()get_in
rement() =
   C = top-in
-queue
   top-in
-queue = top-in
-queue.prev
get_de
rement() =
   C = top-de
-queue
   top-de
-queue = top-de
-queue.prev
```
Figura 4.5: Processamento das filas de incremento e decremento

recursivamente as suas referências. Caso o contador tenha valor maior que 1, isso pode indicar que um ciclo de lixo foi gerado, e então a célula é adicionada ao status analyser, se já não estiver nele.

A varredura local em busca de ciclos é feita pela rotina scan\_status\_analyser, que é igual à do caso seqüencial (Figura 3.4). Mark\_red, que é chamada por scan\_status\_analyser, também é quase idêntica, mas por uma questão de sincronização há uma mudança no decremento do ontador de referên
ias. A rotina alterada está na Figura 4.7, e muda apenas a linha onde ocorre o decremento dos contadores de referências. O mesmo acontece com Scangreen, que só é alterada na linha onde o contador de referências é incrementado, como visto na Figura 4.8. Por último, Collect permanece igual ao caso seqüencial (Figura 3.7), embora altere também a ontagem de referên
ia e or das élulas. O motivo é visto adiante, na análise da sin
ronização desta arquitetura.

Análise A arquitetura proposta difere da de Lins prin
ipalmente na forma de tratar a interferên
ia entre oletor e mutador: Lins re
omenda tratar o problema através do uso de sincronização explícita, utilizando semáforos, embora isso não seja detalhado na sua pro-

```
Re
_del(S) =
       S.
olor = green
           . . . . <u>.</u> . . . . . . . . .
       bot-free-list.next = S
           S.
olor = bla
k
           add_to_status_analyser(S)
```

```
Figura 4.6: Liberação re
ursiva
```

```
Mark_red(S) =
        decrement_rc(T)
      for T in S.
hildren do
            Mark_red(T)
         if T.r
 > 0 && T not in status-analyser then
            add_to_status_analyser(T)
```
Figura 4.7: Rotina para mar
ar élulas de vermelho

```
and and some set of the set of the set of the set of the set of the set of the set of the set of the set of th
      S.
olor := green
            increment_rc(T)
             if T.
olor != green then
                  scan_green(T)
```
Figura 4.8: Rotina para varrer élulas pintadas de verde

posta; já a arquitetura apresentada acima utiliza as técnicas de variáveis disjuntas - pois coletor e mutador não concorrem no acesso de variáveis na memória – e enfraquecimento de asserções - pois o invariante da contagem de referências é enfraquecido - para lidar com a interferência [2], o que evita o uso de semáforos e melhora a eficiência do algoritmo conorrente resultante. De fato, o sistema de geren
iamento de memória não utiliza nenhuma operação de sincronização, em comparação com a versão clássica do algoritmo concorrente de contagem de referências [12], que precisa obter um semáforo global associado a todas as threads. Considera-se atualmente que o uso de semáforos afeta negativamente o desempenho do sistema a ponto de tornar-se proibitivo  $[11, 12, 24]$ ; há também o problema de usar apenas um semáforo para todas as threads, mas isto não afeta a arquitetura em questão pois está previsto apenas um mutador.

Com relação ao aproveitamento dos recursos computacionais, é plausível que o processador do coletor fique ocioso, se as filas de incremento e decremento estiverem vazias e não houver células no *status analyser*; entretanto, esse problema concerne mais ao escalonador do sistema opera
ional, que pode utilizar o pro
essador alo
ado para o oletor em outras tarefas.

Uma otimização interessante que é possibilitada por essa arquitetura é que é identificar alterações redundantes nos ontadores de referên
ias. Por exemplo, se houver um pedido de incremento para uma célula C na fila de incremento, e um pedido de decremento para a mesma célula na fila de decremento, o valor do contador de  $C$  não deve ser alterado. Se ao invés de pro
essar os pedidos um de ada vez a rotina Pro
ess\_queue analisar um grupo de pedidos nas duas filas, é possível cancelar pedidos e mesmo alterar os contadores de forma mais eficiente. Uma sugestão para implementar isso é obter um lote de itens nas duas filas e processá-los conjuntamente, usando uma tabela hash cuja chave é o endereço da célula e o valor associado é o valor final do contador de referência; cada pedido processado altera o valor associado na tabela hash, sem precisar alterar a célula em si. Ao final de um lote, pode-se enumerar os itens na tabela e mudar de uma vez os ontadores de referên
ia para seus valores finais após o lote. Isso evitará alterações redundantes e pode ser mais eficiente mesmo sem a presença de redundân
ia, pois a tabela hash deverá apresentar melhor lo
alidade de referên
ia no coletor. Outras análises são possíveis baseadas nas filas de incremento e decremento, como evitar de incluir no *status analyser* uma célula que será, em seguida, liberada; mas o estudo dessas possibilidades é deixado omo uma sugestão para trabalhos futuros.

#### 4.2.3 Coletor on
orrente om vários mutadores <sup>e</sup> um oletor

A extensão da arquitetura proposta para vários mutadores (mas ainda um coletor) é mostrada na Figura 4.9. A única diferença para o caso de um mutador é que deve existir alguma sincronização para o acesso à extremidade das filas que ficam acessíveis aos mutadores, então estes compartilham referências para os registradores globais bot-inc-queue, bot-dec-queue e top-free-list. Uma forma eficiente de realizar a sincronização nestes registradores é utilizar operações do tipo ompare-and-swap para atualizar o valor dos mesmos.

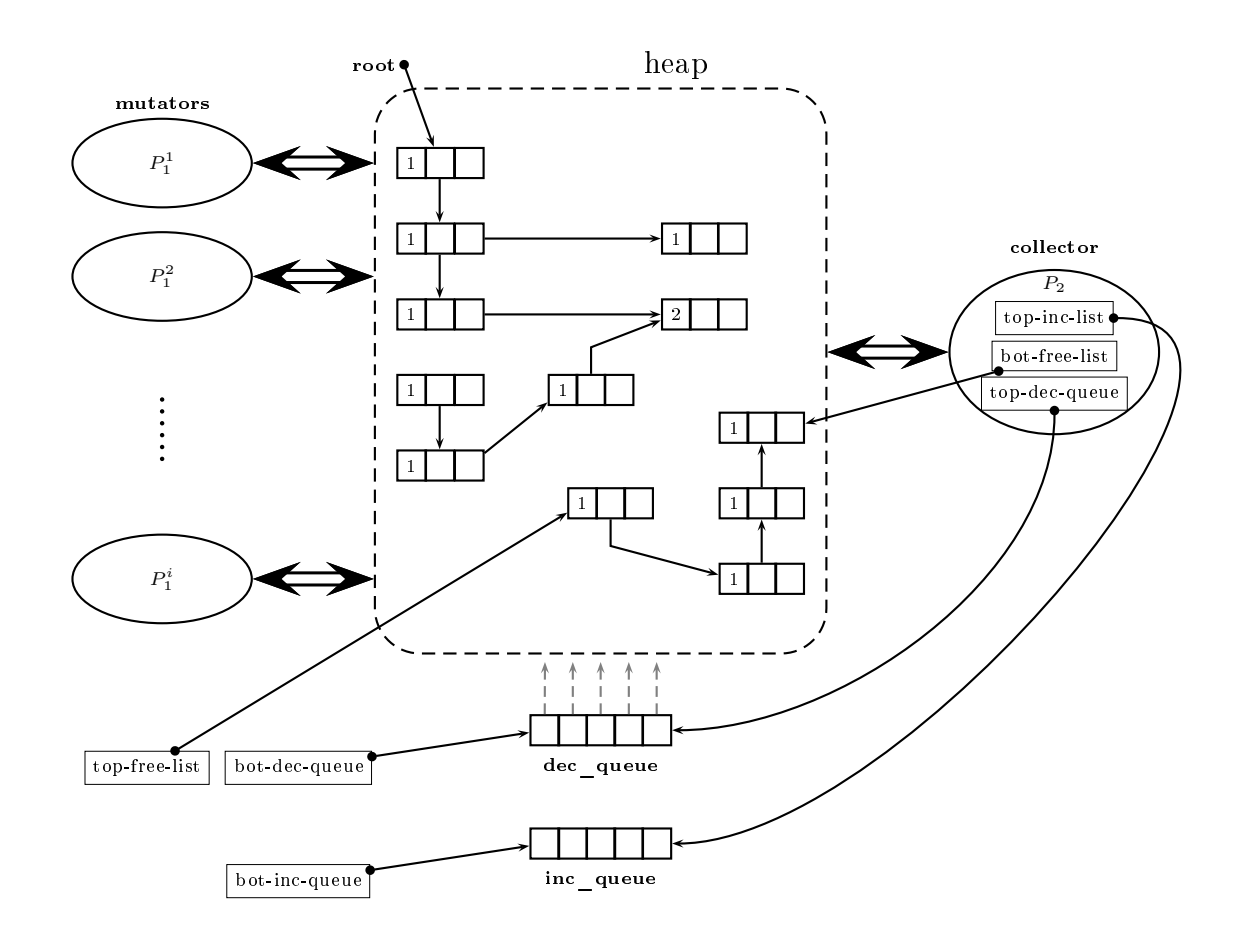

Figura 4.9: Arquitetura concorrente proposta para um coletor e vários mutadores

Operações ompare-and-swap são implementadas em hardware na maioria das arquiteturas atuais. Essas operações só alteram uma localização na memória para um novo valor  $n$  se o valor atual, v for igual ao esperado pela *thread*. Ou seja, fica garantido que a *thread* lê o valor atual e escreve o novo valor, tudo isso de forma atômica. Com isso, cada *thread* só competirá om outras threads que tentarem alterar o mesmo valor, sem a ne
essidade de obter semáforos

de qualquer tipo. Além disso, operações do tipo *compare-and-swap* são mais eficientes do que esperar por semáforos, o que pode ser um impacto significativo na arquitetura com vários mutadores, na qual a operação das filas compartilhadas tende a se tornar frequente.

Entretanto, um problema potencial é a alteração dos valores dos ponteiros em Update, pois vários mutadores podem realizar alterações no mesmo ponteiro simultaneamente, deixando-o com um valor inconsistente ao final. Por este motivo, a rotina Update é alterada para usar explicitamente uma operação *compare-and-swap* quando é necessário alterar o valor de um ponteiro, omo mostrado na Figura 4.10.

```
Update(R, S) =De1(*R)add increment(S)

ompare_and_swap(*R, S)
```
#### Figura 4.10: Alteração de referências na arquitetura com vários mutadores

Análise Em contraste com o caso para um coletor e um mutador, onde o sistema de gereniamento de memória não ne
essita de nenhuma sin
ronização, no aso para vários mutadores a sincronização necessária passa a ser algumas operações *compare-and-swap*, que ainda são mais eficientes do que semáforos. As propostas recentes para utilizar contagem de referências em coletores concorrentes sempre procuram evitar o uso de semáforos [11, 24].

Com relação ao uso dos recursos computacionais, neste caso o coletor deve servir mais de um mutador, e portanto deve ficar mais ocupado. É de se esperar, portanto, que é ainda menos provável que o processador do coletor fique ocioso.

Uma onsideração interessante quanto às possibilidades de es
alonamento da arquitetura proposta é com relação à sincronização necessária para as filas. Mesmo usando uma operação de sincronização eficiente, os topos das filas são compartilhados entre todos os mutadores; enquanto isso, espera-se que a competição para alterar ponteiros específicos fique restrita a uma parcela dos mutadores, se o número deles for suficientemente grande. Isso indica que esta arquitetura não es
alona bem para grandes números de mutadores, pois quanto maior o número deles, maior a competição pelos topos das filas, e a contenção deve crescer rapidamente om o número de mutadores, pois alterações de ponteiros e alo
ações são freqüentes em sistemas atuais, sejam orientados a objetos ou funcionais. Sem ter como experimentar diretamente om omputadores om 8 ou mais pro
essadores, é difí
il determinar até que ponto essa arquitetura permane
e válida. Uma proposta para amenizar esse problema é ter várias filas separadas, numa proporção de um conjunto de filas para cada  $N$  mutadores; o valor de  $N$ deve ser determinado experimentalmente. No limite, poderia-se ter um conjunto de filas para ada mutador, mas isso provavelmente é um super-dimensionamento. O problema mere
e estudo, mas os prospectos são promissores: a experiência de Flood *et al.* [16] com coletores paralelos na máquina virtual Java mostrou que tornar a alo
ação on
orrente resultou em um ganho de desempenho de 30% no tempo total de exe
ução.

#### 4.2.4 Coletor on
orrente <sup>e</sup> paralelo

Lins [31] sugere algumas possibilidades para extender sua arquitetura para vários proessadores oletores, tornando o onjunto um oletor on
orrente e paralelo. A prin
ipal é que cada coletor tenha um *status analyser* local, para que várias varreduras locais possam ser executadas em paralelo; cada coletor, ao identificar uma célula candidata para o *status* analyser, adiciona-a à sua versão local da estrutura.

As possibilidades de extensão para a arquitetura proposta seguem idéias similares, mas levando também em onsideração o problema do es
alonamento men
ionado na análise do coletor com vários mutadores e um coletor: replicar não só o *status analyser*, mas também as três filas – incrementos, decrementos e a lista livre. Cada conjunto de estruturas de gerenciamento de memória seria tratada apenas por um oletor, e estaria disponível para um onjunto de mutadores. Na prática, então, haveria um coletor – com todas as estruturas de dados associadas  $-$  para N mutadores, sendo o valor desse N determinado experimentalmente. A relação entre mutadores e oletores poderia ser mais um parâmetro a justável pelo programador, pois pode depender de ara
terísti
as espe
í
as do programa. Para melhorar o balan
eamento de carga, pode-se incluir formas de migrar itens nas filas e no *status analyser* entre coletores diferentes, talvez usando alguma forma de *work stealing* [16].

Entretanto, o estudo dessa modalidade não será detalhado aqui, ficando como possibilidade para trabalhos futuros.

#### 4.2.5 Corretude

Os coletores de lixo paralelos e concorrentes apresentados na literatura [11, 16, 24, 31] normalmente não possuem provas formais de orretude, mas apenas argumentos informais. Embora os argumentos sejam convincentes, é importante lembrar que mesmo profissionais ompetentes podem ignorar erros e ontra-exemplos para provas que são feitas informalmente, como relatado por Dijkstra et al. [14]. Aqui se apresenta, então, apenas um argumento informal sobre a orretude das arquiteturas propostas. Embora trabalhos re
entes in
luam provas formais para sistemas de gerenciamento da memória de sistemas reais [6, 7], as dificuldades para provar formalmente sistemas concorrentes e paralelos são reconhecidamente muito maiores, e não é do onhe
imento do autor que nenhuma prova formal para sistemas práti
os e não meramente teóri
os tenha sido publi
ada.

A arquitetura proposta om um mutador e um oletor (Seção 4.2.2) exe
uta sem a ne essidade de usar sin
ronização para evitar interferên
ia entre os dois; isso é possível porque oletor e mutador a
essam variáveis disjuntas, e a invariante da ontagem de referên
ias é enfraquecida. O funcionamento deste algoritmo concorrente é, portanto, mais simples de entender e formalizar que a versão anterior de Lins. Este é um efeito olateral interessante de minimizar o uso de sincronização explícita: o sistema resultante se torna mais simples de entender, evitando condições de corrida sutis que podem permitir caminhos de execução pouco intuitivos. Os dois aspectos de corretude para um coletor de lixo são que ele deve identifiar todas as élulas inativas, e que nenhuma élula ativa pode ser interpretada omo lixo; o primeiro requerimento algumas vezes é relaxado, no que se costuma chamar de *coletores* conservativos. No caso da arquitetura proposta, processar os incrementos sempre de maneira adiantada em relação aos de
rementos a juda a garantir que uma élula ativa não será liberada por uma alteração na ordem de pro
essamento dos pedidos de in
remento e de
remento; esta é a úni
a situação em que uma élula ativa poderia ser interpretada omo lixo. Por outro lado, todas as élulas inativas são eventualmente liberadas, pois após se tornarem inativas não serão mais riadas referên
ias para ela, e eventualmente os pedidos de de
remento serão pro
essados até que seu ontador hegue a zero, ausando sua liberação. Só o oletor altera as ontagens de referên
ia, então estas nun
a estarão em um estado in
onsistente; mas note-se que a invariante da ontagem de referên
ias é enfraque
ida: em um dado momento, o ontador de referências de uma célula C não é necessariamente igual ao número de células que apontam para C , se houver pedidos de in
remento <sup>e</sup> de
remento do ontador em C que não tenham sido processados ainda. Mas isso não altera a corretude do coletor, que executa operações de a
ordo om os pedidos de in
remento e de
remento pro
essados; estas operações podem ser adiadas om relação ao que o
orreriam em um oletor sequen
ial, mas sempre serão realizadas.

Para o coletor com vários mutadores e um coletor (Seção 4.2.3) o raciocínio é similar, devendo ser levado em conta agora as atualizações de ponteiros na rotina Update e as mudanças no topo das três las de ontrole. Como estas alterações são realizadas atomi
amente, om o uso de operações de *compare-and-swap*, não ocorrerão valores inconsistentes no programa. De resto, o coletor único trabalha da mesma forma, e não se vislumbram aspectos que possam afetar sua orretude.

## 4.3 Trabalhos rela
ionados

A idéia de registrar pedidos de alteração nos contadores de referências, ao invés de efetuar essas mudanças diretamente, é similar ao arquivo de transações no sistema de ontagem de referências de Deutsch e Bobrow [13]; embora neste trabalho os autores não tenham tido como objetivo projetar um sistema de gerenciamento de memória concorrente, eles observam que a organização baseada em um arquivo de transações é adeqüada para sistemas on
orrentes. O coletor concorrente por contagem de referências da linguagem Modula-2+ [12] pode ser onsiderado uma tentativa de apli
ar as idéias de Deuts
h e Bobrow neste sentido. Entretanto, esta solução foi considerada proibitivamente ineficiente pelo impacto de desempenho que era imposto em ada operação om ponteiros; o uso de um semáforo global permitia apenas uma operação om ponteiro por vez em todo o programa, independente do número de threads on
orrentes.

Nos últimos anos a pesquisa em geren
iamento de memória on
orrente e paralelo tem se concentrado em minimizar a necessidade de sincronização imposta pelo coletor de lixo. Herhily e Moss [19] apresentaram um dos primeiros algoritmos para coleta de lixo lock-free, ou seja, que não usa nenhuma operação que envolva obter semáforos. Este algoritmo possui sincronização leve, mas requer que várias versões de um mesmo objeto sejam guardadas na memória – sempre que algum ampo de um ob jeto é alterado, a versão anterior deve permane
er a
essível, e é criada uma nova versão do objeto com o novo valor do campo; isso é similar à idéia de atualização não-destrutiva da programação fun
ional. Na práti
a, há grandes ustos tanto de tempo quanto de espaço para manter as versões de todos os objetos do programa, o que torna este algoritmo indesejável em situações reais.

Levanoni e Petrank [24] sugeriram uma arquitetura baseada no trabalho de Deutsch e Bobrow, usando pouquíssima sincronização – não é necessário nem obter semáforos, nem utilizar operações do tipo *compare-and-swap*. Mas, para chegar a tal resultado, o algoritmo

se tornou bastante omplexo, prin
ipalmente pela ne
essidade de geren
iar o uso de retratos  $(snapshots)$  da memória que são obtidos em tempos diferentes por cada thread – isto é chamado no artigo de uma sliding view. Não fica claro, pelas medições mostradas, se a eficiência na sincronização compensa a complexidade do algoritmo final; mas é preciso lembrar que além da eficiência deve-se considerar outros custos, como a manutenção dos programas. Programas complexos têm maior custo de manutenção.

Um outro trabalho que propõe um algoritmo concorrente para contagem de referências é o de Detlefs et al. [11]; este necessita de operações DCAS (*double compare-and-swap*), que garantem que duas lo
alizações na memória serão alteradas atomi
amente. Tais operações são necessárias para atualizar os contadores de referências de duas células  $R$  e  $S$  quando uma referência a R é alterada para apontar para  $S$ : a primeira tem seu contador decrementado, e a segunda recebe um incremento no contador. Os próprios autores observam que esta operação dupla não é fá
il de ser implementada em arquiteturas atuais, o que torna o algoritmo de difícil aplicabilidade. Embora operações do tipo *compare-and-swap* sejam encontradas hoje em prati
amente todas as arquiteturas, a versão dupla não existe em nenhuma delas.

# apítulo <sup>5</sup> TESTES E RESULTADOS

No Capítulo 4 foram des
ritas e propostas algumas arquiteturas para a implementar o geren
iamento da memória por ontagem de referên
ias em sistemas multipro
essados. A maior vantagem destas arquiteturas mostradas é a pequena ne
essidade de sin
ronização entre as threads, tornando-as eficientes e mais facilmente escalonáveis para computadores multiprocessados om vários pro
essadores.

Neste apítulo são apresentados os resultados de alguns testes de desempenho realizados em uma implementação de uma das arquiteturas propostas: a que prevê apenas um mutador e um oletor. Para isto, os testes foram realizados em omputadores om dois pro
essadores, para que o mutador e o oletor sejam exe
utados on
orrentemente. Esta implementação foi comparada com uma versão seqüencial do algoritmo de contagem de referências cíclicas, como mostrado no Capítulo 3.

Embora os testes realizados não caracterizem de forma definitiva o desempenho relativo da versão concorrente com relação à versão seqüencial, os resultados indicam claramente uma tendência de maior eficiência na versão concorrente, como era de se esperar. Outras omparações e análises de desempenho são sugeridas omo trabalhos futuros no Capítulo 6.

#### 5.1 Plataforma de testes  $5.1$

Para realizar os testes foi implementado um compilador para uma linguagem funcional simples. A implementação de todo um compilador foi julgada necessária para garantir a exe
ução on
orrente em multipro
essadores, tendo em vista que vários ompiladores em uso

atualmente, apesar de gerarem código com múltiplas *threads*, não garantem que essas *threads* serão exe
utadas pelos diferentes pro
essadores em um omputador multipro
essado.

O compilador implementado gera código para a máquina-G [41] e então traduz este código para ódigo nativo para os pro
essadores Intel IA-32. O Apêndi
e A des
reve a linguagem utilizada e o ompilador em maiores detalhes. Para os propósitos deste apítulo, é importante que o ompilador gera ódigo nativo e exe
uta as operações de uma máquina de redução de grafos; as atividades de redução no grafo são responsáveis por gerar élulas inativas, riando a ne
essidade de um oletor de lixo. Além disso, a implementação de funções re
ursivas na redução de grafos cria ciclos, que não podem ser recuperados com o algoritmo tradicional de ontagem de referên
ias.

Os programas de teste (ver Apêndi
e B) foram exe
utados em omputadores om dois pro
essadores Athlon MP de 1.6GHz <sup>e</sup> 512Mb de memória RAM, utilizando-se três versões do sistema de geren
iamento da memória: uma versão om o algoritmo seqüen
ial, uma om o algoritmo concorrente para um mutador e um coletor, e uma última sem nenhuma recuperação de ob jetos inativos. Esses programas foram sele
ionados para realizar medições de desempenho por causarem a geração de muitos ciclos durante a execução; como a máquina G implementa funções recursivas através do combinador Y, que forma um ciclo no grafo da expressão a ser reduzida, a maioria dos programas utilizados geram muitas hamadas re
ursivas às funções principais. Também foram testados programas que geram grandes estruturas de listas que não são recursivas nem cíclicas. As cargas de trabalho utilizadas para cada teste podem ser vistas no texto ompleto dos programas, in
luído no Apêndi
e B.

## 5.2 Resultados <sup>e</sup> análises

Cada um dos seis programas foi executado 10 vezes por versão, medindo-se o tempo de ada exe
ução, e al
ulou-se a média dos 10 tempos obtidos. Os resultados são mostrados na Tabela 5.1, na qual a coluna denominada sem-rc indica os tempos obtidos para os programas sem o uso de gerenciamento automático da memória, a coluna rc-seq mostra os tempos obtidos com o algoritmo de contagem de referências seqüencial, e a coluna rc-conc os tempos obtidos para o algoritmo on
orrente. Todos os tempos indi
ados estão em segundos. As Tabelas 5.2 e 5.3 apresentam, como dados complementares, os perfis de execução dos testes, tanto na versão sequencial (Tabela 5.2) quanto na versão concorrente do algoritmo de coleta de lixo (Tabela 5.3). Nestas tabelas, a oluna allo indi
a o número total de élulas alo
adas durante

| Teste                      | sem-rc | $rc$ - $seq$ | rc-conc |
|----------------------------|--------|--------------|---------|
| acker                      | 0.0200 | 0.0351       | 0.0250  |
| conctwice                  | 0.0030 | 0.0050       | 0.0038  |
| fiblista                   | 2.2733 | 3.0812       | 2.7320  |
| rectat                     | 0.0521 | 0.0872       | 0.0702  |
| $\frac{1}{\text{softmax}}$ | 0.0234 | 0.0473       | 0.0298  |
| $\mathfrak{e}$ omatorio    | 0.0133 | 0.0274       | 0.0208  |
| tak                        | 12.731 | 22.146       | 17.764  |
| queens                     | 6.8023 | 11.904       | 9.1091  |
|                            |        |              |         |

Tabela 5.1: Tempos de exe
ução para os programas de teste, em segundos

Tabela 5.2: Perfil de execução dos testes para o algoritmo sequencial

| <b>Teste</b> | alloc    | scan sa | mark red | scan_green | collect | tempo  |
|--------------|----------|---------|----------|------------|---------|--------|
| acker        | 253175   | 4013    | 40574    | 40127      | 447     | 0.0351 |
| conctwice    | 42834    | 521     | 5468     | 5406       | 62      | 0.0050 |
| fiblista     | 14837640 | 27892   | 857421   | 836317     | 21104   | 3,0812 |
| recfat       | 335959   | 4985    | 49872    | 49338      | 534     | 0,0872 |
| somamap      | 94309    | 1356    | 10521    | 10409      | 112     | 0.0473 |
| somatorio    | 35298    | 499     | 4987     | 4933       | 54      | 0.0274 |

o programmi senso analyzer analyzer de analyzer; and analyzerismo superacyzer; and hamalyzer; analyzer; Mark\_red, s
an\_green <sup>e</sup> olle
t denotam <sup>o</sup> número de hamadas às funções de mesmo nome; e a última estadounidade e exempo total de execução de exector que é observado estado entre na Tabela 5.1, olunas r
-seq <sup>e</sup> r
on
.

Para analisar melhor as diferenças nos tempos, <sup>a</sup> Tabela 5.4 mostra as diferenças relativas três do mesmo versões do mesmo programma, para identificada e mesmo alterações nos estados no geren
iamento de memória.

| <b>Teste</b> | alloc    | scan sa | mark red | scan_green | collect | tempo  |
|--------------|----------|---------|----------|------------|---------|--------|
| acker        | 253175   | 9304    | 57966    | 57434      | 532     | 0,0250 |
| conctwice    | 42834    | 897     | 7210     | 7127       | 83      | 0,0038 |
| fiblista     | 14837640 | 35112   | 956874   | 935527     | 21347   | 2.7320 |
| recfat       | 335959   | 11421   | 112663   | 112075     | 588     | 0.0702 |
| somamap      | 94309    | 1647    | 11896    | 11773      | 123     | 0,0298 |
| somatorio    | 35298    | 532     | 6052     | 5980       | 72      | 0.0208 |

Tabela 5.3: Perfil de execução dos testes para o algoritmo concorrente

| leste                                          | $rc\text{-}seq /sem\text{-}rc$ | $rc\text{-}conc/\text{rc}\text{-}seq$ | $rc\text{-}conc/\text{sem}\text{-}rc$ |
|------------------------------------------------|--------------------------------|---------------------------------------|---------------------------------------|
| acker                                          | 0.7550                         | 0.2877                                | 0.2500                                |
| conctwice                                      | 0.6667                         | 0.2400                                | 0.2667                                |
| fiblista                                       | 0.6633                         | 0.2537                                | 0.2414                                |
| rectat                                         | 0.6737                         | 0.1950                                | 0.3474                                |
| $\frac{1}{\text{softmax}}$                     | 1.0209                         | 0.3698                                | 0.2735                                |
| $\mathfrak{ som} \mathfrak{a}\mathfrak{torio}$ | 1.0602                         | 0.2409                                | 0.5639                                |
| tak                                            | 0.7395                         | 0.1978                                | 0.3953                                |
| queens                                         | 0.7499                         | 0.2349                                | 0.3391                                |

Tabela 5.4: Diferença relativa entre os tempos de exe
ução das versões diferentes

Os números na coluna $\mathit{rc}\text{-}\mathit{seq}/\mathit{sem}\text{-}\mathit{rc}$ da Tabela 5.4 foram calculados segundo a fórmula

$$
\frac{t_{rc-seq}-t_{sem-rc}}{t_{sem-rc}}
$$

onde  $t_{rc-seq}$  é o tempo de execução do programa correspondente usando o algoritmo seqüencial, e  $t_{sem-rc}$  é o tempo para a versão do programa sem gerenciamento automático de memória, e os tempos são obtidos para o programa em questão a partir da Tabela 5.1. Ou seja, esta oluna mostra o quanto o algoritmo seqüen
ial é mais lento em relação à versão sem geren
iamento automáti
o da memória.

De forma similar, os números na coluna  $rc\text{-}conc/rc\text{-}seq$  foram calculados pela fórmula

$$
\frac{t_{rc-seq}-t_{rc-conc}}{t_{rc-seq}}
$$

e portanto indicam o quanto a versão concorrente é mais rápida que a versão seqüencial do algoritmo. Por fim, a última coluna foi calculada com o uso da fórmula

$$
\frac{t_{rc-conc}-t_{sem-rc}}{t_{sem-rc}}
$$

e indicam o quanto a implementação concorrente do algoritmo é mais lenta do que executar o programa sem nenhum geren
iamento de memória.

A primeira observação é om relação ao impa
to do algoritmo de ontagem de referên ias seqüen
ial no desempenho do programa: a diferença relativa variou de 66.33% a 106%. Embora bastante elevada, a diferença pode ser justificada com o fato dos programas testados serem intensivos em omputação, não realizando prati
amente nenhuma operação de entrada e saída. Todos os programas alocam uma grande quantidade de células e geram vários ciclos, por meio de hamadas re
ursivas. Isso indi
a que o sistema de geren
iamento de memória é exigido prati
amente durante toda a exe
ução do programa, afetando em muito os números de
desempenho. Em programas que utilizam mais <sup>a</sup> entrada <sup>e</sup> saída, <sup>a</sup> diferença deve se mostrar

Outro fato importante para entender esses resultados <sup>é</sup> que os programas testados são urtos, <sup>e</sup> muitos programas ini
ialmente preparados para as medidas de desempenho não puucidades a compilada pois a implementação a implementação de exemplos da companheira em tempo de exemplos de e pequenos que as diferenças seriam insigni
antes. Os programas ujos resultados onstam na Tabela 5.1, entretanto, mostram uma tendên
ia onsistente, <sup>o</sup> que indi
a que uma tendên
ia real foi observada. Também <sup>é</sup> importante notar que <sup>a</sup> versão sem geren
iamento de memória simplesmente ignora os vazamentos de memória; de erta forma, os programas nessa versão podem ser componente inclusivamente inclusivamente in que a mesmoria não é recepto en de forma alguma. Mesmo assima assima paraquia e semparação foi realizada para ter uma foi realizada para ter do geren
iamento automáti
o da memória no desempenho geral.

Com relação aos tempos do algoritmo on
orrente de ontagem de referên
ias í
li
as, pode-se ver na Tabela 5.4 que esta versão foi de <sup>19</sup> <sup>a</sup> <sup>36</sup> por ento mais rápida que <sup>a</sup> versão seqüen
ial <sup>e</sup> de <sup>25</sup> <sup>a</sup> <sup>56</sup> por ento mais lenta que <sup>a</sup> versão sem geren
iamento da memória. Os resultados obtidos estão dentro de uma faixa oerente, nos dois asos, <sup>e</sup> indi
am laramente orrente en algoritmo de 20% do algoritmo en relação do algoritmo en relação de sua versão de provencia de 20% ial, um ganho promissor. Isto ainda pode ser asso
iado <sup>a</sup> outras otimizações no algoritmo on
orrente, omo omentado no Capítulo 4.

# $capif$ ulo  $6$

## CONCLUSÕES E TRABALHOS Con
lusões <sup>e</sup> Trabalhos FUTUROS

Este apítulo, o último do presente trabalho, apresenta um balanço do trabalho realizado e dos resultados obtidos na pesquisa que ulminou nesta dissertação. Sugestões para trabalhos futuros que podem ser realizados como continuações do estudo também são apresentadas.

#### $6.1$ **Conclusões**

A contagem de referências é uma das técnicas mais utilizadas para gerenciamento de memória em sistemas reais. Com o advento dos pro
essadores multi-nú
leo, omputadores multiprocessados poderão se tornar a regra nos próximos anos, enquanto hoje são a exceção. A ombinação desses fatores indi
a que aproveitar a apa
idade destes sistemas multipro
essados para melhorar a e
iên
ia do geren
iamento automáti
o da memória é um aminho promissor. Entretanto, para que isso seja realizado, é ne
essário garantir que a sin
ronização requerida pelo sistema de gerenciamento da memória seja o mais eficiente possível, tanto para evitar que os ganhos possíveis de desempenho sejam perdidos, quanto para manter os sistemas adaptáveis para um res
ente número de pro
essadores.

Nesta dissertação foi apresentada uma arquitetura para oleta de referên
ias em sistemas multiprocessados que utiliza operações eficientes de sincronização. O trabalho seguiu ao longo de cinco capítulos principais.

Após introduzir o objeto de estudo no Capítulo 1, o Capítulo 2 tratou do gerenciamento da memória em caráter mais geral, apresentando as alternativas existentes e as três técnicas mais fundamentais para o geren
iamento automáti
o, sendo uma dessas três a ontagem de referências. As análises comparativas de vantagens e desvantagens entre as três técnicas revelaram uma deficiência fundamental do algoritmo de contagem de referências: a inabilidade de recuperar ciclos de objetos inativos que se referenciam mutuamente.

Este problema é resolvido utilizando-se os algoritmos para contagem de referências cíclicas, como mostrado no Capítulo 3. O algoritmo mostrado neste capítulo é o mais recente e mais eficiente de uma série de variações sobre a idéia principal, que é realizar varreduras locais em pontos do grafo da memória onde podem existir ciclos de objetos inativos. O capítulo on
luiu om dois exemplos do algoritmo em fun
ionamento, para ilustrar seu me
anismo.

O Capítulo 4 tratou da extensão do algoritmo de contagem de referências cíclicas para sistemas multiprocessados, indicando inicialmente as diferenças entre coleta de lixo paralela e concorrente e as dificuldades encontradas para levar o algoritmo de contagem de referências para um ontexto multipro
essado. Foi observado que a ne
essidade de sin
ronização pode inviabilizar o uso real de um algoritmo concorrente para gerenciamento da memória. Em seguida foi apresentada uma arquitetura que implementa a contagem de referências cíclicas em sistemas multiprocessados utilizando operações de sincronização mais eficientes do que semáforos, e que estão disponíveis nativamente em prati
amente todos os pro
essadores atuais. Embora a versão ini
ial da arquitetura seja mais adequada para omputadores om apenas dois pro
essadores, foram apresentadas variações que podem aproveitar om su
esso os re
ursos de um número maior de pro
essadores.

Os testes realizados indicam consistentemente que a versão concorrente do algoritmo é mais eficiente que a versão seqüencial, em um computador com dois processadores. Isto indica que a sincronização utilizada é suficientemente eficiente para compensar o uso de um coletor de lixo concorrente baseado em contagem de referências cíclicas. Desta forma, conclui-se que a arquitetura proposta é válida e tem poten
ial de uso em situações reais.

### 6.2 Trabalhos Futuros

O estudo dos coletores de lixo paralelos e concorrentes, embora já antigo, tem se tornado mais importante nos últimos anos, o que se reflete em um maior número de artigos publiados e mais grupos de pesquisa voltados para a área. Se as tendên
ias atuais da indústria de mi
ropro
essadores se mantiverem, os próximos anos verão uma mudança profunda nos omputadores utilizados em ambientes não-espe
ializados: enquanto ho je a grande maioria

dos omputadores que não são dedi
ados a apli
ações espe
ializadas são seqüen
iais e unipro essados, no futuro todos se tornariam multipro
essados, através do uso dos pro
essadores multi-núcleo. Isso cria uma necessidade urgente de adaptar o software para que acompanhe a evolução do hardware e, como comentado aqui, tornar a coleta de lixo paralela ou concorrente é uma maneira direta de aproveitar esse poten
ial, ao menos em parte; mais importante é que isto não requer nenhuma alteração nos programas já existentes, fa
ilitando a transição.

Sendo uma área promissora, há muito o que estudar ainda. Algumas sugestões apresentadas aqui, das muitas que podem ser imaginadas, são:

- ⊲ Comparar a arquitetura proposta nesta dissertação om outros algoritmos de oleta de lixo concorrente e paralela, incluindo os algoritmos de Lins [27, 29, 31].
- ⊲ Estudar a formalização da arquitetura proposta, e provar sua orretude em um sistema formal adequado.
- ⊲ Implementar a versão da arquitetura que utiliza vários mutadores para um oletor, observando até que número de mutadores é apropriado usar apenas um coletor.
- ⊳ Projetar os detalhes de uma versão da arquitetura para coleta concorrente e paralela, utilizando vários coletores simultaneamente. Implementar esta versão e determinar empiricamente alguns parâmetros, omo a razão entre o número de mutadores e o de oletores.

# REFERÊNCIAS

- [1] G. M. Amdahl, "Validity of the single processor approach to achieving large scale computing capabilities," in Proc. AFIPS Spring Joint Computer Conference, Atlantic City, NJ, USA, Abril 1967, pp. 483-485.
- [2] G. R. Andrews, *Concurrent Programming: Principles and Practice.* Addison-Wesley Professional, Julho 1991.
- $[3]$  ——, Foundations of Multithreaded, Parallel, and Distributed Programming. Addison-Wesley Professional, Julho 1999.
- [4] K. Arnold, J. Gosling, and D. Holmes,  $Java(TM)$  Programming Language, The (4th Edition) (Java Series). Addison-Wesley Professional, Agosto 2005.
- [5] ArsTechnica, "Multicore, dual-core, and the future of intel," 2004. [Online]. Available: http://arste
hni
a.
om/arti
les/paedia/
pu/intel-future.ars/1
- [6] N. Benton, "Abstracting allocation: The new new thing," in Computer Science Logic (CSL 2006), ser. Lecture Notes in Computer Science. Springer-Verlag, 2006.
- [7] S. Blazy and X. Leroy, "Formal verification of a memory model for C-like imperative languages," in International Conference on Formal Engineering Methods (ICFEM 2005), ser. Lecture Notes in Computer Science, vol. 3785. Springer-Verlag, 2005, pp. 280–299.
- [8] H.-J. Boehm, "Destructors, finalizers, and synchronization," in POPL '03: Proceedings of the 30th ACM SIGPLAN-SIGACT symposium on Principles of programming languages, vol. 38, no. 1. New York, NY, USA: ACM Press, Janeiro 2003, pp. 262–272.
- [9] —, "The space cost of lazy reference counting," in POPL '04: Proceedings of the 31st ACM SIGPLAN-SIGACT symposium on Prin
iples of programming languages, vol. 39, no. 1. New York, NY, USA: ACM Press, Janeiro 2004, pp. 210-219.
- [10] G. E. Collins, "A method for overlapping and erasure of lists," *Communications of the*  $ACM$ , vol. 3, no. 12, pp. 655–657, Dezembro 1960.
- [11] D. L. Detlefs, P. A. Martin, M. Moir, and G. L. Steele, "Lock-free reference counting," Distributed Computing, vol. 15, no. 4, pp. 255-271, Dezembro 2002.
- [12] J. DeTreville, "Experience with concurrent garbage collectors for Modula-2+," DECSRC, Te
h. Rep. 64, Agosto 1990.
- [13] P. L. Deutsch and D. G. Bobrow, "An efficient, incremental, automatic garbage collector," *Commun. ACM*, vol. 19, no. 9, pp.  $522-526$ , Setembro 1976.
- [14] E. W. Dijkstra, L. Lamport, A. J. Martin, C. S. Scholten, and E. F. M. Steffens, "Onthe-fly garbage collection: an exercise in cooperation," *Commun. ACM*, vol. 21, no. 11. pp. 966975, Novembro 1978.
- [15] J. A. S. Filho, "Algoritmos para contagem de referências cíclicas," Master's thesis, Centro de Informáti
a, Universidade Federal de Pernambu
o, Fevereiro 2002.
- [16] C. Flood, D. Detlefs, N. Shavit, and C. Zhang, "Parallel garbage collection for shared memory multiprocessors," in Usenix Java Virtual Machine Research and Technology Symposium (JVM '01), Monterey, CA, 2001.
- [17] W. Gruener, "Intel aims for 32 cores by  $2010$ ," TG Daily, 2006. [Online]. Available: http://www.tgdaily.com/2006/07/10/intel\_32\_core\_processor/
- [18] A. Hejlsberg, S. Wiltamuth, and P. Golde,  $C \#$  Programming Language, The (2nd Edition) (Microsoft .Net Development Series). Addison-Wesley Professional, Junho 2006.
- [19] M. P. Herlihy and J. E. B. Moss, "Lock-free garbage collection for multiprocessors," Parallel and Distributed Systems, IEEE Transactions on, vol. 3, no. 3, pp. 304-311, 1992. [Online]. Available: http://ieeexplore.ieee.org/xpls/abs\_all.jsp?arnumber=139204
- [20] J. E. Hopcroft, R. Motwani, and J. D. Ullman, *Introduction to Automata Theory*, *Lan*guages, and Computation (2nd Edition). Addison Wesley, Novembro 2000.
- [21] R. Jones and R. Lins, Garbage Collection : Algorithms for Automatic Dynamic Memory Management. John Wiley & Sons, Setembro 1996.
- [22]  $S. P. Jones and J. H. (editors), Tech. Rep.$
- [23] D. Leijen and E. Meijer, "Parsec: Direct style monadic parser combinators for the real world," 2001. [Online]. Available: citeseer.ist.psu.edu/article/leijen01parsec.html
- [24] Y. Levanoni and E. Petrank, "An on-the-fly reference-counting garbage collector for java,"  $ACM$  Trans. Program. Lang.  $Syst.$ , vol. 28, no. 1, pp. 1–69, Janeiro 2006. [Online]. Available: http://dx.doi.org/10.1145/1111596.1111597
- [25] R. D. Lins, "Lazy cyclic reference counting," Journal of Universal Computer Science, vol. 9, no. 8, pp. 813-828, Agosto 2003.
- [26] —, "Efficient lazy cyclic reference counting," Inf. Process. Lett., to appear.
- [27] —, "A shared memory architecture for parallel cyclic reference counting," Microproces- $\sin q$  and Microprogramming, vol. 34, pp. 31–35, Setembro 1991.
- [28] —, "Cyclic reference counting with lazy mark-scan," Inf. Process. Lett., vol. 44, no. 4, pp. 215220, Dezembro 1992.
- [29] —, "A multi-processor shared memory architecture for parallel cyclic reference counting," Microprocessing and Microprogramming, vol. 35, pp. 563–568, 1992
- [30] , "An efficient algorithm for cyclic reference counting," Inf. Process. Lett., vol. 83, no. 3, pp. 145–150, Agosto 2002.
- $[31]$  —, "A new multi-processor architecture for parallel lazy cyclic reference counting," in SBAC-PAD '05: Pro
eedings of the 17th International Symposium on Computer Ar chitecture on High Performance Computing. Washington, DC, USA: IEEE Computer Society, 2005, pp. 35-43.
- [32] A. D. Martínez, R. Wachenchauzer, and R. D. Lins, "Cyclic reference counting with local mark-scan," *Inf. Process. Lett.*, vol. 34, no. 1, pp. 31–35, Fevereiro 1990.
- [33] Y. Matsumoto,  $Ruby \ In \ A \ Nutshell.$  O'Reilly Media, Inc., Novembro 2001.
- [34] H. J. Mcbeth, "Letters to the editor: on the reference counter method," Commun. ACM. vol. 6, no. 9, Setembro 1963.
- [35] J. McCarthy, "Recursive functions of symbolic expressions and their computation by machine," *Communications of the ACM*, vol. 3, no. 3, pp. 184–195, Março 1960.
- [36] R. Milner, "A theory of type polymorphism in programming," Journal of Computer and System Sciences, vol. 17, no. 3, pp. 348-375, Dezembro 1978.
- [37] G. E. Moore, "Cramming more components onto integrated circuits," Proceedings of the IEEE, vol. 86, no. 1, pp. 82-85, 1998. [Online]. Available: http: //ieeexplore.ieee.org/xpls/abs\_all.jsp?arnumber=658762
- [38] K. Olukotun, B. A. Nayfeh, L. Hammond, K. Wilson, and K. Chang, "The case for a single-chip multiprocessor," in ASPLOS-VII: Proceedings of the seventh international conference on Architectural support for programming languages and operating systems. New York, NY, USA: ACM Press, 1996, pp. 2-11.
- [39] W. Partain, "The nofib benchmark suite of haskell programs," in Workshops in Computing - Proceedings of the 1992 Glasgow Workshop on Functional Programming. London, UK: Springer Verlag, 1993, pp. 195-202.
- [40] D. A. Patterson and J. L. Hennessy, Organização e Projeto de Computadores: A Interface Hardware/Software, 3 ed. Editora Campus, 2005.
- [41] S. L. Peyton-Jones, The Implementation of Functional Programming Languages (Prentice-Hall International Series in Computer Series). Prentice Hall, Maio 1987.
- [42] G. L. Steele, "Multiprocessing compactifying garbage collection," *Commun. ACM*, vol. 18, no. 9, pp. 495-508, Setembro 1975.
- [43] H. Sutter and J. Larus, "Software and the concurrency revolution," ACM Queue, vol. 3, no. 7, Setembro 2005. [Online]. Available: http://acmqueue.com/modules.php?name= Content&pa=showpage&pid=332
- [44] S. Thompson, *Haskell: The Craft of Functional Programming*, 2 ed. Addison-Wesley, Março 1999.
- [45] J. D. Valois, "Implementing lock-free queues," in *Proceedings of the Seventh International* Conference on Parallel and Distributed Computing Systems, Las Vegas, NV, Outubro 1994, pp. 64–69. [Online]. Available: citeseer.ist.psu.edu/valois94implementing.html
- [46] G. Van Rossum, The Python Language Reference Manual. Network Theory Ltd., Setembro 2003.

 $\left[ 47\right]$  J. Weizenbaum, "Symmetric list processor," Commun. ACM, vol. 6, no. 9, pp. 524–536, Setembro 1963.

# APÊNDICE  $A$

# Implementação da PLATAFORMA DE TESTES

Para realizar os testes da arquitetura descrita no Capítulo 4, foi implementado um compilador para uma linguagem funcional lazy simples, para que fosse possível ter todo o controle sobre a implementação do coletor de lixo de maneira concorrente. Vários compiladores e sistemas de tempo de execução atuais não são preparados para aproveitarem múltiplos processadores, se presentes. Isto motivou a criação de uma implementação completa, do compilador ao sistema de tempo de exe
ução, para aproveitar os sistemas multipro
essados.

A linguagem implementada segue o paradigma fun
ional e é similar a uma versão simpli ficada da linguagem Haskell  $[22, 44]$ . O compilador analisa a sintaxe e verifica os tipos do programa, depois realiza o processo de lambda-lifting nas funções do programa, traduzindo o resultado para ódigo da máquina G; este ódigo é então traduzido para ódigo nativo da arquitetura Intel de 32 bits. O resultado final é ligado com o sistema de tempo de execução e o coletor de lixo, que foram escritos em C. As técnicas de compilação utilizadas são conhecidas e podem ser encontradas, por exemplo, no livro de Peyton-Jones [41].

Para a implementação das *threads* concorrentes, foi utilizada a biblioteca POSIX Threads, cujas versões mais recentes no sistema operacional Linux aproveitam e utilizam vários processadores, se presentes no computador. Com isto, fica garantido que *threads* diferentes podem ser agendadas para pro
essadores diferentes, dependendo da disponibilidade dos mesmos.

As seções seguintes descrevem a implementação em maiores detalhes.

| Módulo      | Descrição                                                                       |
|-------------|---------------------------------------------------------------------------------|
| AbsSyn tax  | Definições para a representação em sintaxe abstrata dos programas de entrada    |
| Compiler    | Módulo principal do compilador                                                  |
| ELambda     | Definições e funções para representação do programa como uma expressão em um    |
|             | $\lambda$ -calculus extendido                                                   |
| Environ     | Funções para usar e manipular ambientes (environments)                          |
| GCode       | Tradução do programa para o código de entrada da máquina $G$ (código G)         |
| GPrims      | Funções primitivas da linguagem implementadas em código G                       |
| Parser      | Analisador sintático                                                            |
| Primitives  | Descrições de alto nível das funções primitivas da linguagem                    |
| SuperComb   | Lambda-lifting e tradução do programa para super-combinadores                   |
| <i>Type</i> | Verificação e reconstrução de tipos, seguindo o sistema de tipos Hindley-Milner |
| Util        | Funções utilitárias usadas em vários outros módulos                             |
| <i>X86</i>  | Gerador de código para a arquitetura Intel x86                                  |

Tabela A.1: Módulos do compilador e suas descrições

## A.1 Sintaxe

A Figura A.1 mostra a sintaxe da linguagem de teste utilizada, que é a linguagem de entrada do ompilador implementado. Pode-se per
eber que a sintaxe é similar à da linguagem Haskell; entretanto, decidiu-se usar ponto-e-vírgula como terminador de linhas obrigatório, para evitar a implementação de uma regra de *layout* complexa (vide definição da linguagem Haskell  $[22]$ ).

### A.2 Compilador

O ompilador para a linguagem de teste foi es
rito em Haskell, linguagem que se mostrou bastante adequada para a tarefa: o ompilador ompleto tem pou
o mais de duas mil linhas de código, incluindo o analisador sintático. Ao total, o compilador é composto por 12 módulos, omo mostrado na Tabela A.1.

O módulo principal, *Compiler*, contém a interface de linha de comando e realiza a coordenação entre os outros módulos para gerar o código final. As opções na linha de comando determinam que etapas da ompilação serão realizadas, ou seja, que estágios do ompilador serão utilizados. Por exemplo, é possível fazer com que o compilador apenas faça a análise sintática, ou apenas a verificação e reconstrução de tipos, ou chegue até a geração do código G, e assim em diante. A Figura A.2 mostra a função principal do compilador; seu funcionamento

```
# id e typevar são identifi
adores de variáveis, 
omeçando 
om uma letra minús
ula
# typeid é um identifi
ador de 
onstrutor de tipo
# tanto typeid quanto 
onsid devem 
omeçar 
om uma letra maiús
ula
\mathbf{r} = \mathbf{r} \mathbf{x} + \mathbf{r} \mathbf{x}iste i frence ja contra ; en decomplex de um valor
               | <typedecl> ;
                                                                            # declaração de um tipo
the second contract of the second contract of the second contract of the second contract of the second contract of the second contract of the second contract of the second contract of the second contract of the second cont
<type># tipos construídos
              |# tipos de lista
              | <type> -> <type> # tipos de função
             \int ( < type>{, < type>}*)
                                                                                               # tipos produto (tuplas)
              \mathbf{I} , and \mathbf{I} is typevar \mathbf{I} . The set of \mathbf{I} is typevar \mathbf{I}\sim , the state type the state \sim . The state of the state of \sim| type typeid typevar* = <type> | typevar
\mathbf{r} = \mathbf{r}la estado de la estado de la estado de la estado de la estado de la estado de la estado de la estado de la estado de la estado de la estado de la estado de la estado de la estado de la estado de la estado de la estado de l
<pat> := id
<exp> := id
              | <integer> | <boolean> | <exp> + <exp> | <exp> * <exp> | <exp> - <exp>
              \Box . The internal state is the contract of the contract of \Box . The contract of \Box is the contract of \Box| <exp> = <exp> | <exp> /= <exp> | <exp> > <exp> | <exp> < <exp>
              | <exp> >= <exp> | <exp> <= <exp> | (<exp>)
             | consid <exp>*
                                                                               # construtor arbitrário
             \vert <exp> : <exp>
                                                                               # construção de lista
              | if <exp> then <exp> else <exp> # 
ondi
ional
              , add pat express the express of the second distance in the second second second second second second second second second second second second second second second second second second second second second second second s
              \mathbb{R}^n . The interest is the set in the set in the set in the set in the set in the set in the set in the set in the set in the set in the set in the set in the set in the set in the set in the set in the set in the s
              | exp exp and applied the set of the set of the set of the set of the set of the set of the set of the set of the set of the set of the set of the set of the set of the set of the set of the set of the set of the set of th
              \blacksquare (and the set of the set of the set of the set of the set of the set of the set of the set of the set of the set of the set of the set of the set of the set of the set of the set of the set of the set of the set of 
              \mathbf{r}=\mathbf{r}+\mathbf{r}+\mathbf{r}+\mathbf{r} , where \mathbf{r}=\mathbf{r}+\mathbf{r}+\mathbf{r}<boolean> := True
```
|

# Syntaxe (em EBNF)

onsiste em obter os argumentos e opções da linha de omando e determinar que estágio do compilador deve ser chamado, em seguida chamando a função compile para executar o estágio

```
main = do args <- getArgs
         prog <- getProgName
          (o, n) <- getOptions args prog
          (stage, o') <- 
ompileStage o
          if null n then putStrLn (usage prog)
           else 
ompile stage o' (head n) prog
```
Figura A.2: Função principal do compilador

A função compile está mostrada na Figura A.3, que consiste em realizar a análise sintática no programa (através da função parse), seguida pela verificação e reconstrução de tipos (função typeCheck) e, ao final, chamando a função dispatch para encaminhar o programa para o estágio sele
ionado do ompilador.

```
compile :: CompilerStage -> [Flag] -> String -> String -> IO ()

ompile stage opts file prog = do e <- parse file
                                  t <- typeCheck e opts
                                  o <- getOutput opts
                                  dispat
h stage e t o
                                  hClose o
```
Figura A.3: Função ompile

O analisador sintático foi construído utilizando a biblioteca *Parsec*, que implementa combinadores monádicos de analisadores sintáticos [23]. A verificação e reconstrução de tipos utiliza o algoritmo de reconstrução de Milner [36].

A função dispat
h hama o estágio adequado do ompilador, segundo as opções utilizadas pelo usuário. A definição da função dispatch é mostrada na Figura A.4, juntamente com algumas funções auxiliares. Como o objetivo final do compilador é gerar código assembly para que seja compilado para linguagem de máquina, é este estágio final que será descrito.

A entrada da função dispat
h é omposta pela representação do programa em sintaxe abstrata (variável e), o tipo determinado para o programa (variável t) e um fluxo de saída, que pode ser um arquivo ou o console (variável out). O último caso para a função dispatch trata o estágio Assembly, cujo objetivo é gerar código assembly para o programa. Vê-se facilmente

```
intForm e = ELambda.translateProg e
super
lift i = SuperComb.translate i
super
omb i = SuperComb.translate i
g
ode s = GCode.translate s
asm gi = X86.translate (GPrims.primitiveCode ++ gi)
dispat
h TypeAnalysis e t out = hPutStrLn out (showType t)
dispat
h IntermForm e t out = hPutStrLn out (ELambda.prettyPrint $ intForm e)
dispat
h SuperComb e t out = let s
 = super
lift $ intForm e in
                              hPutStrLn out (SuperComb.printSCProg sc)
dispat
h G_Code e t out = let is = g
ode $ super
omb $ intForm e in
                          hPutStrLn out (GCode.printInstru
tions is)
dispat
h Assembly e t out = let a = asm $ g
ode $ super
omb $ intForm e in
                            hPutStrLn out (X86.printInstructions a)
```
Figura A.4: Função dispat
h

que o seguinte pro
esso é seguido nesse aso:

- 1. A representação em sintaxe abstrata é traduzida para uma forma intermediária baseada em um  $\lambda$ -calculus extendido;
- 2. Esta forma intermediária passa pelo processo de *lambda-lifting*, gerando um conjunto de superombinadores;
- 3. Os superombinadores resultantes são traduzidos para ódigo G, o ódigo de entrada da máquina G;
- 4. O ódigo G é traduzido para ódigo assembly para pro
essadores Intel da arquitetura x86.

O código assembly final é compatível com o programa AS, o assembler do projeto GNU.

## A.3 Suporte de tempo de exe
ução

O suporte de tempo de exe
ução para os programas ompilados onsiste basi
amente de duas partes:

- 1. A máquina de redução de grafos
- 2.  $\Omega$  coletor de lixo

A máquina de redução de grafos é uma implementação da máquina G, e suas operações estão incluídas no código assembly gerado ao final da compilação. O coletor de lixo, por sua vez, foi escrito em linguagem C de forma a cooperar com o programa assembly gerado pelo ompilador.

### A.3.1 Formato das élulas

Os objetos manipulados pela máquina G são células de tamanho fixo. O coletor de lixo utiliza esse fato para realizar o geren
iamento da memória, omo foi men
ionado nos Capítulos 2 e 3. A Figura A.5 mostra graficamente a estrutura dessas células, e a Figura A.6 mostra a mesma estrutura omo expressa no programa em linguagem C. A élula é formada por quatro ampos de 32 bits ada:

 $\triangleright$  O campo qc é reservado para o uso do coletor de lixo

- $\triangleright$  O campo tag é utilizado como um identificador do tipo do objeto que ocupa a célula
- ⊳ Os campos *field1* e *field2* têm significados diferentes dependendo do tipo do objeto que ocupa a célula, ou seja, as funções destes campos dependem do valor do campo tag

| $\mathit{gc}$ |
|---------------|
| t a g         |
| field1        |
| field2        |

Figura A.5: Formato das élulas

```
t taget structure that the structure of the structure of the structure of the structure of the structure of th
\simunsigned g
;
   -voidfield1;
   voidfield2;
} Cell;
```
Figura A.6: De
laração da estrutura das élulas em <sup>C</sup>

A reserva de um campo de 32 bits para o coletor de lixo permite integrar ao código gerado pelo compilador coletores utilizando qualquer uma das técnicas mostradas no Capítulo 2. O campo tag é utilizado não só para identificar o tipo do objeto, como também para apontar para uma tabela de despacho, que contém os endereços de versões específicas para o tipo em questão de rotinas genéricas na linguagem. Este uso é similar à implementação original da máquina  $G$  – vide Capítulo 19 do livro de Peyton-Jones  $[41]$ . Os tipos disponíveis na implementação – cada um possui uma tag correspondente – são:

⊲ inteiro

⊲ valor booleano

⊲ função

⊲ apli
ação

 $\triangleright$  construção de lista (célula *cons*)

### A.3.2 Organização

O suporte de tempo de execução realiza a inicialização do programa como um todo, chamando a função de inicialização do coletor de lixo e iniciando a execução do código gerado pelo compilador. A função principal do sistema de suporte é mostrada na Figura A.7. As funções Initialize e CleanUp são parte do coletor de lixo, enquanto que a função faul\_main é de
larada pelo ódigo gerado pelo ompilador. Além da função prin
ipal, o suporte de exe cução inclui algumas funções auxiliares necessárias durante a execução do programa, como algumas rotinas de impressão simples.

```
int main(void)
{
 Initialize();
 faul main(stack end);
 CleanUp();
}
```
Figura A.7: Função principal do suporte de tempo de execução

### A.3.3 Coletor de lixo

Outra função do suporte de tempo de exe
ução é o geren
iamento da memória, que é realizado pelo oletor de lixo. Para possibilitar que vários oletores diferentes pudessem ser integrados ao programa, foi definida uma interface simples que deve ser implementada por qualquer oletor. Esta interfa
e é mostrada na Figura A.8.

```
int main(void)
void Initialize(void);
Cell * New();void Update(void *ptr, Cell *c);
void Delete(Cell *
);
void CleanUp(void);
```
Figura A.8: Interface para o coletor de lixo

Foram implementadas quatro versões do oletor de lixo:

- 1. Um oletor que não faz nenhuma tarefa de geren
iamento da memória; na verdade, isto significa que não há coletor de lixo
- 2. Um oletor baseado na ontagem de referên
ias simples, omo mostrada no Capítulo 2; este coletor não recupera ciclos de células inativas
- 3. Um coletor baseado na contagem de referências cíclicas, seguindo a especificação mostrada no Capítulo 3
- 4. Um coletor concorrente que executa em um processo separado do único processo mutador, orrespondendo à versão da arquitetura om um oletor e um mutador do Capítulo 4

A função Initialize para o coletor concorrente cria uma nova thread para o coletor chamando a função pthread\_create da biblioteca POSIX Threads ou pthreads. As pilhas de in
remento e de
remento são implementadas omo listas duplamente en
adeadas, om mutador e oletor tendo a
esso a pontas opostas de ada uma, omo expli
ado no Capítulo 4. Embora não seja necessário utilizar sincronização explícita nessa arquitetura para as operações do coletor, a Figura A.9 mostra a implementação de uma operação atômica do tipo *compare*and-swap para a arquitura Intel x86. Esta função pode ser extendida para trabalhar om outras arquiteturas sem maiores dificuldades, já que todas as arquiteturas atuais possuem alguma operação do tipo *compare-and-swap* no seu conjunto de instruções.

```
bool_t CompareAndSwap(IN void ** ptr, IN void * old, IN void * new)
{
  unsigned 
har ret;
  __asm__ __volatile__
   (
     " lock\n"
     " cmpxchgl %2,%1\n"
     " sete %0\n"
     : "=q" (ret), "=m" (*ptr)
     : "r" (new), "m" (*ptr), "a" (old)
     : "memory"
  );
  return ret;
}
```
Figura A.9: Implementação da operação compare-and-swap

# APÊNDICE  $B$ PROGRAMAS DE TESTE

 $-$ 

Aqui são apresentados e des
ritos os programas utilizados para testar o desempenho da arquitetura proposta, ujos resultados são mostrados no Capítulo 5. Os programas foram es
ritos na linguagem des
rita no Apêndi
e A.

Programas

## B.1 Função de A
kermann

Este programa implementa a função de Ackermann, um exemplo de função computável que não apresenta recursão primitiva. A função recebe dois números naturais como entrada e produz outro número natural. O texto do programa é mostrado na Figura B.1.

```
-- Funcao de Ackermann: acker
acker m n = if m == 0 then (n + 1) else
           if m > 0 & m == 0 then acker (m - 1) 1 else
           acker (m - 1) (acker m (n - 1));
```
 $main = acker 3 4;$ 

### Figura B.1: Programa a
ker

Este programa é interessante pois gera muitas chamadas recursivas, o que testa a capacidade de recuperar ciclos. Por outro lado, o número de chamadas cresce muito rapidamente, o que provoca um estouro na pilha do programa para valores de  $m$  tão pequenos quanto 5. Muitas implementações de linguagens de programação, quando usam uma pilha de tamanho padrão, também en
ontram erros ao tentar al
ular valores maiores desta função.

### $B.2$ Concatenação de listas

O programa na Figura B.2 hama repetidamente uma função para on
atenar listas, apli ando várias funções sobre seus omponentes. Ao utilizar re
ursividade e listas, geram-se várias referências a células que devem ser gerenciadas pelo coletor de lixo.

```
-- conctwice
conc 11 12 = if null 11 then 12 else (head 11) : (conc (tail 11) 12);
map f l = if null l then [] else (f (head l)) : (map f (tail l));twice f \times = f(f \times):
sq x = x * x;succ x = x + 1;
pred x = x - 1;
fib n = if n < 2 then 1 else (fib (n - 1)) + (fib (n - 2));main = conc (conc (conc (map fib [10, 11, 12, 13, 14]) (map sq [4, 5, 6, 7]))
                   (\text{map (twice succ) [2, 3, 4, 5]}))(\text{map (twice pred)} [2, 3, 4, 5]);
```
Figurea B.2: Programa B.2: Programa B.2: Programa B.2: Programa B.2: Programa B.2: Programa B.2: Programa B.2:

### $B.3$ Números de Fibonacci

Este programa calcula vários números da seqüência de Fibonacci, utilizando uma função recursiva. As duas chamadas recursivas na função fib tornam sua complexidade exponencial, gerando um grande número de ciclos no grafo da memória, e exigindo bastante do coletor de lixo. O programa é mostrado na Figura B.3.

```
-- fiblista
map f l = if null l then [] else (f (head l)) : (map f (tail l));fib n = if n < 2 then 1 else (fib (n - 1)) + (fib (n - 2));main = map fib [16, 17, 18, 19, 20, 21, 22, 23, 24, 25, 26];
```
Figura B.3: Programa blista

### B.4 Cálculo do fatorial

Este programa cria um padrão de chamadas recursivas similar ao do programa para cálculo do número de Fibonacci, mas usando o cálculo do fatorial. Neste caso, os números crescem muito mais rapidamente, causando um estouro da capacidade de palavras de 32 bits. Por esta razão o programa apenas repete o ál
ulo para um mesmo argumento, omo mostrado na Figura B.4.

```
map f if if no if null looking (f (math if)); : (map f (then f));
for a set of the interest (n \mathbf{r} , n \mathbf{r} , n \mathbf{r} , n \mathbf{r})); if \mathbf{r}reser = if n + (red), if \alpha (red), if \alpha if \alpha if \alpha if \alpharun f \mathbf{u} = \mathbf{u} \cdot \mathbf{v} : (run f \mathbf{u} = \mathbf{v} \cdot \mathbf{v} : (run f \mathbf{u} = \mathbf{v} \cdot \mathbf{v}); (run f \mathbf{u} = \mathbf{v} \cdot \mathbf{v}); (run f \mathbf{u} = \mathbf{v} \cdot \mathbf{v}); (run f \mathbf{u} = \mathbf{v} \cdot \mathbf{v}); (run f \mathbf{u} = \mathbf{v} \cdot \main = run re
fat 12 12;
```
Figura B.4: Programa re
fat

#### $B.5$ Somatório recursivo B.5 Somatório re
ursivo

Um programa para calcular recursivamente o somatório de números variando de  $m$  até  $n$ , om in
rementos de 1. A Figura B.5 lista todo o texto do programa, que apli
a a função de somatório a vários pares de números.

```
-- somatorio
map f if if no if null looking (f (math if)); : (map f (then f));
somatorio m n = if n == m then n else (m + (somatorio (m + 1) n));
main = map (somatorio 1) [150, 170, 170, 170, 170, 200, 210, 220, 220, 230, 230,
```
Figura B.5: Programa somatorio

### B.6 Somatório de listas

Este programa calcula os somatórios  $S_n$  de todos os números entre 1 e n, para sucessivos valores de  $n$ . O texto se encontra na Figura B.6.

-- somamap map f if if no if null looking (f (math if)); : (map f (then f)); gl <sup>l</sup> <sup>x</sup> <sup>=</sup> if <sup>x</sup> == <sup>0</sup> then <sup>l</sup> else (gl (x : l) (x - 1)); somatorio <sup>m</sup> <sup>n</sup> <sup>=</sup> if <sup>n</sup> == <sup>m</sup> then <sup>n</sup> else (m <sup>+</sup> (somatorio (m <sup>+</sup> 1) n)); main = map (somatorio 1) (gl id for );

Figura B.6: Programa somamap

### Programa tak

Este programa foi retirado do conjunto de *benchmarks* nofib, criado por Partain [39] para medir o desempenho de implementações de linguagens fun
ionais lazy. O programa não calcula nada em específico, mas gera um número de chamadas recursivas grande, mas menor que o da função de A
kermann, resultando na possibilidade de exe
ução om argumentos maiores.

tak x y z = if  $not(y < x)$  then z else tak (tak (x-1) <sup>y</sup> z)  $(tak (y-1) z x)$ (tak (z-1) <sup>x</sup> y);

 $main = tak 17 16 8;$ 

Figura B.7: Programa tak

### B.8Problema das <sup>N</sup> rainhas

O programa que calcula o número de soluções para o problema das N rainhas também foi inspirado em um programa similar incluído no conjunto de benchmarks nofib, mas precisou de muitas adaptações pois o original usa muitas ara
terísti
as da linguagem Haskell que não estão disponíveis na linguagem dos testes.

```
map f if if no if null looking (f (math if)); : (map f (then f));
filter p l = if null l then [℄
                      if (p lh) then (lh : (filter p lt)) else (filter p lt);
range n = let aux i = if i > n then [℄ else (i : (aux (i+1))) in aux 1;
safe d l = if null l then True
                      let lh = head (tail l) in
                      let lt = tail (tail l) in
                      x / == … . , == . … . , == . … . , . . . , . . , . . , . . , ,
s safe is safely safely safely safely \sim
ons q l = q : l;
gen n n n = n = 0 then then it is not in the control of the control of the control of the control of the control of
             else let f l = (let g x = (x : l) in map g (range nq)) in
             filter safe1 (map f (gen (n-1) nq));
main = len (gen 10 10);
```
Figura B.8: Programa queens

## SOBRE O AUTOR

O autor nas
eu em João Pessoa, Paraíba, no dia 25 de agosto de 1977. Formado em Engenharia Elétrica com habilitação em Controle e Automação pela Universidade Federal de Campina Grande (UFPE).

Entre suas áreas de interesse estão a teoria e implementação das linguagens de programação, lógi
a, teoria dos tipos, semânti
a, métodos formais e sistemas distribuídos.

Endereço: Rua João Fran
is
o Lisboa, 121 bl. 16 ap. 02

Várzea Re
ife PE, Brasil  $C.E.P.: 50.741 - 100$ 

 $e$ - $mail:$  andrei.formiga@gmail.com

Esta dissertação foi diagramada usando  $\mathbb{F}\mathrm{E} \mathrm{X}\, 2\varepsilon^1$  pelo autor.

 $^1$ IAT<sub>E</sub>X 2 $_\varepsilon$  é uma extensão do IAT<sub>E</sub>X. IAT<sub>E</sub>X é uma coleção de macros criadas por Leslie Lamport para o sistema TEX, que foi desenvolvido por Donald E. Knuth. TEX é uma marca registrada da Sociedade Americana de Matemática (AMS). O estilo usado na formatação desta dissertação foi escrito por Dinesh Das, Universidade do Texas. Modificado em 2001 por Renato José de Sobral Cintra, Universidade Federal de Pernambu
o, e em 2005 por André Leite Wanderley.

# **Livros Grátis**

( <http://www.livrosgratis.com.br> )

Milhares de Livros para Download:

[Baixar](http://www.livrosgratis.com.br/cat_1/administracao/1) [livros](http://www.livrosgratis.com.br/cat_1/administracao/1) [de](http://www.livrosgratis.com.br/cat_1/administracao/1) [Administração](http://www.livrosgratis.com.br/cat_1/administracao/1) [Baixar](http://www.livrosgratis.com.br/cat_2/agronomia/1) [livros](http://www.livrosgratis.com.br/cat_2/agronomia/1) [de](http://www.livrosgratis.com.br/cat_2/agronomia/1) [Agronomia](http://www.livrosgratis.com.br/cat_2/agronomia/1) [Baixar](http://www.livrosgratis.com.br/cat_3/arquitetura/1) [livros](http://www.livrosgratis.com.br/cat_3/arquitetura/1) [de](http://www.livrosgratis.com.br/cat_3/arquitetura/1) [Arquitetura](http://www.livrosgratis.com.br/cat_3/arquitetura/1) [Baixar](http://www.livrosgratis.com.br/cat_4/artes/1) [livros](http://www.livrosgratis.com.br/cat_4/artes/1) [de](http://www.livrosgratis.com.br/cat_4/artes/1) [Artes](http://www.livrosgratis.com.br/cat_4/artes/1) [Baixar](http://www.livrosgratis.com.br/cat_5/astronomia/1) [livros](http://www.livrosgratis.com.br/cat_5/astronomia/1) [de](http://www.livrosgratis.com.br/cat_5/astronomia/1) [Astronomia](http://www.livrosgratis.com.br/cat_5/astronomia/1) [Baixar](http://www.livrosgratis.com.br/cat_6/biologia_geral/1) [livros](http://www.livrosgratis.com.br/cat_6/biologia_geral/1) [de](http://www.livrosgratis.com.br/cat_6/biologia_geral/1) [Biologia](http://www.livrosgratis.com.br/cat_6/biologia_geral/1) [Geral](http://www.livrosgratis.com.br/cat_6/biologia_geral/1) [Baixar](http://www.livrosgratis.com.br/cat_8/ciencia_da_computacao/1) [livros](http://www.livrosgratis.com.br/cat_8/ciencia_da_computacao/1) [de](http://www.livrosgratis.com.br/cat_8/ciencia_da_computacao/1) [Ciência](http://www.livrosgratis.com.br/cat_8/ciencia_da_computacao/1) [da](http://www.livrosgratis.com.br/cat_8/ciencia_da_computacao/1) [Computação](http://www.livrosgratis.com.br/cat_8/ciencia_da_computacao/1) [Baixar](http://www.livrosgratis.com.br/cat_9/ciencia_da_informacao/1) [livros](http://www.livrosgratis.com.br/cat_9/ciencia_da_informacao/1) [de](http://www.livrosgratis.com.br/cat_9/ciencia_da_informacao/1) [Ciência](http://www.livrosgratis.com.br/cat_9/ciencia_da_informacao/1) [da](http://www.livrosgratis.com.br/cat_9/ciencia_da_informacao/1) [Informação](http://www.livrosgratis.com.br/cat_9/ciencia_da_informacao/1) [Baixar](http://www.livrosgratis.com.br/cat_7/ciencia_politica/1) [livros](http://www.livrosgratis.com.br/cat_7/ciencia_politica/1) [de](http://www.livrosgratis.com.br/cat_7/ciencia_politica/1) [Ciência](http://www.livrosgratis.com.br/cat_7/ciencia_politica/1) [Política](http://www.livrosgratis.com.br/cat_7/ciencia_politica/1) [Baixar](http://www.livrosgratis.com.br/cat_10/ciencias_da_saude/1) [livros](http://www.livrosgratis.com.br/cat_10/ciencias_da_saude/1) [de](http://www.livrosgratis.com.br/cat_10/ciencias_da_saude/1) [Ciências](http://www.livrosgratis.com.br/cat_10/ciencias_da_saude/1) [da](http://www.livrosgratis.com.br/cat_10/ciencias_da_saude/1) [Saúde](http://www.livrosgratis.com.br/cat_10/ciencias_da_saude/1) [Baixar](http://www.livrosgratis.com.br/cat_11/comunicacao/1) [livros](http://www.livrosgratis.com.br/cat_11/comunicacao/1) [de](http://www.livrosgratis.com.br/cat_11/comunicacao/1) [Comunicação](http://www.livrosgratis.com.br/cat_11/comunicacao/1) [Baixar](http://www.livrosgratis.com.br/cat_12/conselho_nacional_de_educacao_-_cne/1) [livros](http://www.livrosgratis.com.br/cat_12/conselho_nacional_de_educacao_-_cne/1) [do](http://www.livrosgratis.com.br/cat_12/conselho_nacional_de_educacao_-_cne/1) [Conselho](http://www.livrosgratis.com.br/cat_12/conselho_nacional_de_educacao_-_cne/1) [Nacional](http://www.livrosgratis.com.br/cat_12/conselho_nacional_de_educacao_-_cne/1) [de](http://www.livrosgratis.com.br/cat_12/conselho_nacional_de_educacao_-_cne/1) [Educação - CNE](http://www.livrosgratis.com.br/cat_12/conselho_nacional_de_educacao_-_cne/1) [Baixar](http://www.livrosgratis.com.br/cat_13/defesa_civil/1) [livros](http://www.livrosgratis.com.br/cat_13/defesa_civil/1) [de](http://www.livrosgratis.com.br/cat_13/defesa_civil/1) [Defesa](http://www.livrosgratis.com.br/cat_13/defesa_civil/1) [civil](http://www.livrosgratis.com.br/cat_13/defesa_civil/1) [Baixar](http://www.livrosgratis.com.br/cat_14/direito/1) [livros](http://www.livrosgratis.com.br/cat_14/direito/1) [de](http://www.livrosgratis.com.br/cat_14/direito/1) [Direito](http://www.livrosgratis.com.br/cat_14/direito/1) [Baixar](http://www.livrosgratis.com.br/cat_15/direitos_humanos/1) [livros](http://www.livrosgratis.com.br/cat_15/direitos_humanos/1) [de](http://www.livrosgratis.com.br/cat_15/direitos_humanos/1) [Direitos](http://www.livrosgratis.com.br/cat_15/direitos_humanos/1) [humanos](http://www.livrosgratis.com.br/cat_15/direitos_humanos/1) [Baixar](http://www.livrosgratis.com.br/cat_16/economia/1) [livros](http://www.livrosgratis.com.br/cat_16/economia/1) [de](http://www.livrosgratis.com.br/cat_16/economia/1) [Economia](http://www.livrosgratis.com.br/cat_16/economia/1) [Baixar](http://www.livrosgratis.com.br/cat_17/economia_domestica/1) [livros](http://www.livrosgratis.com.br/cat_17/economia_domestica/1) [de](http://www.livrosgratis.com.br/cat_17/economia_domestica/1) [Economia](http://www.livrosgratis.com.br/cat_17/economia_domestica/1) [Doméstica](http://www.livrosgratis.com.br/cat_17/economia_domestica/1) [Baixar](http://www.livrosgratis.com.br/cat_18/educacao/1) [livros](http://www.livrosgratis.com.br/cat_18/educacao/1) [de](http://www.livrosgratis.com.br/cat_18/educacao/1) [Educação](http://www.livrosgratis.com.br/cat_18/educacao/1) [Baixar](http://www.livrosgratis.com.br/cat_19/educacao_-_transito/1) [livros](http://www.livrosgratis.com.br/cat_19/educacao_-_transito/1) [de](http://www.livrosgratis.com.br/cat_19/educacao_-_transito/1) [Educação - Trânsito](http://www.livrosgratis.com.br/cat_19/educacao_-_transito/1) [Baixar](http://www.livrosgratis.com.br/cat_20/educacao_fisica/1) [livros](http://www.livrosgratis.com.br/cat_20/educacao_fisica/1) [de](http://www.livrosgratis.com.br/cat_20/educacao_fisica/1) [Educação](http://www.livrosgratis.com.br/cat_20/educacao_fisica/1) [Física](http://www.livrosgratis.com.br/cat_20/educacao_fisica/1) [Baixar](http://www.livrosgratis.com.br/cat_21/engenharia_aeroespacial/1) [livros](http://www.livrosgratis.com.br/cat_21/engenharia_aeroespacial/1) [de](http://www.livrosgratis.com.br/cat_21/engenharia_aeroespacial/1) [Engenharia](http://www.livrosgratis.com.br/cat_21/engenharia_aeroespacial/1) [Aeroespacial](http://www.livrosgratis.com.br/cat_21/engenharia_aeroespacial/1) [Baixar](http://www.livrosgratis.com.br/cat_22/farmacia/1) [livros](http://www.livrosgratis.com.br/cat_22/farmacia/1) [de](http://www.livrosgratis.com.br/cat_22/farmacia/1) [Farmácia](http://www.livrosgratis.com.br/cat_22/farmacia/1) [Baixar](http://www.livrosgratis.com.br/cat_23/filosofia/1) [livros](http://www.livrosgratis.com.br/cat_23/filosofia/1) [de](http://www.livrosgratis.com.br/cat_23/filosofia/1) [Filosofia](http://www.livrosgratis.com.br/cat_23/filosofia/1) [Baixar](http://www.livrosgratis.com.br/cat_24/fisica/1) [livros](http://www.livrosgratis.com.br/cat_24/fisica/1) [de](http://www.livrosgratis.com.br/cat_24/fisica/1) [Física](http://www.livrosgratis.com.br/cat_24/fisica/1) [Baixar](http://www.livrosgratis.com.br/cat_25/geociencias/1) [livros](http://www.livrosgratis.com.br/cat_25/geociencias/1) [de](http://www.livrosgratis.com.br/cat_25/geociencias/1) [Geociências](http://www.livrosgratis.com.br/cat_25/geociencias/1) [Baixar](http://www.livrosgratis.com.br/cat_26/geografia/1) [livros](http://www.livrosgratis.com.br/cat_26/geografia/1) [de](http://www.livrosgratis.com.br/cat_26/geografia/1) [Geografia](http://www.livrosgratis.com.br/cat_26/geografia/1) [Baixar](http://www.livrosgratis.com.br/cat_27/historia/1) [livros](http://www.livrosgratis.com.br/cat_27/historia/1) [de](http://www.livrosgratis.com.br/cat_27/historia/1) [História](http://www.livrosgratis.com.br/cat_27/historia/1) [Baixar](http://www.livrosgratis.com.br/cat_31/linguas/1) [livros](http://www.livrosgratis.com.br/cat_31/linguas/1) [de](http://www.livrosgratis.com.br/cat_31/linguas/1) [Línguas](http://www.livrosgratis.com.br/cat_31/linguas/1)

[Baixar](http://www.livrosgratis.com.br/cat_28/literatura/1) [livros](http://www.livrosgratis.com.br/cat_28/literatura/1) [de](http://www.livrosgratis.com.br/cat_28/literatura/1) [Literatura](http://www.livrosgratis.com.br/cat_28/literatura/1) [Baixar](http://www.livrosgratis.com.br/cat_30/literatura_de_cordel/1) [livros](http://www.livrosgratis.com.br/cat_30/literatura_de_cordel/1) [de](http://www.livrosgratis.com.br/cat_30/literatura_de_cordel/1) [Literatura](http://www.livrosgratis.com.br/cat_30/literatura_de_cordel/1) [de](http://www.livrosgratis.com.br/cat_30/literatura_de_cordel/1) [Cordel](http://www.livrosgratis.com.br/cat_30/literatura_de_cordel/1) [Baixar](http://www.livrosgratis.com.br/cat_29/literatura_infantil/1) [livros](http://www.livrosgratis.com.br/cat_29/literatura_infantil/1) [de](http://www.livrosgratis.com.br/cat_29/literatura_infantil/1) [Literatura](http://www.livrosgratis.com.br/cat_29/literatura_infantil/1) [Infantil](http://www.livrosgratis.com.br/cat_29/literatura_infantil/1) [Baixar](http://www.livrosgratis.com.br/cat_32/matematica/1) [livros](http://www.livrosgratis.com.br/cat_32/matematica/1) [de](http://www.livrosgratis.com.br/cat_32/matematica/1) [Matemática](http://www.livrosgratis.com.br/cat_32/matematica/1) [Baixar](http://www.livrosgratis.com.br/cat_33/medicina/1) [livros](http://www.livrosgratis.com.br/cat_33/medicina/1) [de](http://www.livrosgratis.com.br/cat_33/medicina/1) [Medicina](http://www.livrosgratis.com.br/cat_33/medicina/1) [Baixar](http://www.livrosgratis.com.br/cat_34/medicina_veterinaria/1) [livros](http://www.livrosgratis.com.br/cat_34/medicina_veterinaria/1) [de](http://www.livrosgratis.com.br/cat_34/medicina_veterinaria/1) [Medicina](http://www.livrosgratis.com.br/cat_34/medicina_veterinaria/1) [Veterinária](http://www.livrosgratis.com.br/cat_34/medicina_veterinaria/1) [Baixar](http://www.livrosgratis.com.br/cat_35/meio_ambiente/1) [livros](http://www.livrosgratis.com.br/cat_35/meio_ambiente/1) [de](http://www.livrosgratis.com.br/cat_35/meio_ambiente/1) [Meio](http://www.livrosgratis.com.br/cat_35/meio_ambiente/1) [Ambiente](http://www.livrosgratis.com.br/cat_35/meio_ambiente/1) [Baixar](http://www.livrosgratis.com.br/cat_36/meteorologia/1) [livros](http://www.livrosgratis.com.br/cat_36/meteorologia/1) [de](http://www.livrosgratis.com.br/cat_36/meteorologia/1) [Meteorologia](http://www.livrosgratis.com.br/cat_36/meteorologia/1) [Baixar](http://www.livrosgratis.com.br/cat_45/monografias_e_tcc/1) [Monografias](http://www.livrosgratis.com.br/cat_45/monografias_e_tcc/1) [e](http://www.livrosgratis.com.br/cat_45/monografias_e_tcc/1) [TCC](http://www.livrosgratis.com.br/cat_45/monografias_e_tcc/1) [Baixar](http://www.livrosgratis.com.br/cat_37/multidisciplinar/1) [livros](http://www.livrosgratis.com.br/cat_37/multidisciplinar/1) [Multidisciplinar](http://www.livrosgratis.com.br/cat_37/multidisciplinar/1) [Baixar](http://www.livrosgratis.com.br/cat_38/musica/1) [livros](http://www.livrosgratis.com.br/cat_38/musica/1) [de](http://www.livrosgratis.com.br/cat_38/musica/1) [Música](http://www.livrosgratis.com.br/cat_38/musica/1) [Baixar](http://www.livrosgratis.com.br/cat_39/psicologia/1) [livros](http://www.livrosgratis.com.br/cat_39/psicologia/1) [de](http://www.livrosgratis.com.br/cat_39/psicologia/1) [Psicologia](http://www.livrosgratis.com.br/cat_39/psicologia/1) [Baixar](http://www.livrosgratis.com.br/cat_40/quimica/1) [livros](http://www.livrosgratis.com.br/cat_40/quimica/1) [de](http://www.livrosgratis.com.br/cat_40/quimica/1) [Química](http://www.livrosgratis.com.br/cat_40/quimica/1) [Baixar](http://www.livrosgratis.com.br/cat_41/saude_coletiva/1) [livros](http://www.livrosgratis.com.br/cat_41/saude_coletiva/1) [de](http://www.livrosgratis.com.br/cat_41/saude_coletiva/1) [Saúde](http://www.livrosgratis.com.br/cat_41/saude_coletiva/1) [Coletiva](http://www.livrosgratis.com.br/cat_41/saude_coletiva/1) [Baixar](http://www.livrosgratis.com.br/cat_42/servico_social/1) [livros](http://www.livrosgratis.com.br/cat_42/servico_social/1) [de](http://www.livrosgratis.com.br/cat_42/servico_social/1) [Serviço](http://www.livrosgratis.com.br/cat_42/servico_social/1) [Social](http://www.livrosgratis.com.br/cat_42/servico_social/1) [Baixar](http://www.livrosgratis.com.br/cat_43/sociologia/1) [livros](http://www.livrosgratis.com.br/cat_43/sociologia/1) [de](http://www.livrosgratis.com.br/cat_43/sociologia/1) [Sociologia](http://www.livrosgratis.com.br/cat_43/sociologia/1) [Baixar](http://www.livrosgratis.com.br/cat_44/teologia/1) [livros](http://www.livrosgratis.com.br/cat_44/teologia/1) [de](http://www.livrosgratis.com.br/cat_44/teologia/1) [Teologia](http://www.livrosgratis.com.br/cat_44/teologia/1) [Baixar](http://www.livrosgratis.com.br/cat_46/trabalho/1) [livros](http://www.livrosgratis.com.br/cat_46/trabalho/1) [de](http://www.livrosgratis.com.br/cat_46/trabalho/1) [Trabalho](http://www.livrosgratis.com.br/cat_46/trabalho/1) [Baixar](http://www.livrosgratis.com.br/cat_47/turismo/1) [livros](http://www.livrosgratis.com.br/cat_47/turismo/1) [de](http://www.livrosgratis.com.br/cat_47/turismo/1) [Turismo](http://www.livrosgratis.com.br/cat_47/turismo/1)